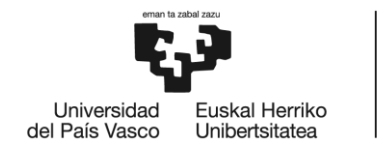

BILBOKO<br>INGENIARITZA<br>ESKOLA ESCUELA<br>DE INGENIERÍA<br>DE BILBAO

# GRADO EN INGENIERÍA MECÁNICA

# **TRABAJO FIN DE GRADO**

# *ESTUDIO Y OPTIMIZACIÓN DE PROCESOS DE RECTIFICADO CILÍNDRICO EN VAIVÉN*

**Alumno/Alumna**: Larrinaga Barañano, Urtzi

**Director/Directora (1):** Sánchez Galíndez, José Antonio

**Director/Directora (2):** Godino Fernández, Leire

**Curso:** 2020/2021

**Fecha:** <BILBAO, 30, 06, 2021>

#### **Resumen**

El presente proyecto se centra en el ámbito del rectificado, concretamente en el rectificado cilíndrico en vaivén. El objetivo de este trabajo es analizar la influencia de los parámetros de corte para tener un conocimiento más profundo del proceso ayudando a alcanzar antes los resultados que el cliente busca y así optimizar la fase de aceptación en el negocio de venta de rectificadoras cilíndricas.

Para ello, en este trabajo se ha establecido una metodología en la que se establecerán qué parámetros se variarán para analizar su influencia y qué variables se medirán para ello, utilizando una batería de ensayos diseñada específicamente para este propósito. De esta forma, se medirán, por un lado, la potencia consumida y la fuerza normal generada durante el proceso y, por otro lado, la calidad final de las piezas rectificadas.

A partir de los resultados obtenidos, se realizará un análisis crítico para terminar el trabajo con una guía cualitativa de la influencia de cada uno de los parámetros analizados en aspectos de calidad de pieza como consumo de fuerza normal y potencia.

#### **Laburpena**

Proiektu hau artezketaren eremuan zentratzen da, eta, zehazki, joan-etorrian egindako artezketa zilindrikoan. Lan honen helburua mozketa-parametroen eragina aztertzea da, prozesuaren ezagutza sakonagoa izateko, bezeroak bilatzen dituen emaitzak lehenago lortzen lagunduz eta, horrela, artezgailu zilindrikoak saltzeko negozioan onarpen-fasea optimizatzeko.

Horretarako, metodologia bat ezarri da, non bertan ezarriko den zer parametro aldatuko diren haien eragina aztertzeko eta zer aldagai neurtuko diren horretarako, lan honetarako zehazki diseinatutako saiakuntza-sorta bat erabiliz. Horrela, batetik, kontsumitutako potentzia eta prozesuan zehar sortutako indar normala neurtuko dira, eta, bestetik, arteztutako piezen azken kalitatea.

Lortutako emaitzetatik abiatuta, azterketa kritiko bat egingo da, piezaren kalitatearen alderdietan, hala nola indar normalaren eta potentziaren kontsumoan, aztertutako parametro bakoitzaren eraginaren gida kualitatibo batekin lana amaitzeko.

### **Abstract**

This project focuses on the field of grinding, specifically on cylindrical traverse grinding. The objective of this work is to analyse the influence of the cutting parameters to have a deeper knowledge of the process, helping to achieve earlier the results that the client is looking for and, in this way, optimize the acceptance phase in the cylindrical grinding machine sales business.

Thereby, in this work a methodology has been established in which it will be settled down which parameters will be varied to analyse their influence and which variables will be measured for it, using a battery of tests specifically designed for this purpose. In this way, on the one hand, the power consumed and the normal force generated during the process will be measured, and, on the other hand, the final quality of the rectified parts.

From the results that have been obtained, a critical analysis will be carried out to finish the job with a qualitative guide of the influence of each of the parameters analysed on aspects like final quality such as normal force and power consumption.

## **Palabras clave**

- ➢ Rectificado
- ➢ Vaivén
- ➢ Parámetros de corte
- ➢ Rectificadora cilíndrica
- ➢ Consumo de potencia
- ➢ Calidad final de pieza

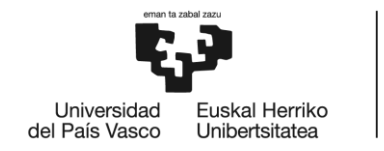

BILBOKO<br>INGENIARITZA<br>ESKOLA ESCUELA<br>ESCUELA<br>DE INGENIERÍA<br>DE BILBAO

# GRADO EN INGENIERÍA MECÁNICA

# **TRABAJO FIN DE GRADO**

# *ESTUDIO Y OPTIMIZACIÓN DE PROCESOS DE RECTIFICADO CILÍNDRICO EN VAIVÉN*

*DOCUMENTO 1- ÍNDICE GENERAL*

**Alumno/Alumna**: Larrinaga Barañano, Urtzi

**Director/Directora (1):** Sánchez Galíndez, José Antonio

**Director/Directora (2):** Godino Fernández, Leire

**Curso:** 2020/2021

**Fecha:** <BILBAO, 30, 06, 2021>

# Documento 1: Índice general

Documento 2: Lista de figuras y tablas

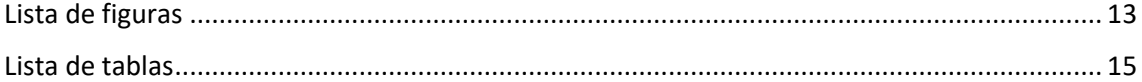

# Documento 3: Memoria

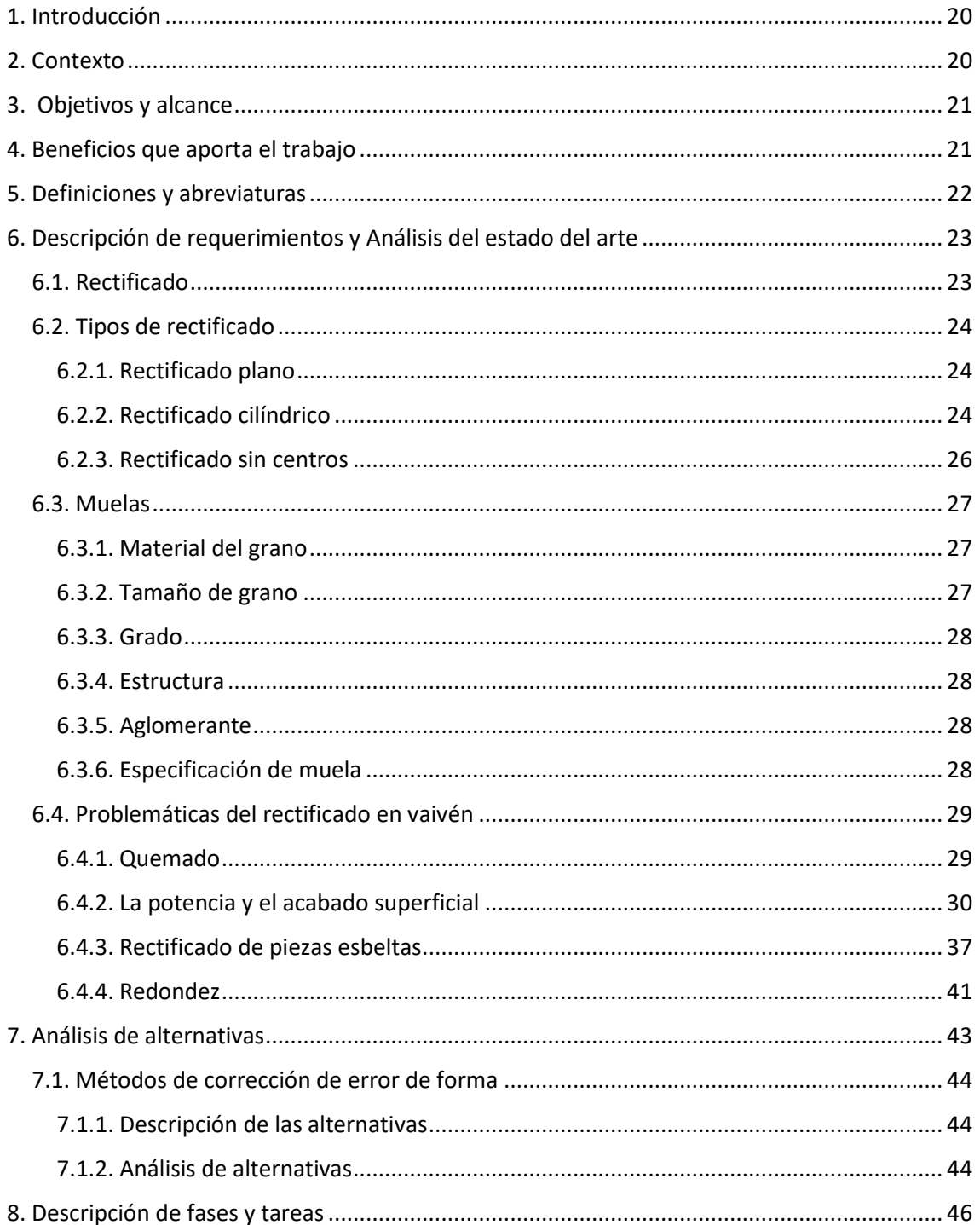

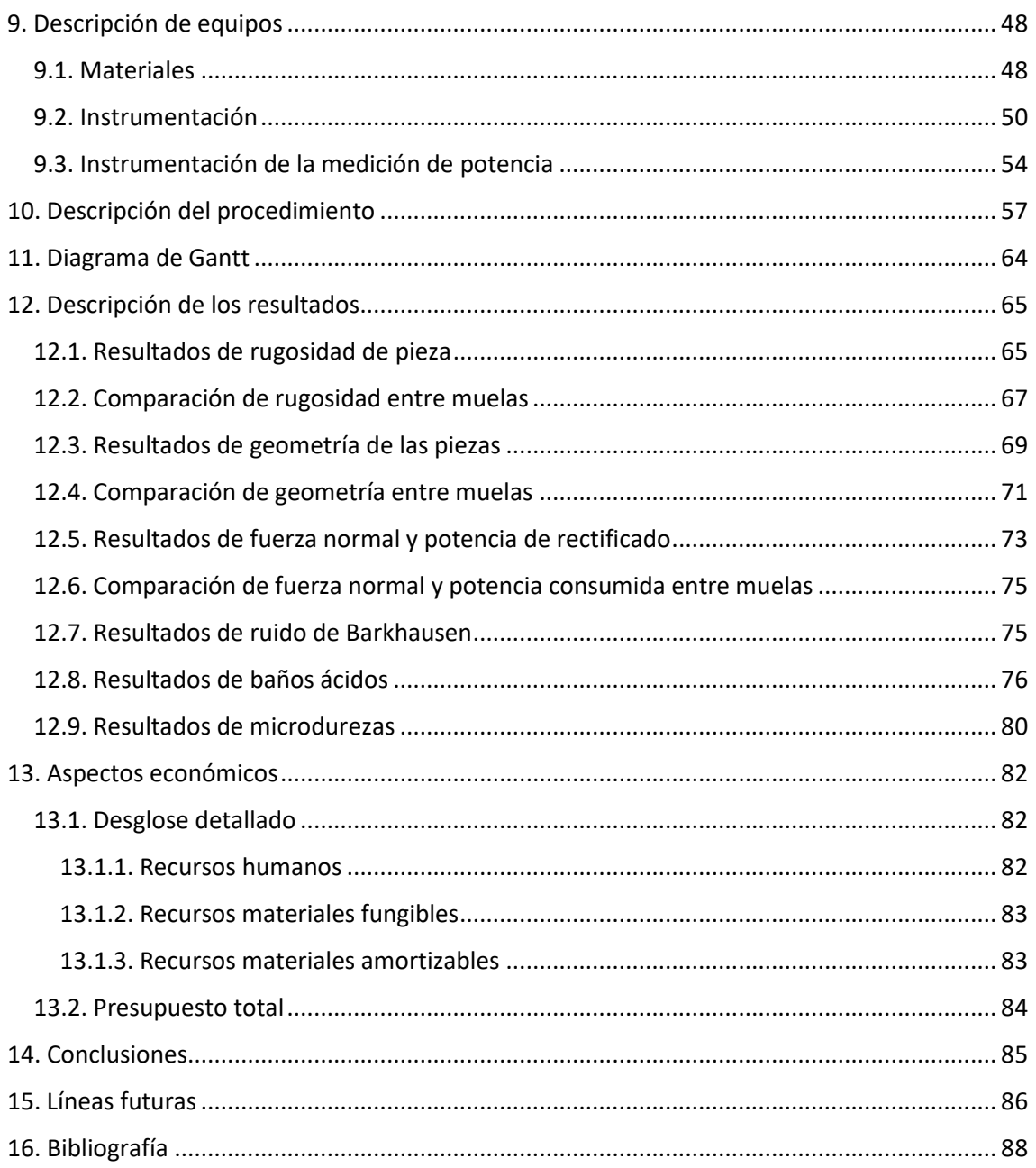

# Documento 4: Anexos

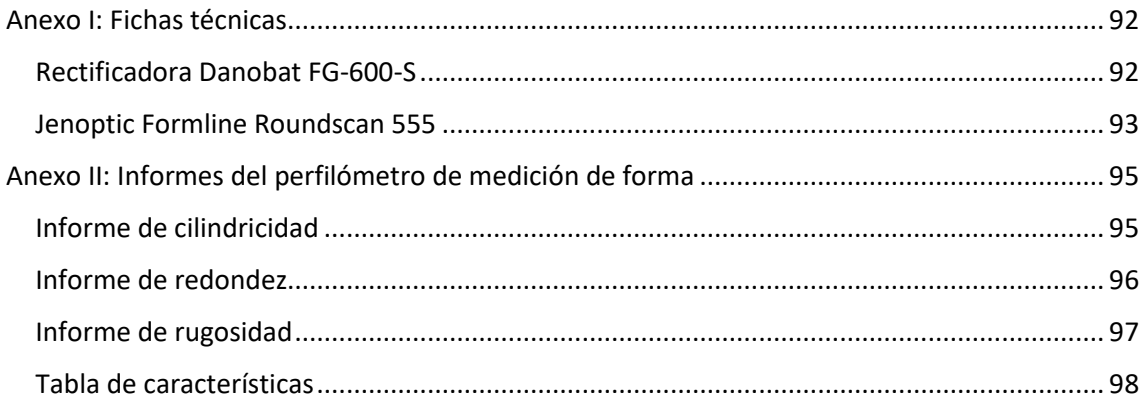

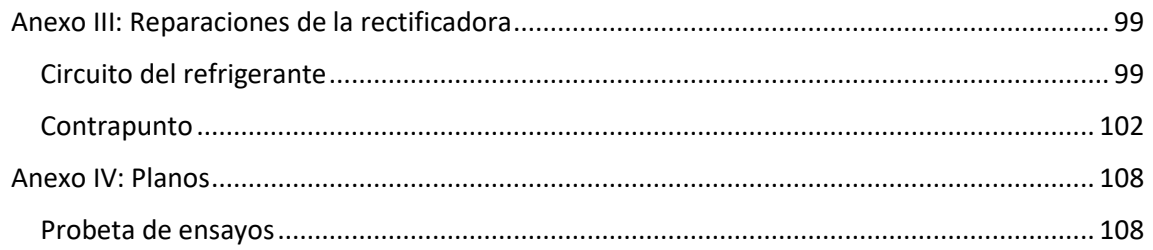

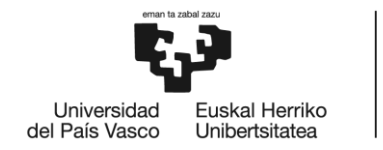

BILBOKO<br>INGENIARITZA<br>ESKOLA ESCUELA<br>ESCUELA<br>DE INGENIERÍA<br>DE BILBAO

# GRADO EN INGENIERÍA MECÁNICA

# **TRABAJO FIN DE GRADO**

# *ESTUDIO Y OPTIMIZACIÓN DE PROCESOS DE RECTIFICADO CILÍNDRICO EN VAIVÉN*

*DOCUMENTO 2- LISTA DE FIGURAS Y TABLAS*

**Alumno/Alumna**: Larrinaga Barañano, Urtzi

**Director/Directora (1):** Sánchez Galíndez, José Antonio

**Director/Directora (2):** Godino Fernández, Leire

**Curso:** 2020/2021

**Fecha:** <BILBAO, 30, 06, 2021>

# Documento 2: Lista de figuras y tablas

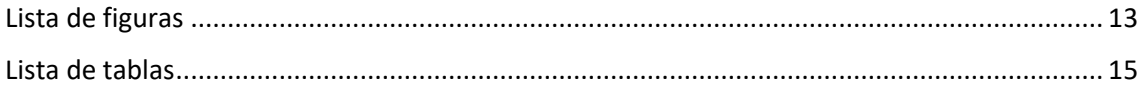

# <span id="page-12-0"></span>**Lista de figuras**

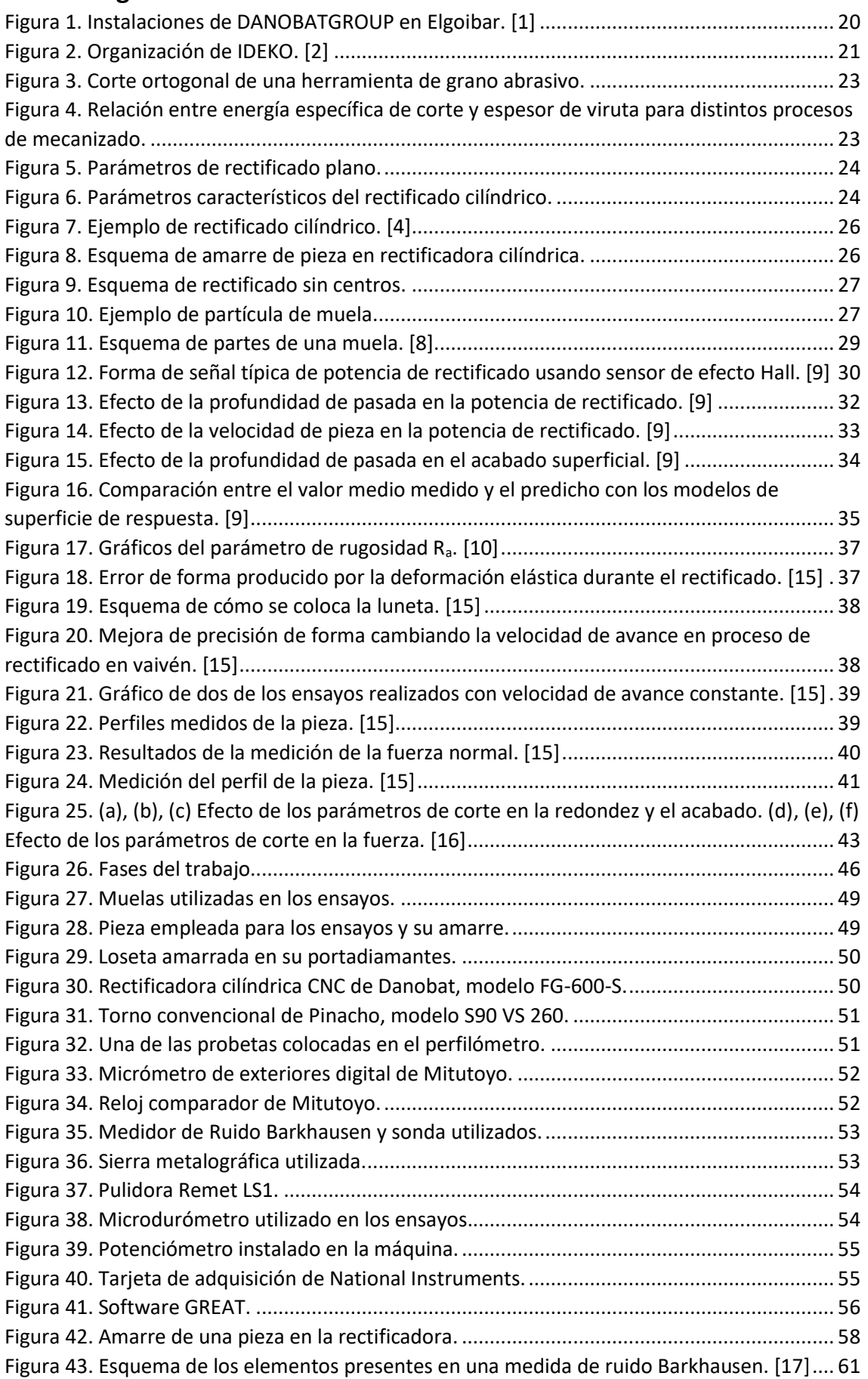

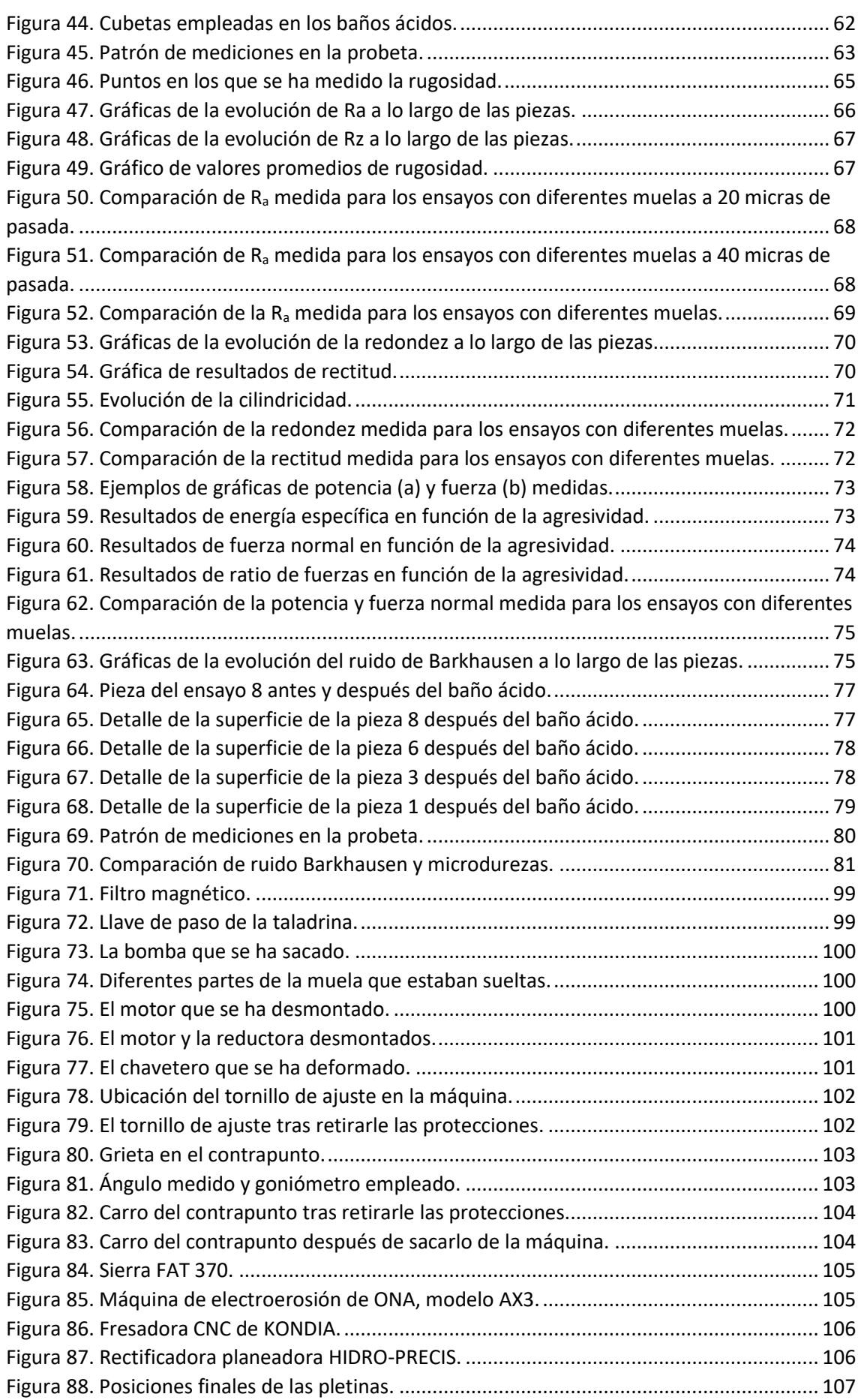

# <span id="page-14-0"></span>**Lista de tablas**

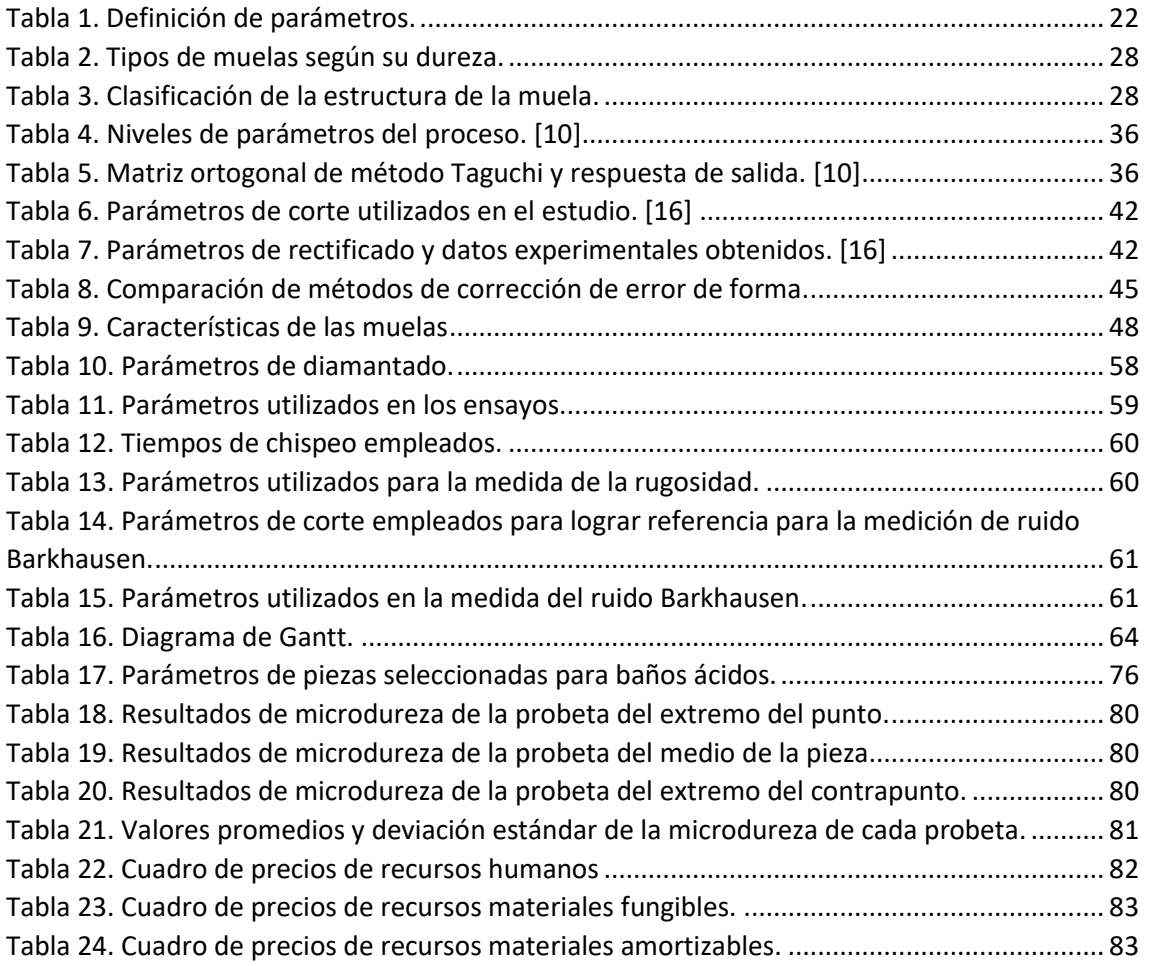

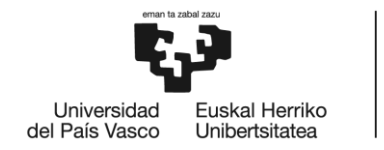

BILBOKO<br>INGENIARITZA<br>ESKOLA ESCUELA<br>ESCUELA<br>DE INGENIERÍA<br>DE BILBAO

# GRADO EN INGENIERÍA MECÁNICA

# **TRABAJO FIN DE GRADO**

# *ESTUDIO Y OPTIMIZACIÓN DE PROCESOS DE RECTIFICADO CILÍNDRICO EN VAIVÉN*

*DOCUMENTO 3 - MEMORIA*

**Alumno/Alumna**: Larrinaga Barañano, Urtzi

**Director/Directora (1):** Sánchez Galíndez, José Antonio

**Director/Directora (2):** Godino Fernández, Leire

**Curso:** 2020/2021

**Fecha:** <BILBAO, 30, 06, 2021>

# Documento 3: Memoria

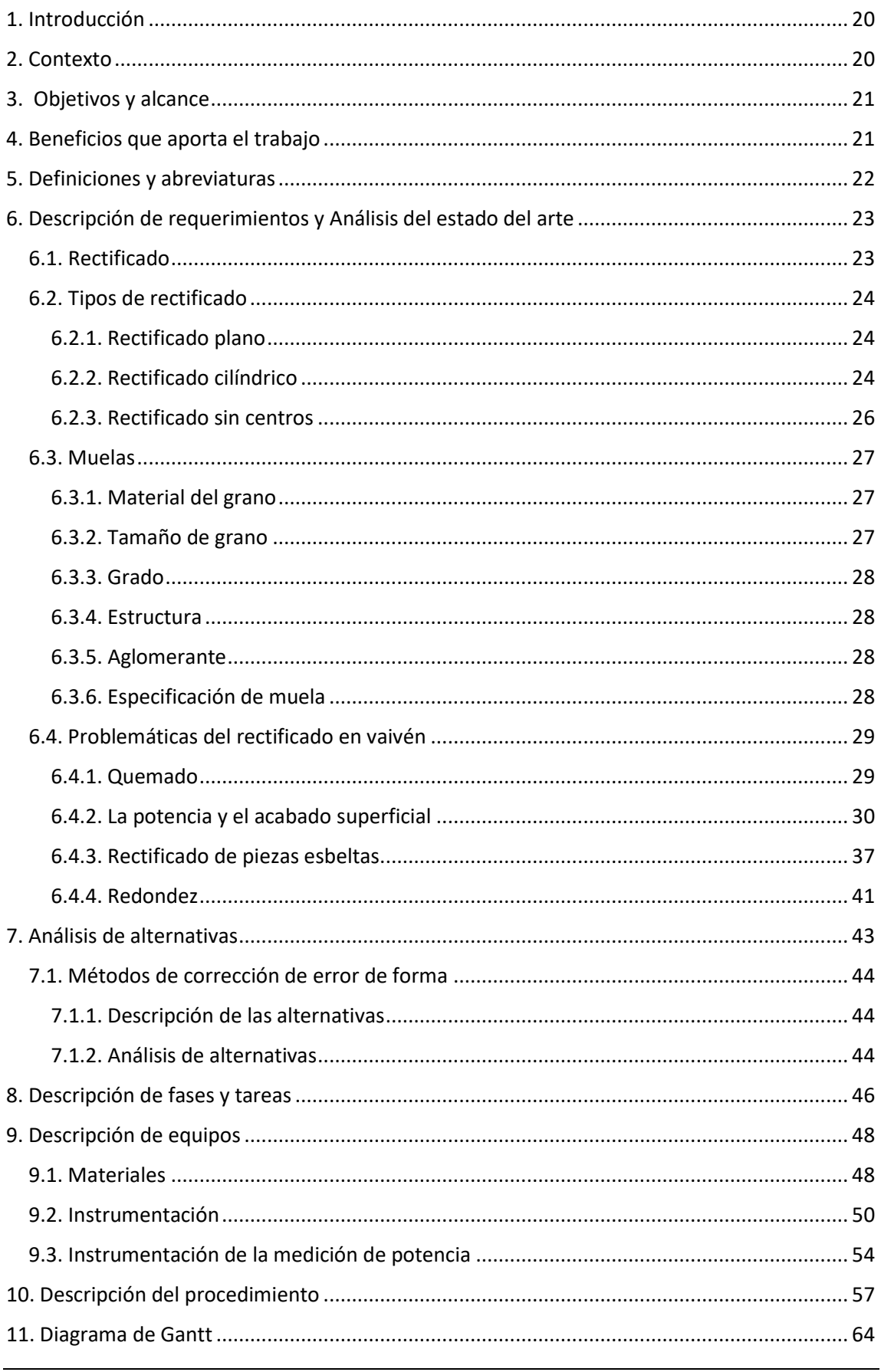

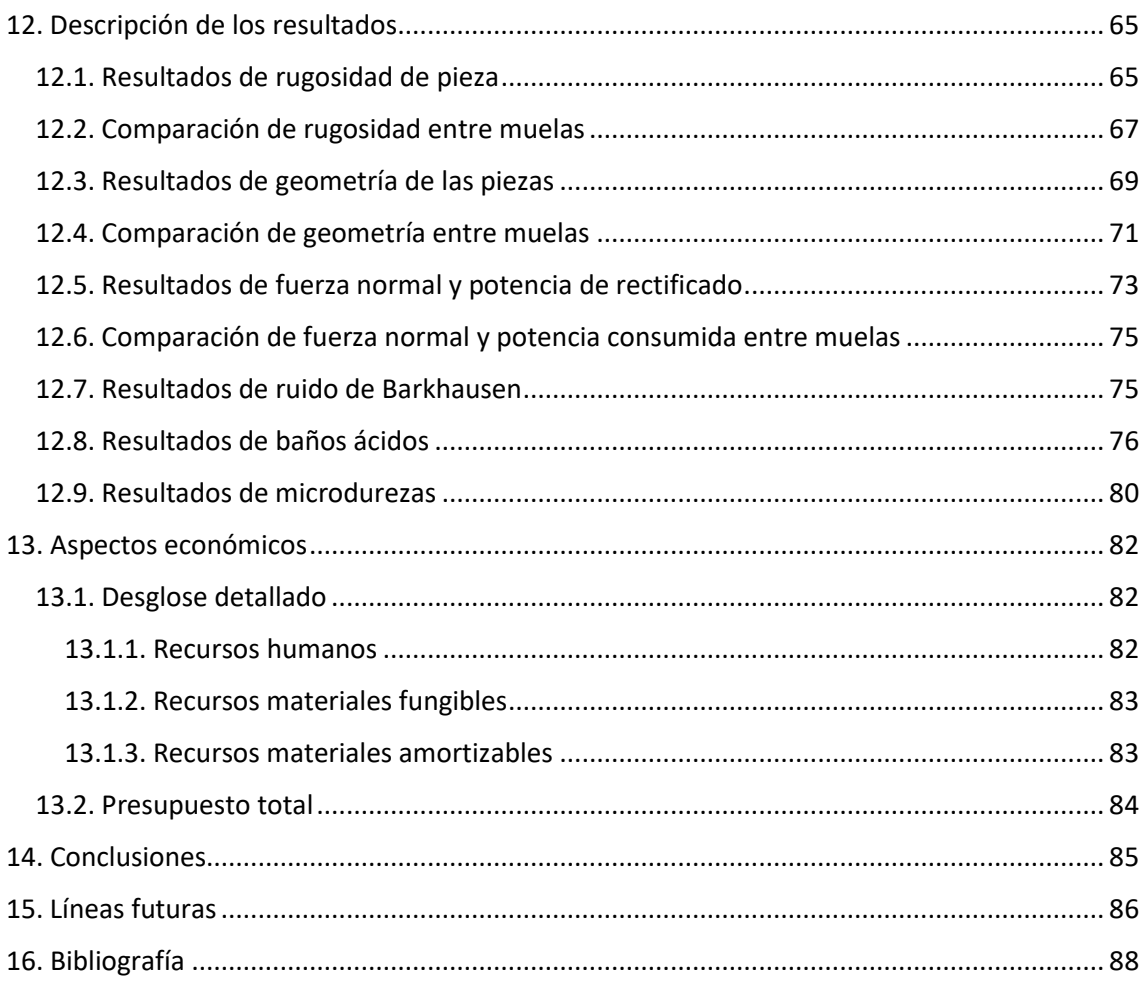

## <span id="page-19-0"></span>**1. Introducción**

El rectificado es uno de los procesos de arranque de viruta más utilizados en la industria, y el más común dentro de los procesos abrasivos. Es un proceso muy utilizado y de gran valor en sectores como la automoción, el sector aeroespacial o el energético, en la fabricación de componentes de alto valor añadido. Por ejemplo, en la fabricación de motores aeronáuticos, el 50% del coste de fabricación suele ir asociado al rectificado. Dentro del rectificado, el rectificado en vaivén se suele utilizar para el acabado de piezas de revolución. Por ejemplo, ejes y cigüeñales.

El rectificado, a pesar de ser uno de los procesos de fabricación más antiguos en el que ha habido un gran avance, sigue habiendo una gran cantidad de problemas y cuestiones sin resolver. Por ello, hay un potente campo de investigación en torno a este proceso buscando tanto la eficiencia como la precisión.

Este proyecto trata sobre el estudio del rectificado en vaivén. Se desarrollará una batería de ensayos en la que cada ensayo se realizará con diferentes parámetros de corte, y posteriormente se analizarán las variables del proceso y la calidad superficial, dimensional y geométrica para determinar la influencia de los diferentes parámetros de corte en el resultado final.

## <span id="page-19-1"></span>**2. Contexto**

El desarrollo del proyecto se realiza en cooperación educativa con IDEKO S. Coop., centro tecnológico especializado en tecnologías de fabricación y producción industrial del grupo DANOBATGROUP, ubicado en el polígono industrial Arriaga en Elgoibar, Gipuzkoa. El trabajo se ha realizado tanto en las instalaciones de la Escuela de Ingeniería de Bilbao de la Universidad del País Vasco como en las de Ideko, monitorizado por un instructor de la empresa y dos tutores de la escuela.

IDEKO se fundó en 1986 perteneciente a DANOBATGROUP, teniendo como objetivo la coordinación y planificación de la política tecnológica de las empresas líderes en Máquina-Herramienta.

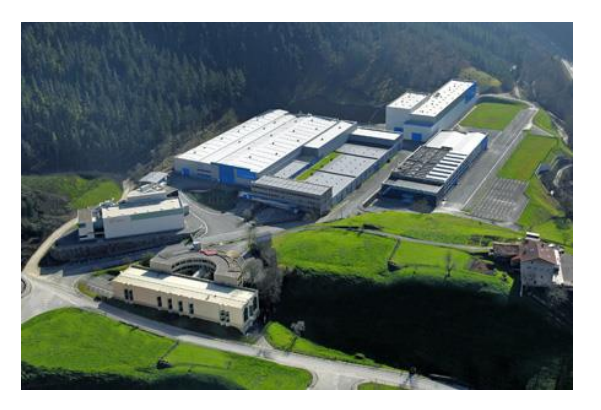

*Figura 1. Instalaciones de DANOBATGROUP en Elgoibar. [1]*

<span id="page-19-2"></span>En el año 2006 se incorpora a IK4, una alianza tecnológica privada con la misión de contribuir a la mejora de la competitividad del tejido empresarial del entorno a través de la innovación. Los centros que la integran son: AZTERLAN, CEIT, IDEKO, IKERLAN, LORTEK y TEKNIKER.

La especialización de Ideko en tecnologías de fabricación le permite ofrecer soluciones tecnológicas con un toque innovador y diferenciador para mejorar las capacidades de producción y competitividad de sus clientes en sectores como máquina herramienta, ferrocarril, aeronáutica, bienes de equipo, automoción y energía, entre otros. Posee cuatro grupos de investigación: Dinámica y control, diseño e ingeniería de precisión, TICs y automatización y procesos de fabricación. La excelencia científica desarrollada por estos grupos caracteriza al centro.

La organización del centro lo divide en tres departamentos diferenciados, tal y como se puede ver en la [Figura 2:](#page-20-2)

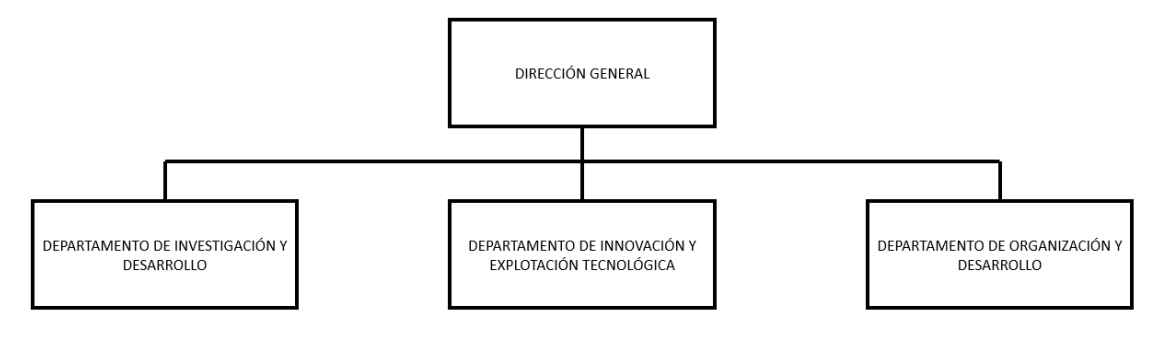

*Figura 2. Organización de IDEKO. [2]*

## <span id="page-20-2"></span><span id="page-20-0"></span>**3. Objetivos y alcance**

La actividad de este trabajo tiene como objetivo principal la optimización de los procesos de rectificado cilíndrico en vaivén. Para ello, se ha diseñado una metodología con la que se analizará la influencia de diferentes parámetros en el proceso para determinar cuáles son los más influyentes en la calidad final de las piezas rectificadas y en la potencia consumida por la máquina mediante varios ensayos con diferentes parámetros y la posterior medición de aspectos como la rugosidad, redondez y daño térmico, entre otros. Los principales objetivos de este trabajo son los siguientes:

- Conocer el proceso de rectificado cilíndrico en vaivén y sus parámetros más significativos.
- Establecer una metodología de trabajo en la que se decidirá los parámetros a analizar (inputs) y las variables a analizar (outputs).
- Mediante el análisis de los resultados, especificar la influencia de los parámetros del proceso en la calidad superficial, dimensional y geométrica y daño térmico de forma que ayuden a la toma de decisiones en procesos similares.

# <span id="page-20-1"></span>**4. Beneficios que aporta el trabajo**

Los beneficios que aportará este trabajo son múltiples de cara a la mejora de los procesos. Los más significativos serán la obtención de conocimiento técnico sobre los procesos de rectificado cilíndrico en vaivén y la metodología diseñada para conocer la influencia de los parámetros de corte.

Respecto a el conocimiento técnico obtenido, se busca conocer los parámetros de corte más influyentes en la eficiencia del proceso analizando la potencia y las fuerzas obtenidas, la calidad final de la pieza rectificada, entre otros. Asimismo, se relacionará la eficiencia del proceso con la calidad de la pieza.

La metodología establecida será de aplicación a otros procesos de rectificado cilíndrico, con otros parámetros de corte y otros requerimientos de calidad.

# <span id="page-21-0"></span>**5. Definiciones y abreviaturas**

En este apartado, se procede a definir los parámetros que serán mencionados a lo largo de este estudio, con su abreviatura y definición.

<span id="page-21-1"></span>

| Abreviatura                        | Definición                             | Unidad                              |
|------------------------------------|----------------------------------------|-------------------------------------|
| $a_e$                              | Profundidad de pasada de rectificado   | [mm]                                |
| $a_{ed}$                           | Profundidad de pasada de diamantado    | [µm]                                |
| $a_{gg}$                           | Agresividad                            | $\overline{\phantom{a}}$            |
| $b_{\scriptscriptstyle{\text{m}}}$ | Ancho de muela                         | [mm]                                |
| $d_m$                              | Diámetro de muela                      | [mm]                                |
| $d_{p}$                            | Diámetro de pieza                      | [mm]                                |
| $d_r$                              | Error de forma en pieza esbelta        | [µm]                                |
| $e_c$                              | Energía específica                     | $[J/mm^3]$                          |
| f                                  | Avance                                 | [mm/rev]                            |
| $F_{cal}$                          | Fuerza calculada                       | [N]                                 |
| Fexp                               | Fuerza obtenida de ensayo experimental | [N]                                 |
| $F_n$                              | Fuerza normal                          | [N]                                 |
| F <sub>t</sub>                     | Fuerza tangencial                      | [N]                                 |
| $L_c$                              | Cut-off de medida de rugosidad         | [mm]                                |
| $L_t$                              | Longitud de medida de rugosidad        | [mm]                                |
| ν                                  | Ratio de fuerzas                       |                                     |
| P <sub>0</sub>                     | Potencia de rectificado                | [W]                                 |
| qs                                 | Ratio de velocidades periféricas       |                                     |
| $Q_w$                              | Caudal de viruta                       | $\left[\text{mm}^3/\text{s}\right]$ |
| $Q'_w$                             | Caudal específico de viruta            | $\left[\text{mm}^2/\text{s}\right]$ |
| R                                  | Error de redondez                      | [µm]                                |
| $R_{a}$                            | Rugosidad aritmética media             | [µm]                                |
| $R_{max}$                          | Altura máxima de pico a valle          | [µm]                                |
| $R_{z}$                            | Amplitud media                         | [µm]                                |
| $t_a$                              | Tiempo de apagado de chispa            | [s]                                 |
| $U_d$                              | Factor de solapamiento                 | [rev]                               |
| $V_f$                              | Velocidad de avance                    | [mm/min]                            |
| $\mathsf{V}_\mathsf{S}$            | Velocidad de corte                     | [m/s]                               |
| $V_t$                              | Velocidad de medida de rugosidad       | [mm/s]                              |

*Tabla 1. Definición de parámetros.*

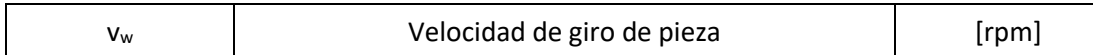

# <span id="page-22-0"></span>**6. Descripción de requerimientos y Análisis del estado del arte**

## <span id="page-22-1"></span>**6.1. Rectificado**

El rectificado es un proceso de mecanizado en el que se utilizan granos abrasivos cómo elemento de corte y se consiguen tolerancias finas y un buen acabado superficial [3]. La principal diferencia al comparar el rectificado con otros procesos de mecanizado, es la herramienta utilizada para modificar la forma o el acabado de las piezas, la muela (herramienta formada por granos abrasivos compactados y por lo general distribuidos de forma aleatoria).

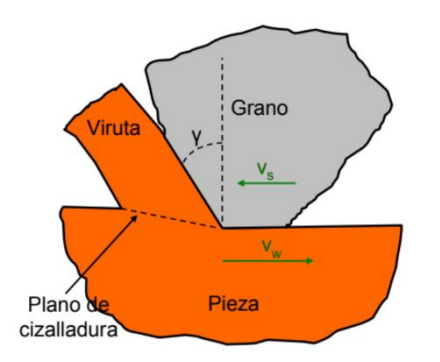

*Figura 3. Corte ortogonal de una herramienta de grano abrasivo.*

<span id="page-22-2"></span>Cada grano se encarga de arrancar una pequeña cantidad de material de la pieza. A diferencia de un filo, un grano no tiene una geometría definida, y por su forma tiende a deformar la viruta. En la [Figura 3](#page-22-2) se puede observar un solo grano mecanizando una pieza. El grano, al no poseer un ángulo de incidencia, generará un gran rozamiento y desgaste. Por lo que la abrasión será el principal medio de arranque de material.

En el rectificado se arrancan cantidades muy pequeñas de material, en comparación con otros procesos de mecanizado, y para ello se utiliza una energía muy alta. En la [Figura 4](#page-22-3) se puede observar un gráfico en el que se compara para distintos procesos de mecanizado la relación entre la energía específica de corte y el espesor de viruta.

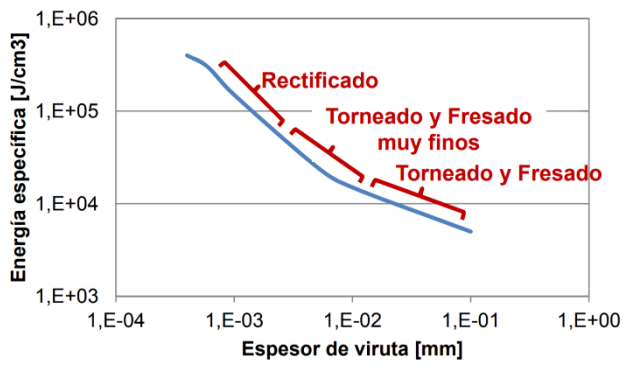

<span id="page-22-3"></span>*Figura 4. Relación entre energía específica de corte y espesor de viruta para distintos procesos de mecanizado.*

El rectificado, al ser un proceso en el que se mejora la tolerancia dimensional y el acabado superficial de la pieza, normalmente se suele utilizar en la etapa final de fabricación del producto. Otra de sus aplicaciones es el mecanizado de materiales muy duros (de más de 50HRc) y/o difíciles de mecanizar como pueden ser los materiales aeronáuticos.

## <span id="page-23-0"></span>**6.2. Tipos de rectificado**

Dependiendo de la geometría de las piezas a rectificar, los tipos de rectificado que se utilizan en la industria son: el rectificado plano, el rectificado cilíndrico y el rectificado sin centros. A continuación, se va a describir cada tipo, centrándose más en el cilíndrico. Ya que este es el que se va a estudiar.

## <span id="page-23-1"></span>**6.2.1. Rectificado plano**

Este tipo, generalmente se utiliza para el acabado de superficies planas o perfiles. En l[a Figura 5](#page-23-3) se puede observar el esquema del proceso con sus parámetros característicos. En él se puede ver cómo la muela gira alrededor de su eje con una velocidad periférica V<sub>S</sub> y la mesa avanza en dirección perpendicular al eje con una velocidad de avance Vw. Para terminar, la profundidad de pasada sería la profundidad con la que la muela penetra en la pieza. La velocidad de corte en este proceso sería la velocidad periférica de la muela.

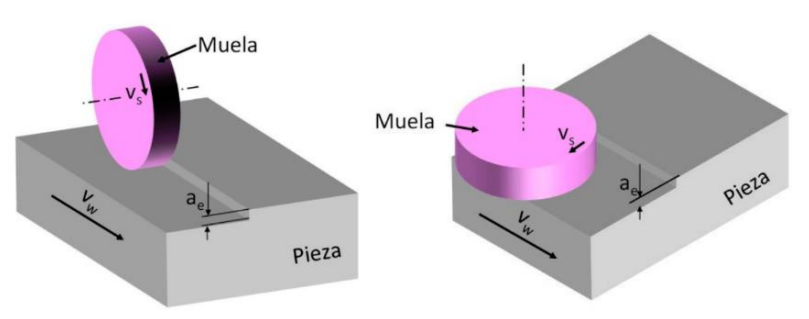

*Figura 5. Parámetros de rectificado plano.*

## <span id="page-23-3"></span><span id="page-23-2"></span>**6.2.2. Rectificado cilíndrico**

Este tipo de rectificado se emplea para hacer el acabado de piezas de revolución, como, por ejemplo, piezas que han sido previamente torneadas.

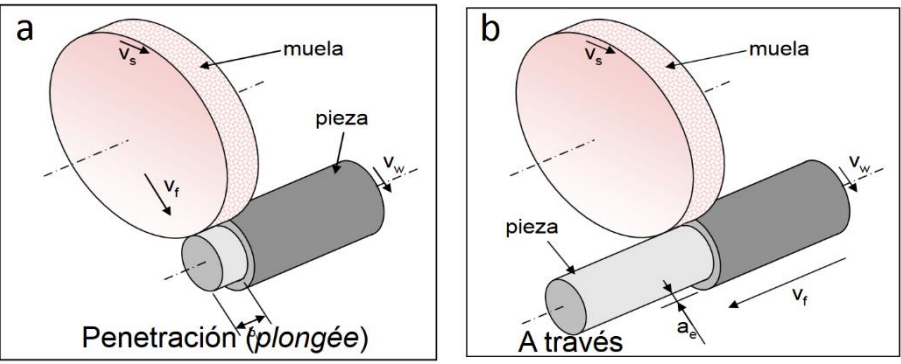

*Figura 6. Parámetros característicos del rectificado cilíndrico.*

<span id="page-23-4"></span>En la [Figura 6](#page-23-4) se pueden observar los esquemas de los dos procesos principales del rectificado cilíndrico: en penetración o plongée (a) y a través o vaivén (b).

### **Plongée**

En este proceso, teniendo la velocidad periférica de la muela y de la pieza, la herramienta avanza en sentido perpendicular al eje de la pieza con una velocidad de avance radial.

#### **Vaivén**

El vaivén o rectificado a través es el proceso que se va a estudiar en este trabajo. La principal diferencia que tiene respecto al plongée, es que la velocidad de avance es paralela al eje de la pieza en vez de ser perpendicular al eje.

Los parámetros a tener en cuenta en una operación de vaivén serían los siguientes:

- La velocidad periférica de la muela o velocidad de corte. Es la velocidad que más potencia consume. Se mide en m/s.
- La velocidad de la pieza. Es la velocidad con la que gira la pieza. Se mide en rpm.
- La profundidad de pasada. Es la profundidad en la que la muela penetra en la pieza en cada pasada. Se mide en mm.
- La velocidad de avance de la mesa. Es la velocidad que crea el movimiento de vaivén.
- El caudal de viruta. Es el volumen de material rectificado por segundo.

A partir de estos parámetros se pueden calcular las siguientes variables de gran importancia:

• Caudal específico de viruta. Es el volumen de material rectificado por segundo y por milímetro de ancho de muela. Se calcula usando la fórmula (1):

$$
Q_{w}^{'} = \frac{Q_{w}}{f \cdot 60} \tag{1}
$$

• Factor de solapamiento. Es el número de revoluciones que da la pieza hasta que se cubre el ancho de la muela. Se calcula usando la fórmula (2):

$$
U_d = \frac{b_m}{f} \tag{2}
$$

• Ratio de velocidades periféricas. Es el cociente de la velocidad periférica de la muela y de la velocidad periférica de la pieza. Se calcula usando la fórmula (3):

$$
q_s = \frac{60000 \cdot v_s}{d_p \cdot \pi \cdot v_w} \tag{3}
$$

• Energía específica. Es el consumo de energía empleado para eliminar una unidad de volumen de material. Se calcula usando la fórmula (4):

$$
e_c = \frac{P_0 \cdot 1000 \cdot 60}{d_p \cdot \pi \cdot a_e \cdot v_f} \tag{4}
$$

• Agresividad. Es el parámetro que cuantifica la agresividad del proceso. Se calcula usando la fórmula (5):

$$
agg = 10^6 \cdot \left(\frac{\frac{v_w \cdot \pi \cdot d_p}{60}}{v_s}\right) \cdot \left(\frac{a_e}{d_m}\right)^{0,5} \tag{5}
$$

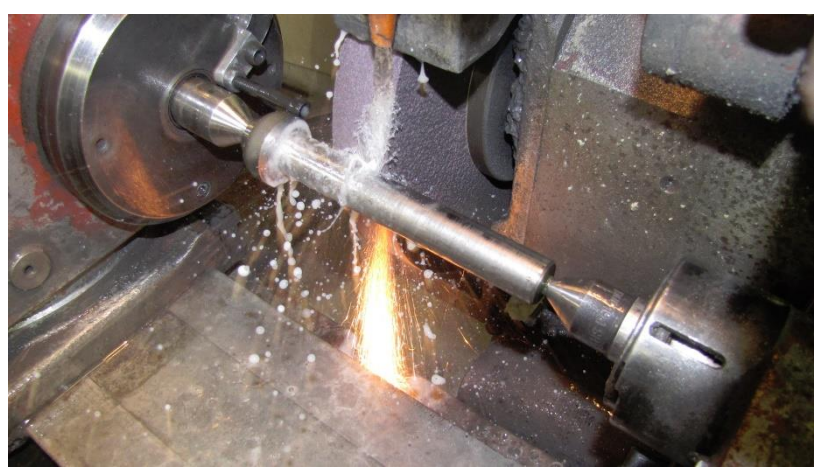

*Figura 7. Ejemplo de rectificado cilíndrico. [4]*

<span id="page-25-1"></span>En la [Figura 7](#page-25-1) se puede ver un ejemplo de una rectificadora cilíndrica en la que se está llevando a cabo un proceso de vaivén. En estas rectificadoras, las piezas se suelen amarrar por los extremos usando punto, contrapunto y perro de arrastre, tal y como se puede ver en la [Figura](#page-25-2) [8:](#page-25-2)

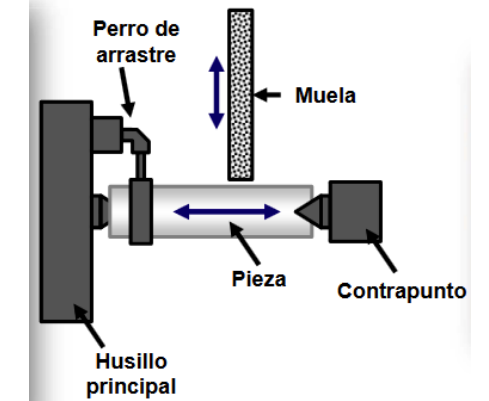

*Figura 8. Esquema de amarre de pieza en rectificadora cilíndrica.*

<span id="page-25-2"></span>El perro de arrastre se encarga de transmitir el giro del plato a la pieza por medio de un vástago que va roscado en el plato.

#### <span id="page-25-0"></span>**6.2.3. Rectificado sin centros**

Este tipo de rectificado se utiliza para realizar el acabado de piezas de revolución de gran esbeltez que no pueden ser amarradas en una rectificadora cilíndrica convencional.

En l[a Figura 9](#page-26-3) se puede ver el esquema del proceso. La regla de apoyo aguanta la pieza, la muela rectificadora es la encargada de arrancar material y la muela reguladora es la que genera el movimiento de avance.

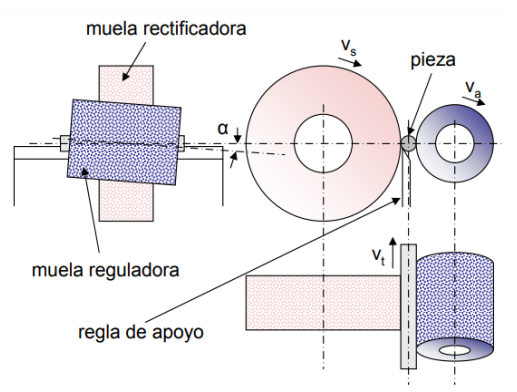

*Figura 9. Esquema de rectificado sin centros.*

## <span id="page-26-3"></span><span id="page-26-0"></span>**6.3. Muelas**

Las muelas son las herramientas que se utilizan en los procesos de rectificado. Las muelas están compuestas por granos abrasivos, aglomerante y huecos. En l[a Figura 10](#page-26-4) se puede observar una fracción de una muela

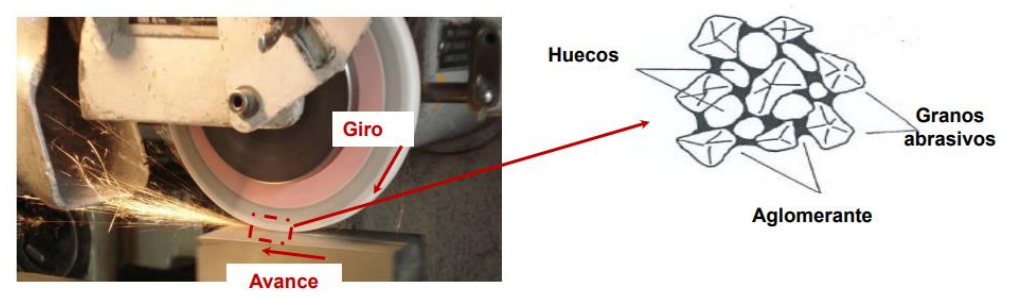

*Figura 10. Ejemplo de partícula de muela.*

<span id="page-26-4"></span>Para definir correctamente una muela, las características a tener en cuenta son las siguientes: material del grano, tamaño del grano, grado o dureza de la muela, estructura de la muela y el aglomerante.

### <span id="page-26-1"></span>**6.3.1. Material del grano**

Los granos abrasivos son los encargados de arrancar el material, por lo que deben ser más duros que el material a mecanizar, y tienen que tener una gran resistencia al desgaste mecánico, químico y a las altas temperaturas. En función del material que hay que rectificar y de las condiciones del proceso los materiales abrasivos se pueden clasificar en dos categorías: los abrasivos convencionales y los superabrasivos.

Dentro de los convencionales se encuentran la alúmina (Al2O3) [A] y el carburo de silicio (SiC) [C], y dentro de los granos superabrasivos se pueden encontrar los de diamante y los de nitruro de boro cúbico (CBN).

### <span id="page-26-2"></span>**6.3.2. Tamaño de grano**

Otro aspecto de gran relevancia es el tamaño de grano, ya que este determina el acabado superficial que se va a conseguir.

- Los granos de tamaño grande, se utilizan principalmente para operaciones de desbaste, puesto que dejan un acabado no tan bueno y tienen una mayor resistencia al desgaste.
- Los granos pequeños se utilizan para operaciones de acabado, por su precisión y por el buen acabado superficial que se consigue.

### <span id="page-27-0"></span>**6.3.3. Grado**

<span id="page-27-4"></span>El grado, o dureza de la muela, indica la resistencia de la muela y la fuerza con la que el aglutinante sujeta los granos. La manera de indicar el grado es mediante una letra como se puede observar en la [Tabla 2:](#page-27-4)

| <b>Dureza</b> | Tipo de muela          |
|---------------|------------------------|
| $A-E$         | Muelas muy blandas     |
| $F-K$         | Muelas blandas         |
| $L - Q$       | Muelas de dureza media |
| $R-T$         | Muelas duras           |
| $U-Z$         | Muelas muy duras       |

*Tabla 2. Tipos de muelas según su dureza.*

### <span id="page-27-1"></span>**6.3.4. Estructura**

La estructura de la muela está relacionada con la densidad, e indica la concentración volumétrica de granos en la muela.

<span id="page-27-5"></span>La indicación se hace utilizando números, como se puede ver en la [Tabla 3:](#page-27-5)

| Grado     | Tipo de muela | Espaciado de grano |
|-----------|---------------|--------------------|
| $1 - 4$   | Densa         | Cerrado            |
| $5 - 7$   | Normal        | Medio              |
| $8 - 11$  | Abierta       | Separado           |
| $12 - 14$ | Muy abierta   | Muy separado       |

*Tabla 3. Clasificación de la estructura de la muela.*

## <span id="page-27-6"></span><span id="page-27-2"></span>**6.3.5. Aglomerante**

El aglomerante o material de unión, es el elemento que mantiene juntos los granos de abrasivo. Este elemento debe ser capaz de soportar las fuerzas y altas temperaturas que se producen en los procesos de rectificado.

Los principales tipos de aglutinante son: Vítreos, Resinosos y metálicos.

### <span id="page-27-3"></span>**6.3.6. Especificación de muela**

La especificación de una de las muelas que se van a utilizar en este estudio es: **450X40X203,2 CS33A802HH4VK1**, por lo que sus características son las siguientes:

Dimensiones: **450** mm de diámetro exterior, **40** mm de anchura y **203,2** mm de diámetro interior.

Se puede ver que el material del abrasivo es la alúmina (**A**) CS33 es el prefijo que depende del fabricante.

A continuación, se muestra el tamaño de grano, en este caso **80**, lo que corresponde a un diámetro nominal de 150 micras.

La **H** hace referencia al grado, lo que significa que es una muela blanda.

El **4** indica la estructura de la muela, que sería correspondiente a una muela densa.

Finalmente, la **V** indica que el material de unión es vítreo, y el sufijo que lo acompaña (VK1) es el indicador del aglomerante, que define el tipo de aglomerante.

## <span id="page-28-0"></span>**6.4. Problemáticas del rectificado en vaivén**

En el rectificado en vaivén hay varios problemas que hay que evitar o minimizar para optimizar el proceso. Los más frecuentes son: el quemado, la rugosidad y el error de forma. A continuación, se van a explicar cada uno de ellos basándose en diversos estudios que se han hecho abordando dichos problemas.

### <span id="page-28-1"></span>**6.4.1. Quemado**

En el rectificado en vaivén, se pueden diferenciar dos partes de la muela, tal y como se puede ver en la [Figura 11.](#page-28-2) La parte de delante se encarga de arrancar el material (anchura de desbaste), mientras que la parte de atrás se encarga del acabado (anchura de acabado). Lo que normalmente se busca es una buena relación entre los dos, que más o menos la mitad de la muela se encargue de cada parte. [8]

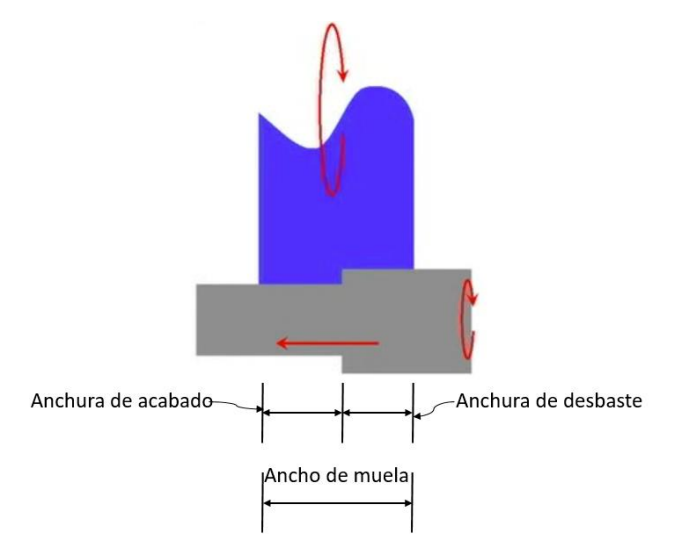

*Figura 11. Esquema de partes de una muela. [8]*

<span id="page-28-2"></span>Para calcular el porcentaje que se encarga de arrancar el material se utilizan las siguientes fórmulas:

$$
Archura de desbaste = \frac{velocidad de avance (mm/min)}{(6)}
$$

$$
(\%) = \frac{Anchura de desbaste}{Ancho total de la muela} \cdot 100
$$
 (7)

Si el porcentaje de muela que se encarga del desbaste es muy pequeño, significará que una pequeña fracción de la muela estará haciendo todo el trabajo, arrancará mucho material en poco tiempo, estará generando mucho calor y podrá llegar a quemar la pieza. Para evitar esto, las medidas que se pueden tomar pueden ser aumentar la velocidad de avance de la mesa o disminuir la velocidad de giro de la pieza. [8]

Además de esto, junto con la mitad de la muela encargándose de arrancar el material, si la profundidad de pasada es muy grande, el caudal de viruta también será muy grande y se generarán valores muy altos de fuerzas. La solución sería disminuir la profundidad de pasada.

Entonces, esa profundidad más pequeña va a estar siendo arrancada por la mitad de la muela, y aunque la profundidad de pasada sea más pequeña, no afectará al tiempo de ciclo porque se estará haciendo el movimiento de vaivén más rápido.

Dependiendo del tipo de proceso que se quiera realizar se pueden utilizar las siguientes relaciones entre las partes de la muela [8]:

- Para el desbaste: 50% arrancando material y 50% con el acabado.
- Para el semiacabado: 25% arrancando material y 75% con el acabado.
- Para el acabado: 15% arrancando material y 85% con el acabado.

En conclusión, la idea es que, en vez de hacer un corte lento y profundo, habría que hacer pasadas poco profundas y rápidas, distribuyendo las fuerzas y el calor en una mayor área. De esta forma, disminuirá el peligro de quemado, disminuirá el desgaste de la muela y se reducirá el tiempo de ciclo.

## <span id="page-29-0"></span>**6.4.2. La potencia y el acabado superficial**

En un estudio de J.-S. Kwak [9], basándose en pruebas experimentales, se descubrió que el aumentar la profundidad de corte afecta a la potencia de rectificado más que el aumentar la velocidad de avance. Y que, al aumentar la profundidad de pasada, la altura máxima de pico a valle cambiaba más que la rugosidad media aritmética.

En la [Figura 12](#page-29-1) se puede ver una forma de señal típica de potencia de rectificado durante un ciclo del proceso que consta de 4 partes individuales ilustradas como A, B, C y D.

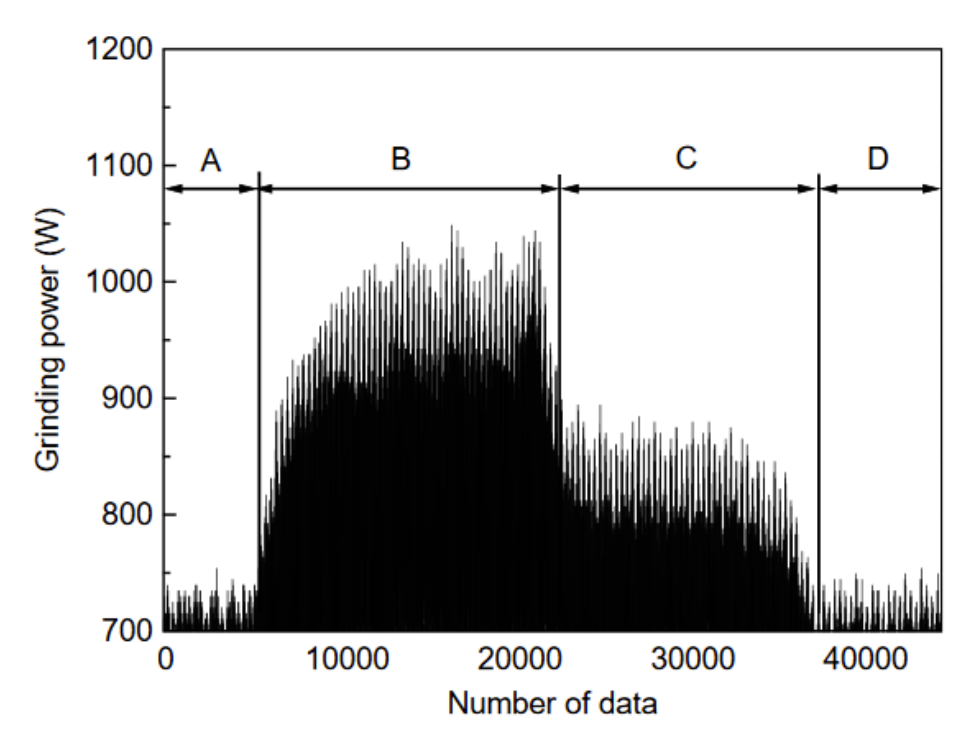

*Figura 12. Forma de señal típica de potencia de rectificado usando sensor de efecto Hall. [9]*

<span id="page-29-1"></span>La región A es una etapa inactiva sin contacto entre la muela y la pieza. Aunque no haya contacto, la potencia es usada para girar la muela. En el contacto entre la muela y la pieza (región B), la potencia de rectificado cambia. El cambio de la potencia depende de las condiciones de rectificado. Al final de la acción de avance de la muela, la muela empezó a avanzar en sentido contrario para realizar el apagado de chispa como se puede ver en la región C. Como se puede observar en la región C, la potencia es menor que en la región B (cuando se está arrancando material) pero mayor que la potencia de giro. Finalmente, en la región D, la muela se separa de la pieza y se termina el ciclo.

En la [Figura 13](#page-31-0) se puede observar el efecto de la profundidad de pasada en la potencia para diferentes velocidades de pieza y de avance, siendo los valores de la abscisa los de la profundidad de pasada, y los de la ordenada de la potencia de rectificado. La potencia consumida aumenta al aumentar la profundidad de pasada [\(Figura 14\)](#page-32-0). La potencia también aumentaba al aumentar la velocidad de la pieza y la de avance. El efecto de la velocidad de la pieza en la potencia consumida se puede ver en la [Figura 14,](#page-32-0) donde los valores de la abscisa corresponden a la velocidad de giro de la pieza y los de la ordenada a la potencia consumida.

Entre la profundidad de pasada y la velocidad de giro de la pieza, el que más afecta a la potencia de rectificado es la profundidad de pasada. Ya que, la principal diferencia que se ve al comparar los gráficos de l[a Figura 13](#page-31-0) con los de la [Figura 14,](#page-32-0) es que en general, las líneas de los de l[a Figura](#page-31-0)  [13](#page-31-0) tienen una mayor pendiente, indicando que la potencia aumenta más con el aumento de la profundidad de pasada que con el aumento de la velocidad de avance. Esto podría deberse al aumento del caudal de viruta, ya que, al aumentar la profundidad de pasada, también aumenta el tamaño de la viruta y se necesita una mayor potencia para arrancar una mayor cantidad de material.

Al comparar la profundidad de pasada con la velocidad de avance, se puede observar que la influencia de la profundidad de pasada es mayor. Un indicador que demuestra esto, es que las líneas de los gráficos de la [Figura 14,](#page-32-0) que corresponden a los ensayos realizados con una misma profundidad de pasada, están más alejadas las unas de las otras que las líneas de los gráficos de la [Figura 13.](#page-31-0) La razón de esto también puede deberse al aumento del caudal de viruta, tal y como se ha explicado anteriormente.

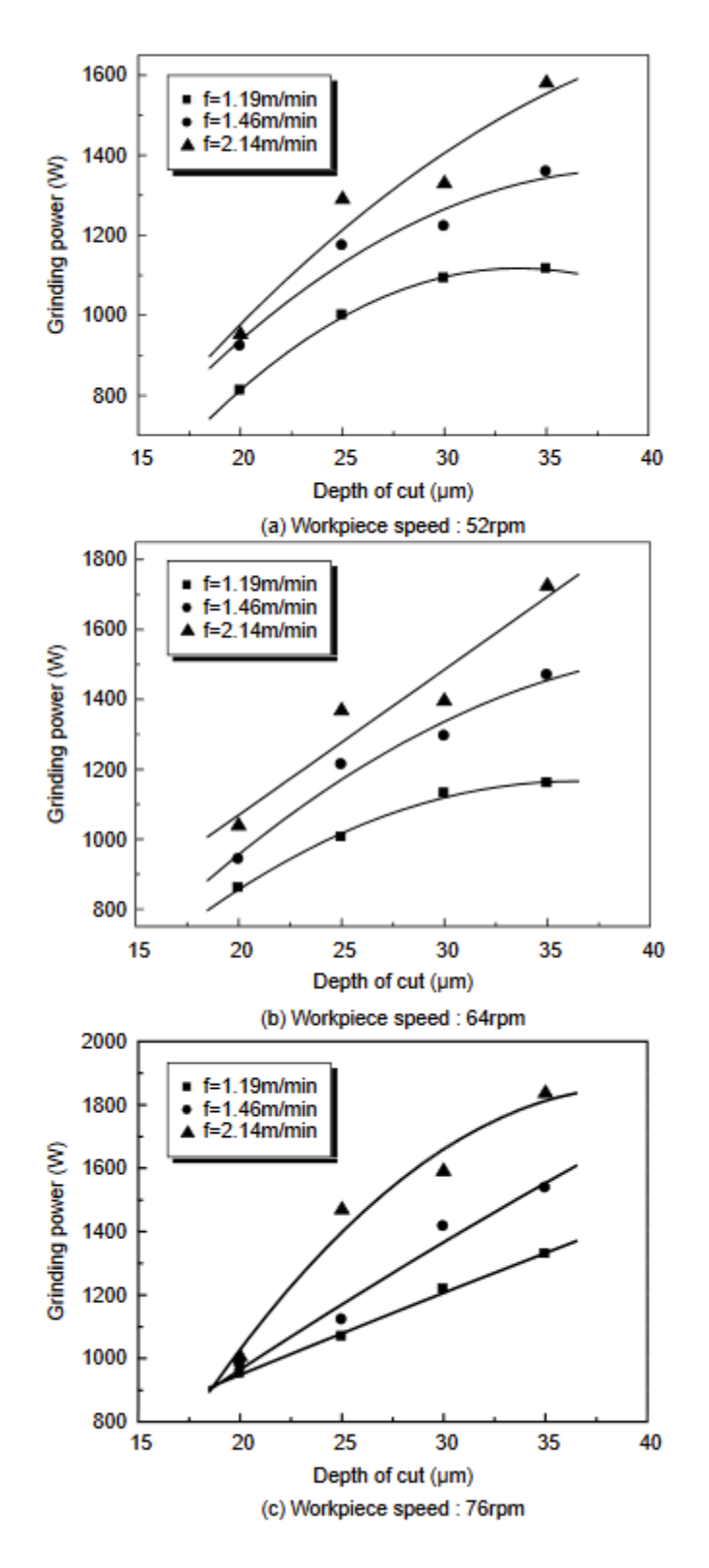

<span id="page-31-0"></span>*Figura 13. Efecto de la profundidad de pasada en la potencia de rectificado. [9]*

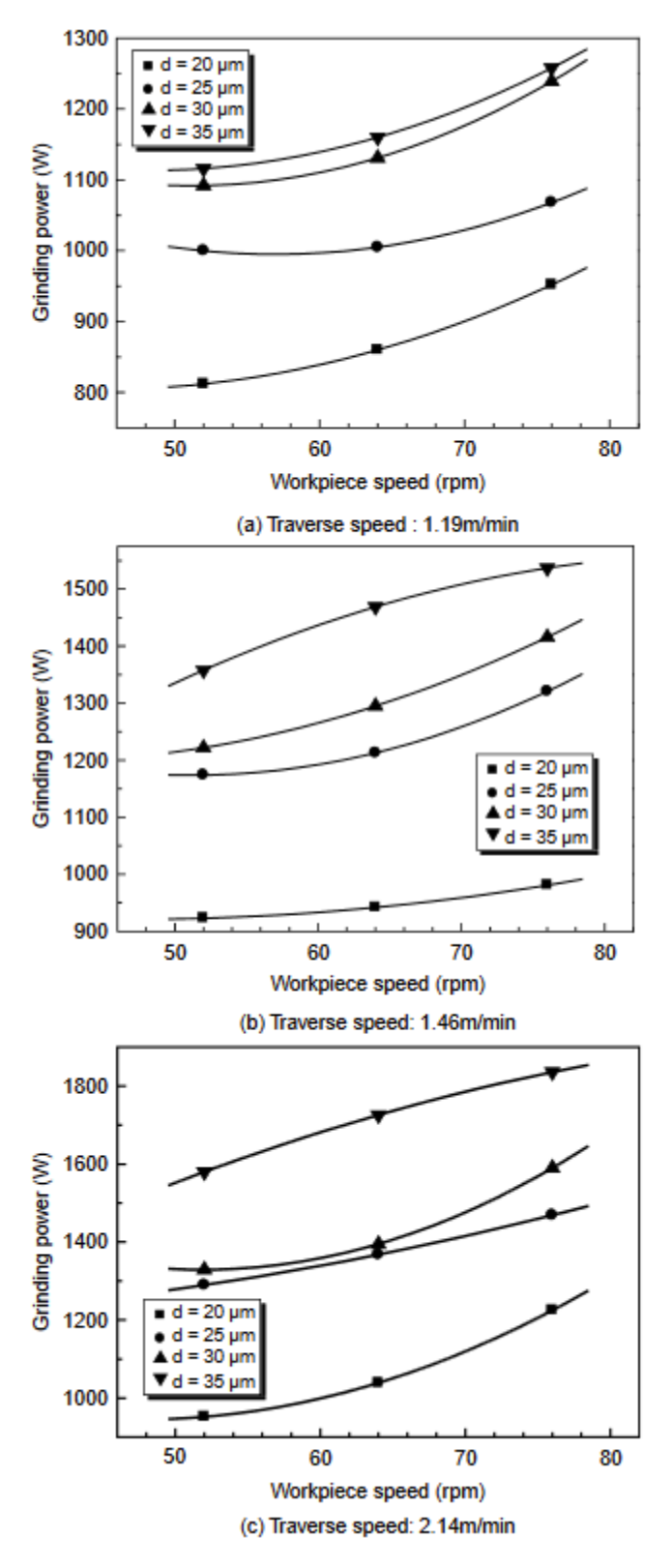

*Figura 14. Efecto de la velocidad de pieza en la potencia de rectificado. [9]*

<span id="page-32-0"></span>Viendo los resultados, se puede observar que el aumentar la profundidad de corte afecta a la potencia de rectificado más que el aumentar la velocidad de avance, tal y como se ha dicho anteriormente.

En la [Figura 15](#page-33-0) se puede ver el efecto de la profundidad de pasada en el acabado superficial, el cual ha sido medido en dirección transversal, siendo los valores de la abscisa los de la profundidad de pasada, y los de la ordenada de la rugosidad de la pieza. Observando los resultados, se puede ver que, con el cambio de la profundidad de pasada, la altura máxima de pico a valle cambia en mayor medida que la rugosidad media aritmética, ya que observando el gráfico de la [Figura 15,](#page-33-0) se puede ver que mientras que, con el mismo cambio en la profundidad, la altura máxima de pico a valle aumenta en 2,5 micras y la rugosidad aritmética media solo 0,5 micras.

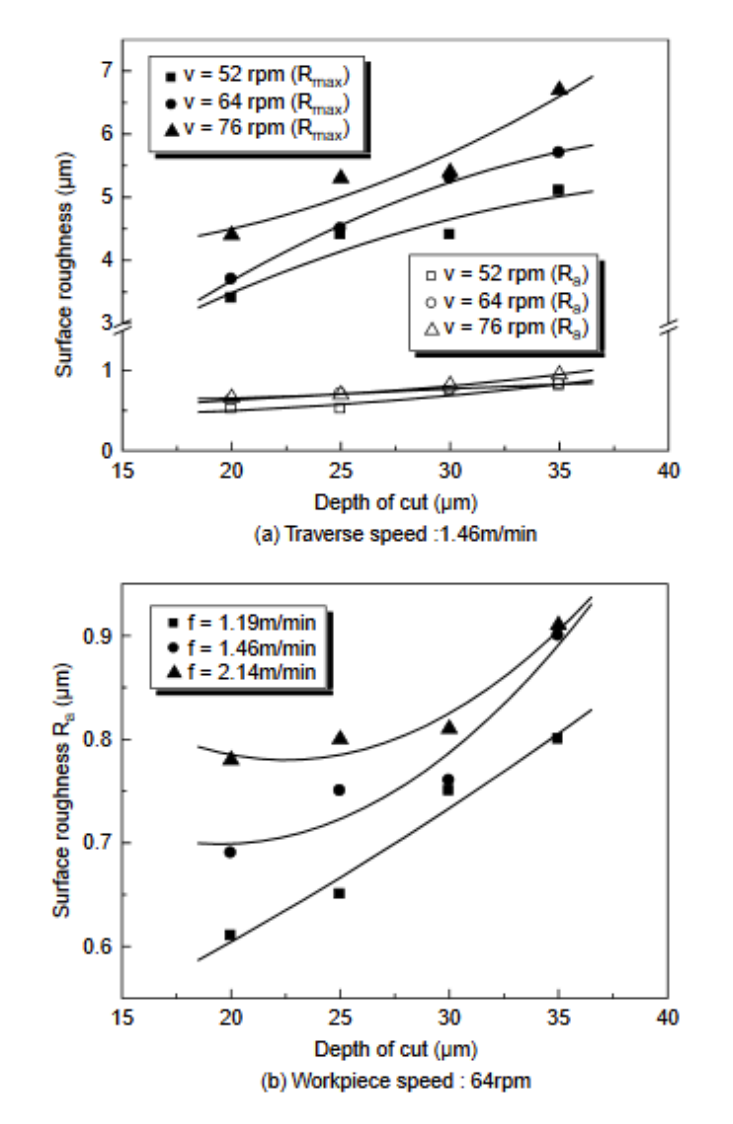

*Figura 15. Efecto de la profundidad de pasada en el acabado superficial. [9]*

<span id="page-33-0"></span>En este estudio también se desarrollaron unos modelos de superficie de respuesta (response surface models) con los que poder predecir la potencia de rectificado y la rugosidad superficial. Para obtener los modelos de superficie de respuesta se han desarrollado las ecuaciones (8) y (9) que se muestran a continuación:

$$
P_0 = 359,83797 - 0,1007v_w^2 - 184,65033v_f^2 - 0,65a_e^2 + 3,59418v_wv_f + 0,45254v_wa_e + 4,94593v_fa_e
$$
 (8)

$$
R_a = 0.21369 - 0.00009v_w^2 - 0.09995v_f^2 + 0.00051a_e^2 + 0.01156v_wv_f + 0.0002v_wa_e - 0.00979v_f a_e
$$
 (9)

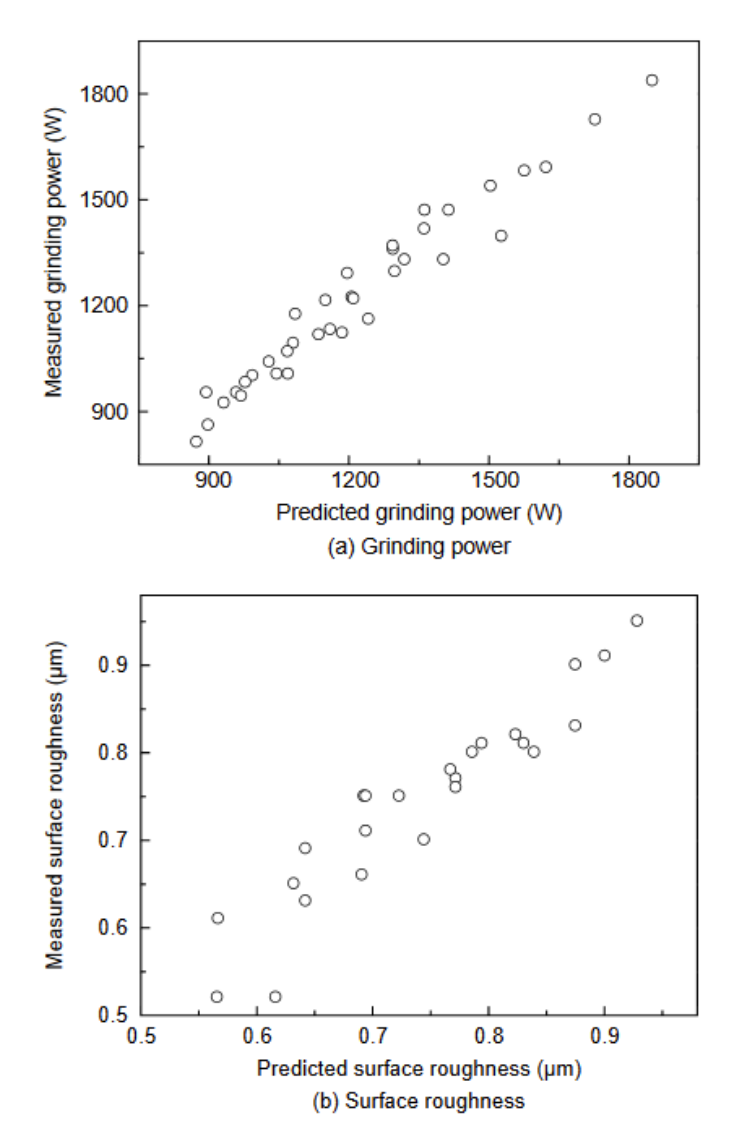

<span id="page-34-0"></span>*Figura 16. Comparación entre el valor medio medido y el predicho con los modelos de superficie de respuesta. [9]*

En la [Figura 16](#page-34-0) se puede ver la diferencia entre el valor medido y el valor predicho usando las ecuaciones (8) y (9). Como se puede observar, la potencia predicha coincide con la medida, y el acabado superficial predicho también coincide con el valor medido, aunque este tiene una gran desviación en la distribución.

Con este método se llegó a las siguientes conclusiones:

- La potencia aumenta linealmente al aumentar la velocidad de la pieza y la de avance. Pero la que tiene una mayor influencia en la potencia es la velocidad de avance.
- El acabado superficial cambia más rápido que la potencia en función de las velocidades de la pieza y de avance. Pero lo que más afecta es la velocidad de giro de la pieza.

En otro estudio de Saikat Chatterjee [10], se descubrió que el valor de Ra, al principio, disminuía con el aumento de la velocidad de avance. Pero que con mayores velocidades de avance aumentaba. Por otro lado, se observó que, con el aumento de la profundidad de pasada, el valor de Ra disminuía, y con la velocidad de giro de la pieza pasaba lo mismo.

En este estudio, para la planificación de los experimentos, se adoptó la idea de la matriz ortogonal del Método de Taguchi [11]. Para la matriz, se han considerado tres parámetros, y cuatro niveles de cada uno de los parámetros. Los parámetros que se han considerado son: la velocidad de avance, la profundidad de pasada y la velocidad de pieza. En l[a Tabla 4](#page-35-0) se pueden observar los parámetros y los niveles escogidos.

<span id="page-35-0"></span>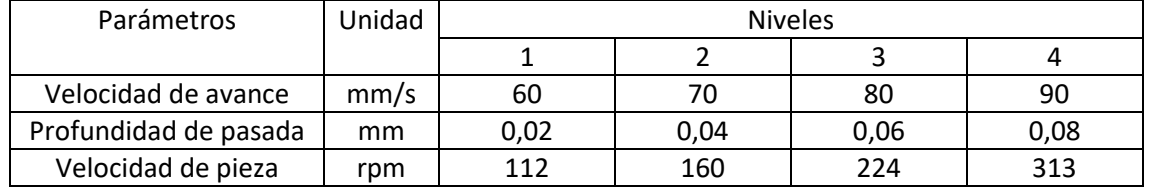

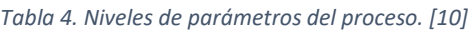

En la [Tabla 5](#page-35-1) se pueden ver los experimentos realizados y la respuesta de salida de cada uno de ellos. Los datos de l[a Tabla 5](#page-35-1) representan que, con varias combinaciones de velocidad de avance, profundidad de pasada y velocidad de pieza, el parámetro de rugosidad Ra varía entre 0,48 y 0,97. Los valores de l[a Tabla 5](#page-35-1) se han utilizado para trazar los gráficos de l[a de rugosidad R](#page-36-3)a. [10].

<span id="page-35-1"></span>

| Ensayo         | Velocidad de avance | Profundidad de pasada | Velocidad de pieza | $R_{a}$ |
|----------------|---------------------|-----------------------|--------------------|---------|
| 1              | 60                  | 0,02                  | 112                | 0,824   |
| $\overline{2}$ | 60                  | 0,04                  | 160                | 0,77    |
| 3              | 60                  | 0,06                  | 224                | 0,78    |
| 4              | 60                  | 0,08                  | 315                | 0,706   |
| 5              | 70                  | 0,02                  | 160                | 0,664   |
| 6              | 70                  | 0,04                  | 112                | 0,58    |
| $\overline{7}$ | 70                  | 0,06                  | 315                | 0,57    |
| 8              | 70                  | 0,08                  | 224                | 0,51    |
| 9              | 80                  | 0,02                  | 224                | 0,61    |
| 10             | 80                  | 0,04                  | 315                | 0,57    |
| 11             | 80                  | 0,06                  | 112                | 0,633   |
| 12             | 80                  | 0,08                  | 160                | 0,617   |
| 13             | 90                  | 0,02                  | 315                | 0,61    |
| 14             | 90                  | 0,04                  | 224                | 0,64    |
| 15             | 90                  | 0,06                  | 160                | 0,59    |
| 16             | 90                  | 0,08                  | 112                | 0,616   |

*Tabla 5. Matriz ortogonal de método Taguchi y respuesta de salida. [10]*
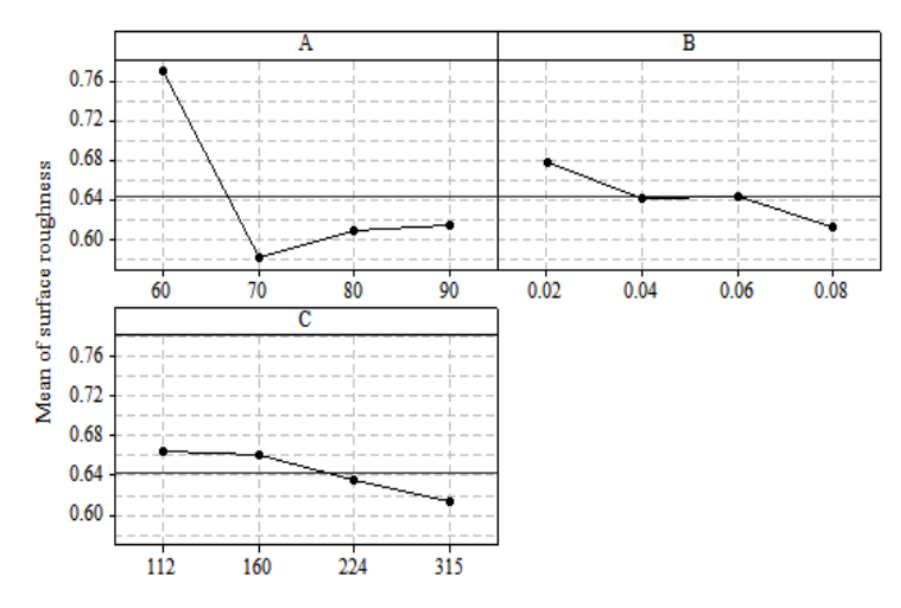

*Figura 17. Gráficos del parámetro de rugosidad Ra. [10]*

<span id="page-36-0"></span>Al ver el gráfico de l[a Figura 17\(](#page-36-0)A), se puede observar que se logra un mejor acabado superficial aumentando la velocidad de avance hasta un cierto nivel (70 mm/s) y luego aumenta tal y como se ha dicho anteriormente. En los procesos de mecanizado el aumento de velocidad de avance suele afectar negativamente al acabado superficial. Con los resultados obtenidos [\[Figura 17\(](#page-36-0)A)], esto se cumple para valores altos. Pero para valores más bajos, la tendencia es la contraria.

Al aumentar la profundidad de pasada [\[Figura 17\(](#page-36-0)B)], se consigue una peor calidad de rugosidad, esto coincide con la teoría. Con el aumento de la velocidad de pieza [\[Figura 17\(](#page-36-0)C)] también se consigue una peor calidad superficial, coincidiendo con los resultados obtenidos en otros estudios. [9]

### **6.4.3. Rectificado de piezas esbeltas**

Al rectificar piezas esbeltas, es fácil que se flecten por la fuerza normal, lo que dificulta que el acabado de la pieza sea de precisión [12-14], aumentando errores como el de cilindricidad o el de redondez, tal y cómo se puede ver en la [Figura 18:](#page-36-1)

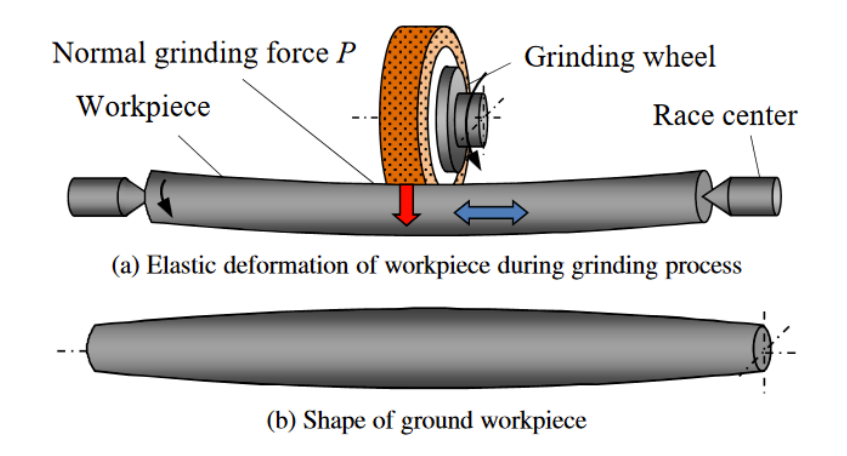

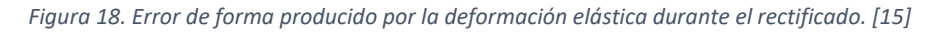

<span id="page-36-1"></span>Para evitar o reducir la deformación elástica durante el rectificado, en la industria es habitual utilizar una luneta (steady rest), como se puede ver en la [Figura 19:](#page-37-0)

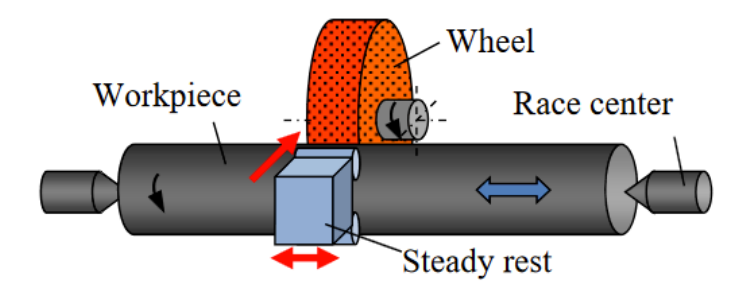

*Figura 19. Esquema de cómo se coloca la luneta. [15]*

<span id="page-37-0"></span>La inconveniencia de la luneta, es que se necesita una gran habilidad del trabajador para usarla. En un estudio de Onishi, T. [15], se desarrolló un método para este tipo de procesos en el que, en vez de usar una luneta, la deformación elástica se evitaba controlando la velocidad de avance de la mesa, como se puede ver en la [Figura 20:](#page-37-1)

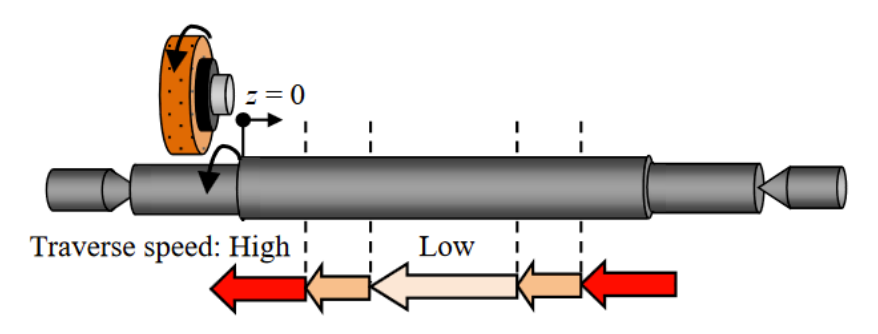

<span id="page-37-1"></span>*Figura 20. Mejora de precisión de forma cambiando la velocidad de avance en proceso de rectificado en vaivén. [15]*

Sin embargo, este método tiene un mayor tiempo de ciclo. Para reducir el tiempo de ciclo, se aumentó la velocidad de corte para reducir la fuerza normal.

En este estudio, primero se hicieron pruebas con la velocidad de avance constante. En l[a Figura](#page-38-0)  [21](#page-38-0) se puede observar la fuerza normal medida en dos de los ensayos de este tipo. El eje horizontal representa la posición de la muela. En ambos gráficos de la [Figura 21](#page-38-0) se puede ver cómo, al final del proceso, la fuerza normal se reduce gradualmente mientras que al principio aumenta rápidamente. Esto se debe a la deformación elástica de la pieza.

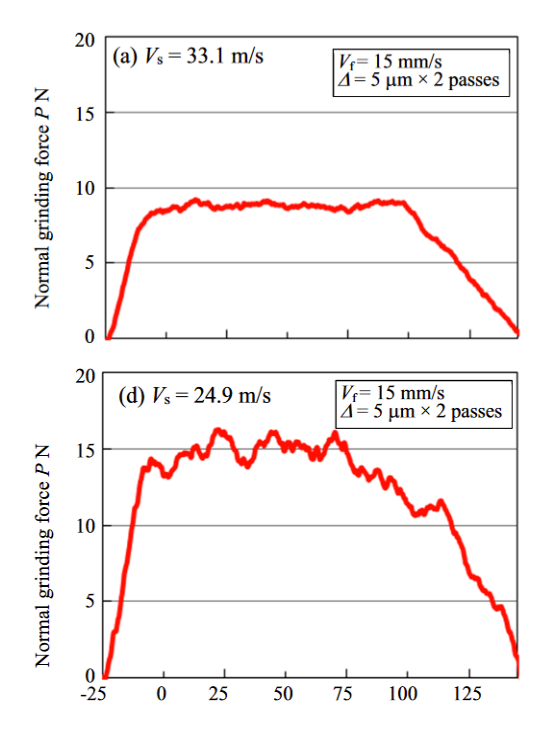

*Figura 21. Gráfico de dos de los ensayos realizados con velocidad de avance constante. [15]*

<span id="page-38-0"></span>En la [Figura 22](#page-38-1) se puede ver el perfil de la pieza rectificada bajo cada condición de rectificado. d<sup>r</sup> es el error de forma medido en el radio de la pieza entre z=0 y z=60. Los resultados muestran la misma tendencia que la fuerza de la [Figura 21.](#page-38-0) Al aumentar la velocidad de corte [\[Figura](#page-38-1)  [22\(](#page-38-1)a)], la reducción mejoró la precisión de la forma.

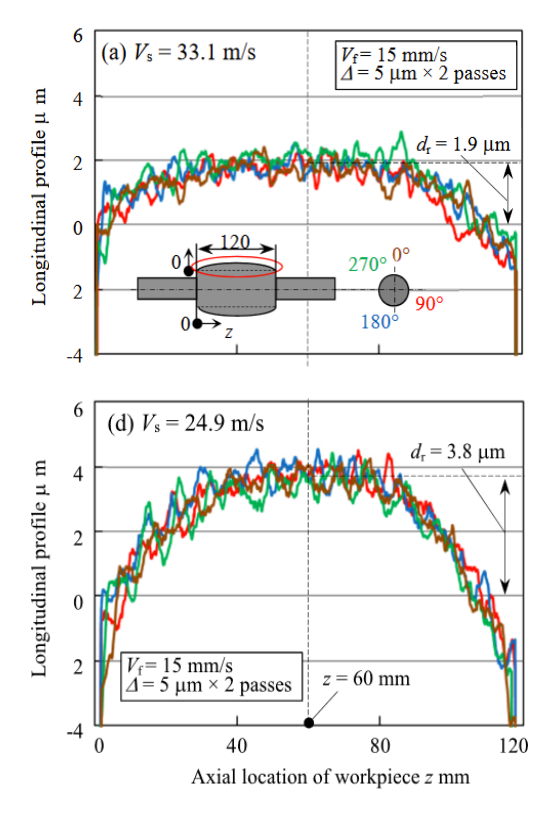

<span id="page-38-1"></span>*Figura 22. Perfiles medidos de la pieza. [15]*

En la [Figura 23](#page-39-0) se pueden ver la fuerza normal estimada y la medida en las operaciones que se ha ido cambiado la velocidad de avance como en la [Figura 20.](#page-37-1) Se puede observar como la fuerza medida concuerda bastante con la estimada.

En la [Figura 24](#page-40-0) se puede observar la medición de la pieza rectificada. En el gráfico de la [Figura](#page-40-0)  [24\(](#page-40-0)a), el error de forma del medio de la pieza no aumentó, aunque la velocidad de avance aumentara.

En conclusión, el tiempo de ciclo del rectificado se puede reducir sin aumentar el error de forma controlando la velocidad de avance.

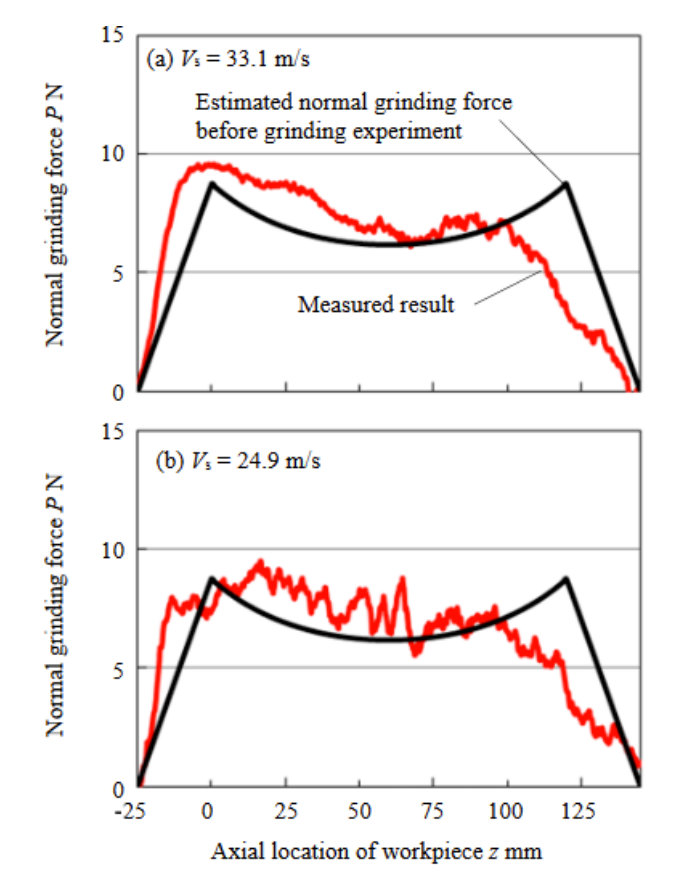

<span id="page-39-0"></span>*Figura 23. Resultados de la medición de la fuerza normal. [15]*

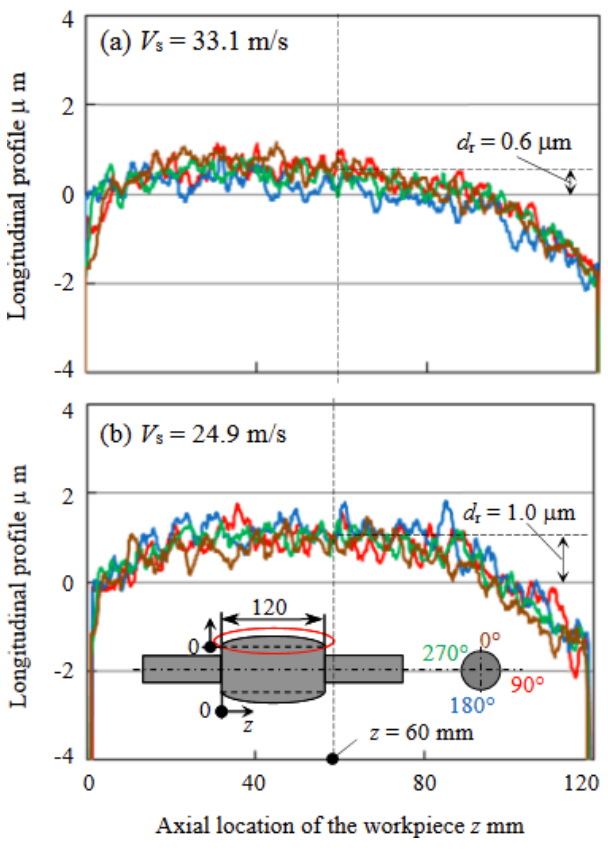

*Figura 24. Medición del perfil de la pieza. [15]*

### <span id="page-40-0"></span>**6.4.4. Redondez**

La redondez es una importante propiedad geométrica en las piezas cilíndricas. Las desviaciones de un círculo perfecto tienen que estar dentro de unas tolerancias.

#### **Métodos de medición de redondez**

La forma más sencilla de hacer una evaluación numérica de la no redondez es colocar sobre la traza una transferencia de círculos concéntricas y encontrar por prueba y error la posición que da la diferencia mínima de diámetro entre los dos círculos que solo contienen la traza y están contenidos por la traza. La mínima distancia radial entre los dos círculos sería el error de redondez. Este método no es satisfactorio por no ser sistemático y por estar basado en el ensayo y error.

Los estándares sugieren los siguientes cuatro métodos:

**Círculos de mínimos cuadrados (LS)**: El centro de mínimos cuadrados es el centro de un círculo de radio elegido de modo que la suma de los cuadrados de las distancias radiales de todos los puntos en la traza desde el círculo sea el mínimo. Habiendo encontrado su centro, los dos círculos se extraen de él, y contienen y están contenidos por la traza, la separación radial entre estos círculos se divide por el aumento, lo que representa el error de redondez.

**Círculos circunscritos máximos (MIC)**: Este es el centro del círculo más grande que solo está contenido en la traza. Entrará en contacto con la traza al menos en dos puntos, posiblemente más. El círculo exterior también se dibuja desde su centro y probablemente entrará en contacto con la traza en un punto. La desviación de la redondez es entonces la distancia radial entre los círculos dividida por el aumento.

**Círculos circunscritos mínimos (MCC)**: Este es el círculo más pequeño que solo contiene la traza. El círculo interno también se dibuja desde su centro y la desviación de la redondez se encuentra como para el MIC.

Los métodos MIC y MCC están basados en el ensayo y error, por esta razón es preferible no usarlos.

**Círculos de zona mínima (MZ)**: Este es el centro de dos círculos concéntricos, la zona anular entre la más estrecha y la que sólo contendrá el rastro. El error de redondez es entonces el ancho de esta zona dividido por el aumento. El MZ es un método preferido y, de hecho, es el método más cercano al que usa transparencia de círculos concéntricos.

#### **Análisis de estudios**

En un estudio de H. Saglam [16] se utilizaron los parámetros de la [Tabla 6](#page-41-0) para investigar el efecto de los parámetros de corte en el error de redondez y la rugosidad superficial:

<span id="page-41-0"></span>

| Velocidad de pieza (m/min) | Avance (mm/rev) | Profundidad de pasada (mm) |
|----------------------------|-----------------|----------------------------|
| 7.03                       |                 | 0,005                      |
| 8.79                       | 0.4             | 0.010                      |
| 11,30                      | 0,6             | 0.015                      |
| 14.07                      | 0,8             | 0.020                      |

*Tabla 6. Parámetros de corte utilizados en el estudio. [16]*

Para planificar los ensayos se ha utilizado el método de las matrices ortogonales de Taguchi consiguiendo un total de 16 ensayos. Después de cada ensayo se medía la rugosidad superficial. Y para medir la redondez se utilizaba el método de Círculos de zona mínima (MZ).

La combinación de niveles de factores para cada uno de los 16 ensayos del experimento y los datos experimentales obtenidos se pueden observar en la [Tabla 7.](#page-41-1)

<span id="page-41-1"></span>

| Ensayo | $v_w$ (m/min) | f (mm/rev) | $a_e$ (µm) | $F_{exp} (N)$ | $F_{cal} (N)$ | $R(\mu m)$ | $R_a$ ( $\mu$ m) |
|--------|---------------|------------|------------|---------------|---------------|------------|------------------|
| 1      | 7,03          | 0,2        | 5          | 0,34          | 0,234         | 3,75       | 2,92             |
| 2      | 14,07         | 0,8        | 20         | 3,40          | 3,742         | 6,05       | 5,75             |
| 3      | 8,79          | 0,4        | 20         | 1,51          | 1,460         | 4,95       | 4,86             |
| 4      | 11,30         | 0,6        | 5          | 0,74          | 0,603         | 4,10       | 3,34             |
| 5      | 11,30         | 0,2        | 20         | 2,52          | 2,413         | 5,65       | 5,48             |
| 6      | 8,79          | 0,8        | 5          | 0,49          | 0,365         | 3,95       | 3,25             |
| 7      | 14,07         | 0,4        | 5          | 1,05          | 0,935         | 4,60       | 4,35             |
| 8      | 7,03          | 0,6        | 20         | 1,01          | 0,934         | 4,45       | 4,20             |
| 9      | 14,07         | 0,6        | 10         | 2,07          | 1,871         | 5,40       | 5,25             |
| 10     | 7,03          | 0,4        | 15         | 0,85          | 0,701         | 4,35       | 3,66             |
| 11     | 11,30         | 0,8        | 15         | 1,96          | 1,810         | 5,20       | 5,35             |
| 12     | 8,79          | 0,2        | 10         | 0,95          | 0,730         | 4,25       | 3,35             |
| 13     | 8,79          | 0,6        | 15         | 1,15          | 1,095         | 4,65       | 4,52             |
| 14     | 11,30         | 0,4        | 10         | 1,33          | 1,207         | 4,75       | 4,85             |
| 15     | 7,03          | 0,8        | 10         | 0,59          | 0,467         | 4,05       | 3,28             |
| 16     | 14,07         | 0,2        | 15         | 2,66          | 2,806         | 5,90       | 5,69             |

*Tabla 7. Parámetros de rectificado y datos experimentales obtenidos. [16]*

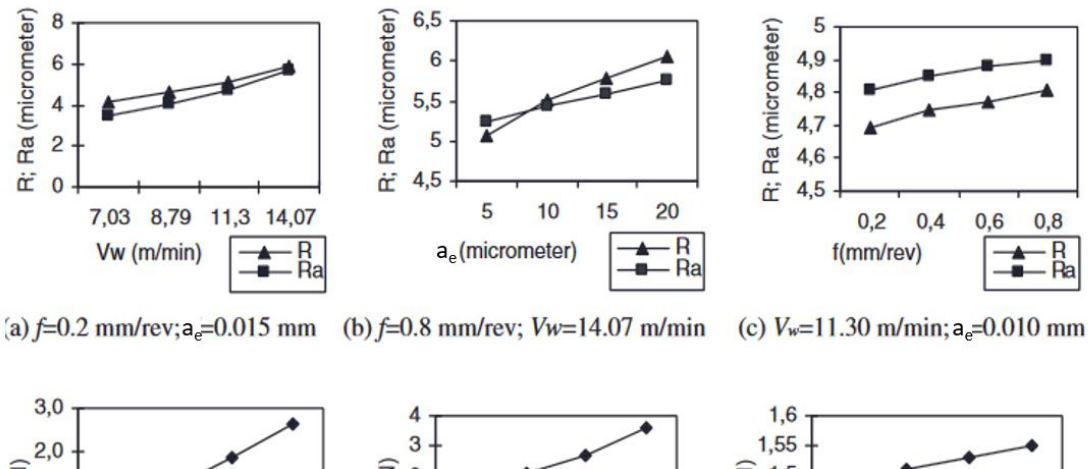

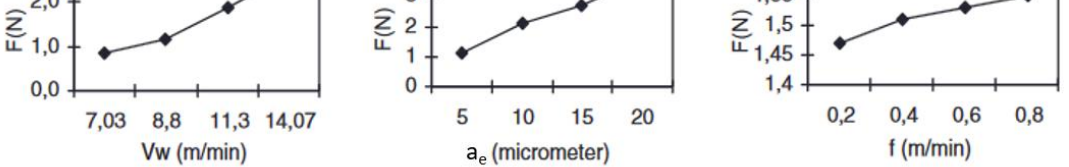

(d)a<sub>e</sub>=0.015 mm; f=0.4 mm/rev (e)  $V_w$ =14.07 m/min; f=0.6 mm/rev (f)a<sub>e</sub>=0.020 mm;  $V_w$ =14.07 m/min

<span id="page-42-0"></span>*Figura 25. (a), (b), (c) Efecto de los parámetros de corte en la redondez y el acabado. (d), (e), (f) Efecto de los parámetros de corte en la fuerza. [16]*

Los resultados de los ensayos se pueden ver gráficamente en la [Figura 25.](#page-42-0) En la [Figura 25\(](#page-42-0)a) se puede ver que la velocidad de pieza afecta en la redondez y el acabado, aumentando estos valores en 2 micras aumentando sólo la velocidad de la pieza en 7m/min. En la [Figura 25\(](#page-42-0)b) se puede observar que R aumenta 1 micra con un aumento de la profundidad de pasada, mientras que Ra solo aumenta en 0,5 micras, por lo que la profundidad de pasada afecta más a la redondez que a la rugosidad. Según l[a Figura 25\(](#page-42-0)c), a R y Ra no les afecta tanto el cambio en el avance, sólo una micra de diferencia al aumentar el avance de 0,2 a 0,8 mm/rev.

En la [Figura 25\(](#page-42-0)d) y [Figura 25\(](#page-42-0)e) se puede ver que la velocidad de pieza y la profundidad de pasada tienen un efecto significativo en la fuerza, triplicando el valor de la fuerza con los mismos cambios comentados previamente, esto se debe al aumento del caudal de viruta. Por otro lado, la velocidad de avance no tiene importantes efectos en la fuerza [\[Figura 25](#page-42-0) (f)].

## **7. Análisis de alternativas**

Como se ha explicado anteriormente, uno de los principales problemas del rectificado cilíndrico en vaivén es la deformación que sufren las piezas esbeltas durante el proceso. Por esta razón, se buscarán alternativas para minimizar esta deformación y se compararán varios candidatos para elegir la mejor alternativa para este proyecto.

El método que se utilizará para realizar la comparación es la *Suma Ponderada* (SP). Primero, se presentarán los factores que se van a utilizar. Después, dependiendo de la importancia de cada factor, se le asignará un peso. A continuación, a cada alternativa se le establecerá una calificación para cada factor. Para finalizar, utilizando la fórmula (10) se logrará la alternativa más apropiada. La alternativa más apropiada será la que consiga el resultado más alto.

$$
SP = \sum_{i=1}^{n} p_i \cdot x_i \tag{10}
$$

Donde  $x_i$  es la calificación asignada a el candidato "i" y  $p_i$  el peso asignado al parámetro.

Teniendo lo anterior en cuenta, el aspecto que se analizará será el método utilizado para corregir el error de forma en el rectificado de piezas esbeltas.

### **7.1. Métodos de corrección de error de forma**

Entendiendo que uno de los aspectos críticos en los procesos de rectificado cilíndrico en vaivén es el error de forma causado por las fuerzas normales producidas durante el rectificado, es de gran importancia conocer los métodos que ayudan a reducir el efecto de este fenómeno. Para este trabajo, se buscará utilizar un método que sea sencillo de implementar y efectivo.

### **7.1.1. Descripción de las alternativas**

Los métodos que se utilizarán para la elección son los siguientes: la luneta y el cambio de velocidad de avance.

• Luneta

Una luneta es una herramienta que se utiliza para sujetar piezas esbeltas mientras se tornean o rectifican para evitar que estas piezas flexionen por efecto de la fuerza normal de la herramienta. De esta forma, se evita que las piezas adquieran una forma de barril y se logra que la pieza cumpla con las tolerancias geométricas requeridas.

• Cambio de velocidad de avance

Tal y como se ha explicado anteriormente, es posible mejorar la forma de piezas de gran longitud controlando la velocidad de avance de mesa [15]. Cuando se esté rectificando por el medio de la pieza, donde la deformación elástica aumenta fácilmente, se reduce la velocidad de avance reduciendo así la fuerza normal del rectificado. Este método es más sencillo ya que no se necesita utilizar elementos externos.

### **7.1.2. Análisis de alternativas**

Para elegir entre los métodos, se tendrán en cuenta los siguientes factores: la adecuación al proceso, la repetibilidad y el factor económico.

- Facilidad de uso: Se buscará que el método que se aplique no sea demasiado complicado, ya que, el objetivo de este trabajo no es la producción de una gran cantidad de piezas. Por este motivo, cuanto más sencillo y más fácil de usar sea el método, mayor será su puntuación.
- Precisión: Esta es una característica de gran importancia en los procesos de rectificado, pues uno de los principales objetivos de este tipo de procesos, es que las piezas fabricadas cumplan con unas ciertas tolerancias dimensionales y geométricas. Por lo tanto, cuanto mayor sea la precisión lograda con el método, más alto será su puntuación.
- El factor económico: Al elegir el método, hay que tener en cuenta el factor económico, es decir, cuanto menor sea la cantidad de dinero a invertir, mayor será su puntuación. Para cumplir el proyecto gastando la menor cantidad de dinero posible.

El reparto del peso que tendrá cada aspecto se ha realizado de la siguiente manera: facilidad de uso = 30%, la precisión = 30%, el factor económico = %40.

• La facilidad de uso tiene una gran importancia. Hay que tener en cuenta que será sencillo aplicarlo. Si no, aumentará el tiempo empleado y la complejidad de los ensayos. Por ello, este factor tiene un peso del 30%. Cuanto mayor sea la sencillez, mayor será su puntuación.

- A la precisión se le ha asignado un peso de 30%. De hecho, cuanto mayor sea la precisión, mayor será la calidad de los análisis, porque se podrán comparar los parámetros de corte mejor. Cuanto mayor sea la precisión, mayor será la puntuación establecida para el análisis.
- El factor económico tiene una gran importancia porque hay que evitar gastar demasiados recursos, por ello se le ha asignado un peso del 40%. Cuanto menor sea el precio a invertir, se asignará una mayor puntuación.

Después de determinar los pesos de cada aspecto se pondrán las puntuaciones que tendrá cada alternativa en cada aspecto.

- En el caso de la facilidad de uso, el método de cambiar la velocidad de avance solo necesita que durante la ejecución del ciclo se controle el potenciómetro, por este motivo se le ha asignado una puntuación de 9. Por otro lado, el método de la luneta no es tan sencillo porque se necesita por un lado instalar la luneta en la máquina y, por el otro, su uso precisa de una habilidad considerable del trabajador. Por ello, a este método se le ha establecido una nota de 5.
- En cuanto a la precisión, el método de la luneta es el más preciso, ya que, esta sujeta la pieza de forma contundente evitando cualquier deformación. Mientras que reduciendo la velocidad de avance no se llegan a evitar del todo las deformaciones. Por lo tanto, se les ha asignado las puntuaciones de 9 y 6 respectivamente.
- Por el lado económico, el método de la luneta necesita comprar esta herramienta, por esta razón, se le ha asignado 6. Para el método de cambio de la velocidad de avance no hace falta comprar ningún elemento. Sin embargo, al reducir la velocidad de avance aumenta el tiempo de ciclo, y con ello, también incrementa el coste de trabajo en máquina. Para reducir el tiempo de ciclo, se ha aumentado la velocidad periférica de muela para disminuir la fuerza normal. Por ello, a este método se le ha establecido una puntuación de 7.

<span id="page-44-0"></span>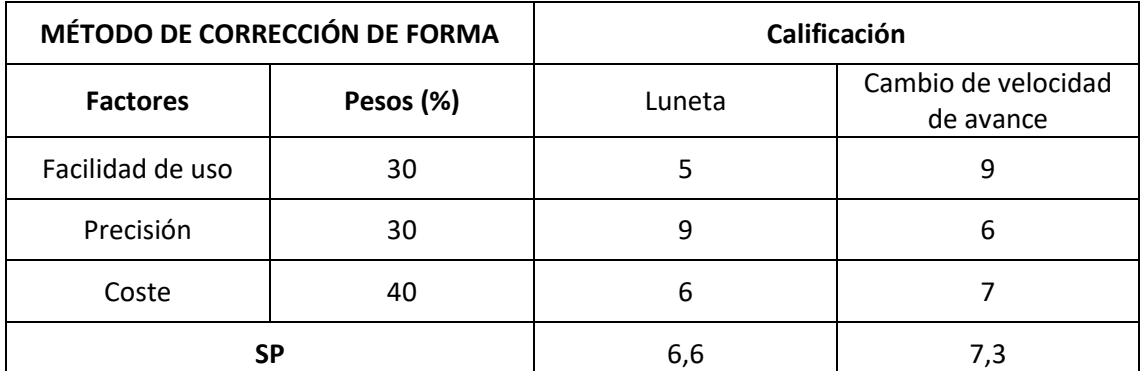

*Tabla 8. Comparación de métodos de corrección de error de forma.*

Observando la comparación de métodos de corrección de error de forma de la [Tabla 8,](#page-44-0) teniendo en cuenta los pesos y las puntuaciones, el **método de cambio de velocidad de avance** es el más adecuado para el desarrollo del proyecto. Sobre todo, por su buena relación de facilidad de usocoste.

## **8. Descripción de fases y tareas**

Este proyecto se puede dividir en tres fases principales, y estas fases a su vez, pueden dividirse en tareas. La primera fase corresponde a la fase de la preparación para posteriormente realizar el trabajo de forma correcta, en esta se recibe formación en los diferentes aspectos necesarios. A continuación, la segunda, corresponde a la fase en la que se desarrolla la metodología, siendo sus tareas los pasos a seguir. Por último, en la tercera se analizan los resultados obtenidos y se redacta el proyecto. En la [Figura 26](#page-45-0) se pueden ver las tres fases y las tareas de cada una:

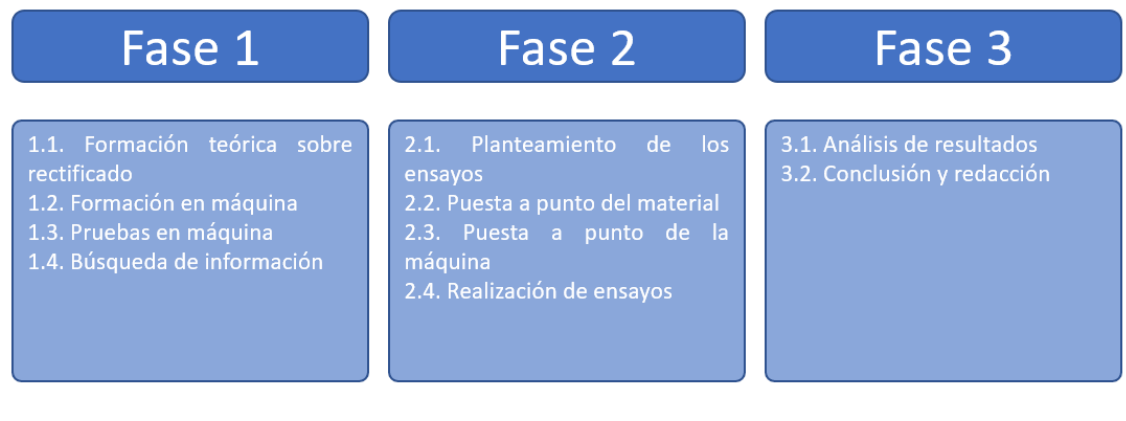

*Figura 26. Fases del trabajo.*

### <span id="page-45-0"></span>Fase 1

Esta es la fase en la que empieza el trabajo. Primero, se recibe formación en distintos ámbitos relacionados con el rectificado, se realizan pruebas en máquina para lograr un nivel de preparación adecuado para realizar los ensayos y se busca información sobre trabajos similares y artículos para realizar un análisis Estado del Arte con el que se pueda planificar una batería de ensayos apropiada.

### o Tarea 1.1: Formación teórica sobre rectificado

Se recibe una formación sobre diferentes aspectos de los procesos de rectificado, con la que se obtiene una visión general de estos procesos. Al final de la formación, se realiza un trabajo final para profundizar los conocimientos obtenidos. Esta formación es impartida por el personal docente de la Universidad del País Vasco, y debido al confinamiento por la pandemia del virus SARS-CoV-2 se tuvo que realizar de manera virtual.

o Tarea 1.2: Formación en máquina

Se recibe una formación sobre el funcionamiento y el mantenimiento de la rectificadora cilíndrica FG-600-S de DANOBAT, para poder usarla durante el desarrollo del trabajo mientras que se aprenden aspectos del funcionamiento del taller mecánico, como, por ejemplo, la gestión de los residuos. Además de ello, también se aprendió a utilizar el equipo de medición de potencias y el SW GREAT.

o Tarea 1.3: Pruebas en máquina

Después de haber recibido la formación se realizaron varias pruebas con sus mediciones en la rectificadora para así adquirir habilidad y soltura con ésta y evitar errores en los ensayos propios del trabajo.

o Tarea 1.4. Búsqueda de información

Se busca información relevante para el desarrollo del proyecto en artículos y trabajos similares o en libros o catálogos especializados relacionados con el rectificado cilíndrico en vaivén. El fin de esta tarea es realizar un análisis del Estado del Arte para tenerlo en cuenta en el diseño de los ensayos experimentales.

• Fase 2

En esta fase, se realizarán los ensayos llevando a la práctica los conocimientos adquiridos en la anterior fase. Para ello, primero se diseñará una batería de ensayos. A continuación, se realizará la puesta a punto tanto de los materiales como de la máquina, para finalmente realizar los ensayos.

o Tarea 2.1: Planteamiento de los ensayos

Se han planteado los ensayos que se van a realizar. En total han sido 12, en los que se varían la profundidad de pasada, la velocidad de avance y la velocidad de giro de pieza para medir la influencia que tiene cada parámetro en el consumo de potencia y fuerza, en la calidad final de la pieza y en el daño térmico.

o Tarea 2.2.: Puesta a punto del material

En esta tarea, se ha buscado preparar el material para obtener las condiciones necesarias para la realización de ensayos. Primero, se ha equilibrado la muela para después diamantarla dejándola lista para rectificar. Después se han torneado las piezas, y finalmente se han rectificado para lograr una superficie homogénea.

o Tarea 2.3: Puesta a punto de la máquina

Aquí, se prepara la máquina para los ensayos experimentales. Para ello, se montan la muela, la probeta y el útil del diamantador. Además de ello, se prepara el sistema de refrigeración y se ajusta para obtener la presión necesaria.

o Tarea 2.4: Realización de ensayos

Esta tarea trata de realizar los ensayos anteriormente planeados en la rectificadora cilíndrica DANOBAT FG-600-S, en la Escuela de Ingeniería de Bilbao y las mediciones de la calidad final de las piezas y baños ácidos en las instalaciones de IDEKO en Elgoibar.

• Fase 3

En esta última fase, ya se habrá finalizado la parte experimental y se analizarán los resultados obtenidos en los ensayos realizados en la anterior fase para sacar conclusiones y se redactará la documentación.

o Tarea 3.1: Análisis de resultados

Los resultados obtenidos en la parte experimental se analizarán después de haberlos procesado para entender como han afectado los parámetros de corte en las distintas variables medidas con gráficos significativos.

o Tarea 3.2: Conclusiones y redacción

En esta última tarea se sacarán conclusiones de los resultados analizados en la anterior tarea. Con estos resultados se podrán optimizar otros procesos de rectificado cilíndrico en vaivén por el conocimiento obtenido de la influencia de los parámetros de corte. Por otro lado, se redactará la documentación del TFG.

## **9. Descripción de equipos**

#### <span id="page-47-1"></span>**9.1. Materiales Herramienta**

Las herramientas utilizadas en los ensayos son dos muelas de alúmina, una de TYROLIT con la siguiente especificación: CS33 A802HH4VK1, la cual se puede observar en la [Figura 27a](#page-48-0). Y otra de UNESA con la siguiente especificación: 5MBA 80.2IJ8V489, la cual se puede observar en la [Figura 27b](#page-48-0). Esta última muela se ha utilizado debido a que la de TYROLIT se rompió durante los ensayos. Las características de las muelas se pueden observar en la [Tabla 9:](#page-47-0)

<span id="page-47-0"></span>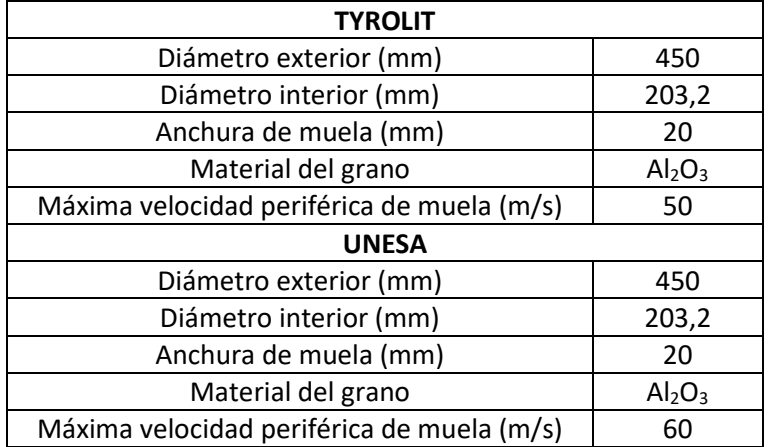

#### *Tabla 9. Características de las muelas*

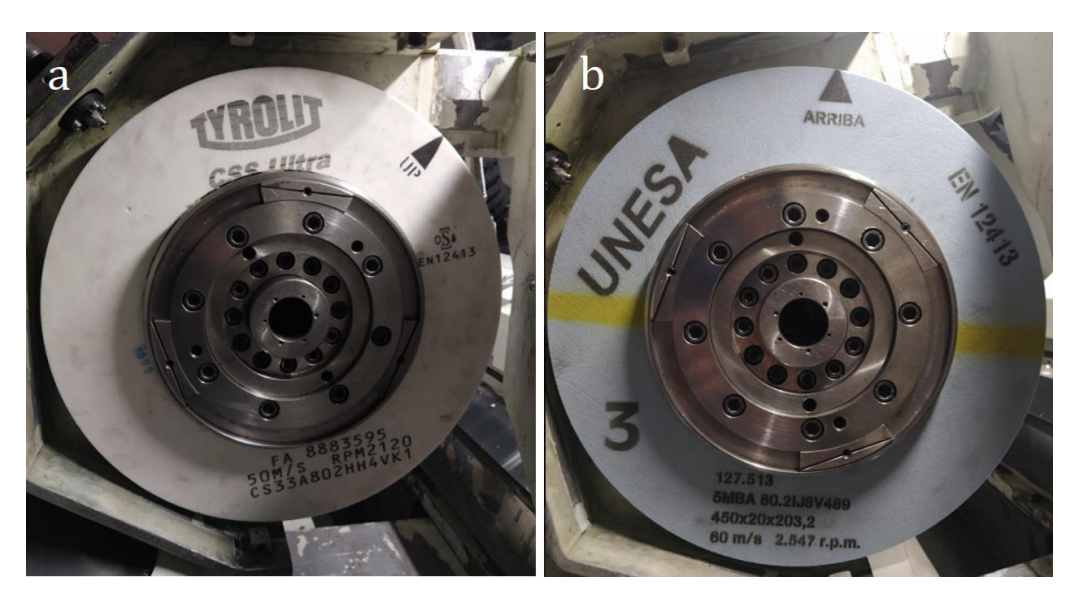

*Figura 27. Muelas utilizadas en los ensayos.*

#### <span id="page-48-0"></span>**Piezas**

Las piezas sobre las que se han realizado los ensayos han sido piezas cilíndricas fabricadas en acero F-5220 [\(Figura 28a](#page-48-1)). Estas han sido templadas y revenidas para lograr una dureza de HRC 60-62 (ver [Anexo IV: Planos\)](#page-107-0). Como se puede ver en la [Figura 28b](#page-48-1), la pieza ha sido amarrada en la máquina mediante punto, contrapunto y perro de arrastre.

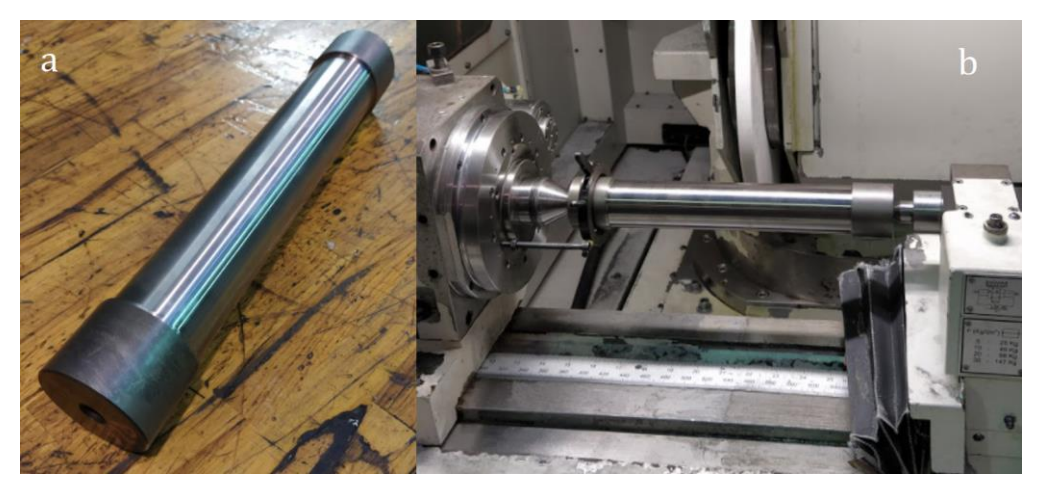

*Figura 28. Pieza empleada para los ensayos y su amarre.*

<span id="page-48-1"></span>Las piezas tienen un diámetro de 50 mm y una longitud de 300mm.

#### **Diamantador**

Para el diamantado de la muela se ha utilizado un diamantador estático de loseta. En l[a Figura](#page-49-0)  [29](#page-49-0) se puede ver la loseta amarrada en su portadiamantes.

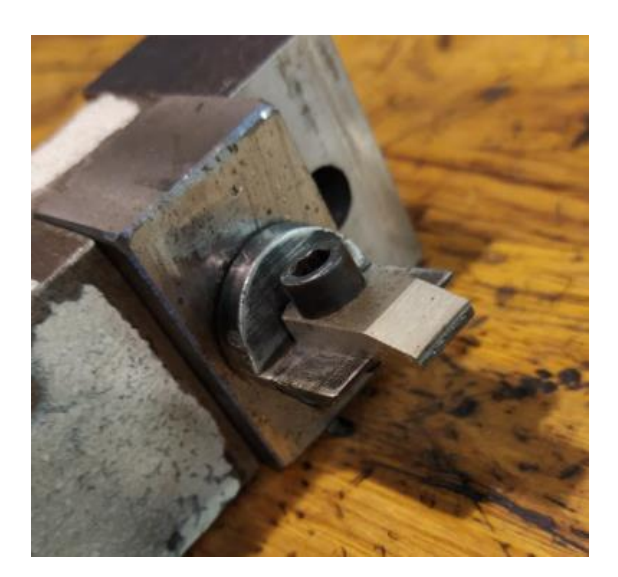

*Figura 29. Loseta amarrada en su portadiamantes.*

### <span id="page-49-0"></span>**9.2. Instrumentación Máquina**

La rectificadora empleada para los ensayos ha sido una rectificadora cilíndrica de exteriores del fabricante Danobat modelo FG-600-S. Donde se montarán los elementos anteriormente mencionados. En la [Figura 30](#page-49-1) se puede ver una imagen de la rectificadora.

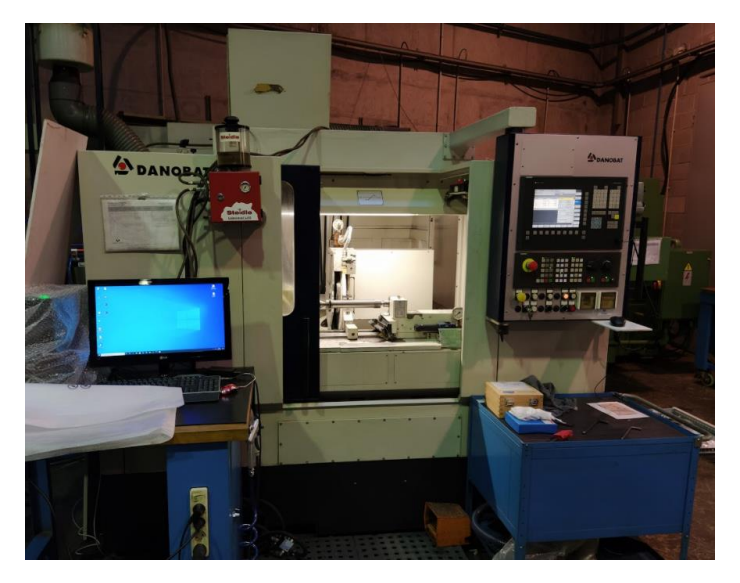

*Figura 30. Rectificadora cilíndrica CNC de Danobat, modelo FG-600-S.* 

<span id="page-49-1"></span>De entre las características de la máquina hay que destacar que la potencia máxima del cabezal de la muela es de 15kW y que admite muelas de hasta 450mm de diámetro y 26mm de ancho, y puede hacerlas girar con una velocidad periférica máxima de 120 m/s y con una velocidad de giro de 6000 rpm.

### **Torno**

El torno que se ha utilizado para la puesta a punto de las probetas de los ensayos ha sido un torno convencional S90 VS 260 del fabricante Pinacho. En la [Figura 31](#page-50-0) se puede observar una imagen del torno empleado.

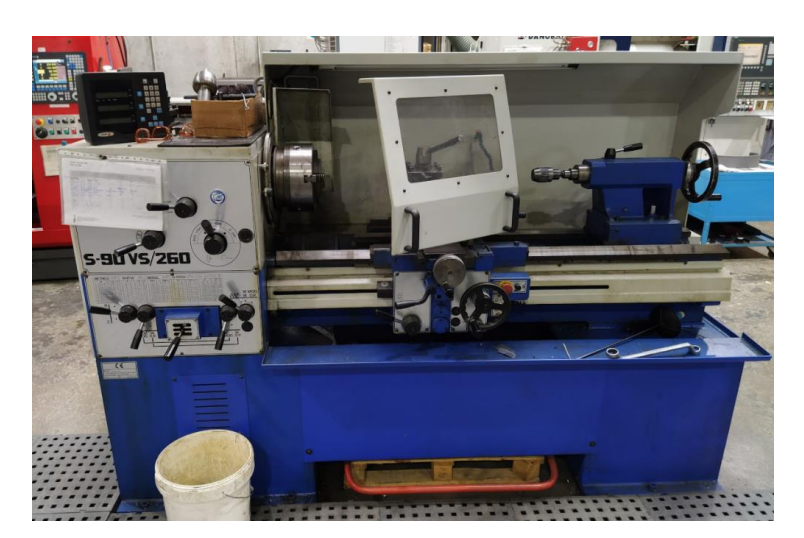

*Figura 31. Torno convencional de Pinacho, modelo S90 VS 260.*

#### <span id="page-50-0"></span>**Perfilómetro de medición de forma**

Para obtener las redondeces, la cilindricidad y las rugosidades se ha utilizado un perfilómetro de medición de forma Formline Roundscan 555 del fabricante Jenoptic. En la [Figura 32](#page-50-1) se puede observar una de las probetas colocadas en el perfilómetro.

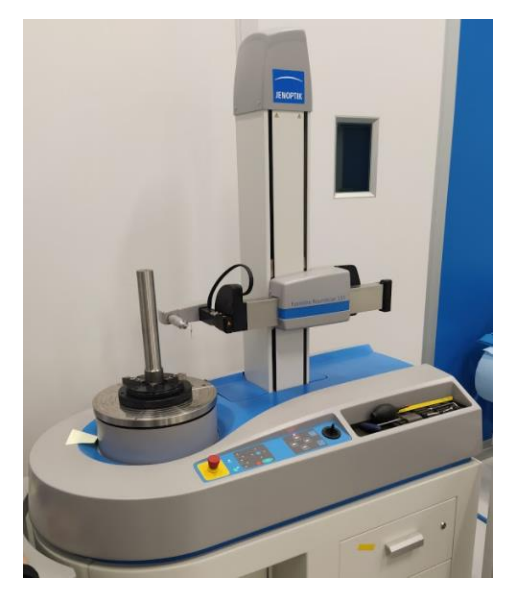

*Figura 32. Una de las probetas colocadas en el perfilómetro.*

#### <span id="page-50-1"></span>**Micrómetro**

Para la realización de las mediciones del diámetro exterior de las piezas, se ha utilizado un micrómetro de exteriores. El micrómetro empleado en los ensayos ha sido un micrómetro milesimal digital de Mitutoyo [\(Figura 33\)](#page-51-0), el cual ha sido calibrado antes de cada ensayo.

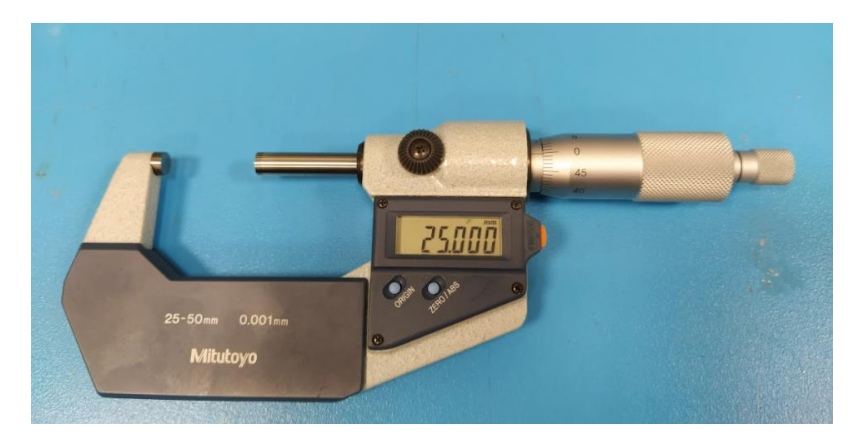

*Figura 33. Micrómetro de exteriores digital de Mitutoyo.*

#### <span id="page-51-0"></span>**Reloj comparador**

Para medir la alineación entre el punto y el contrapunto de la máquina se ha empleado un reloj comparador digital de Mitutoyo [\(Figura 34\)](#page-51-1) ubicado en el carenado de la muela.

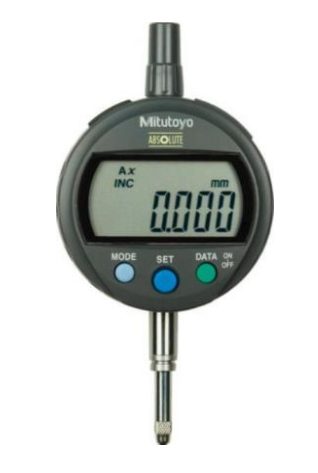

*Figura 34. Reloj comparador de Mitutoyo.*

#### <span id="page-51-1"></span>**Medidor de ruido Barkhausen**

Para identificar el posible daño térmico en las piezas rectificadas, se ha empleado el equipo comercial modelo Rollscan 300 de la compañía Stresstech [\(Figura 35a](#page-52-0)) junto con la sonda S1-18- 12-01 del mismo fabricante [\(Figura 35b](#page-52-0)). En concreto, se ha registrado el valor RMS de los pulsos de la señal de ruido Barkhausen tras realizar un filtrado al ancho de banda 200-450 Hz.

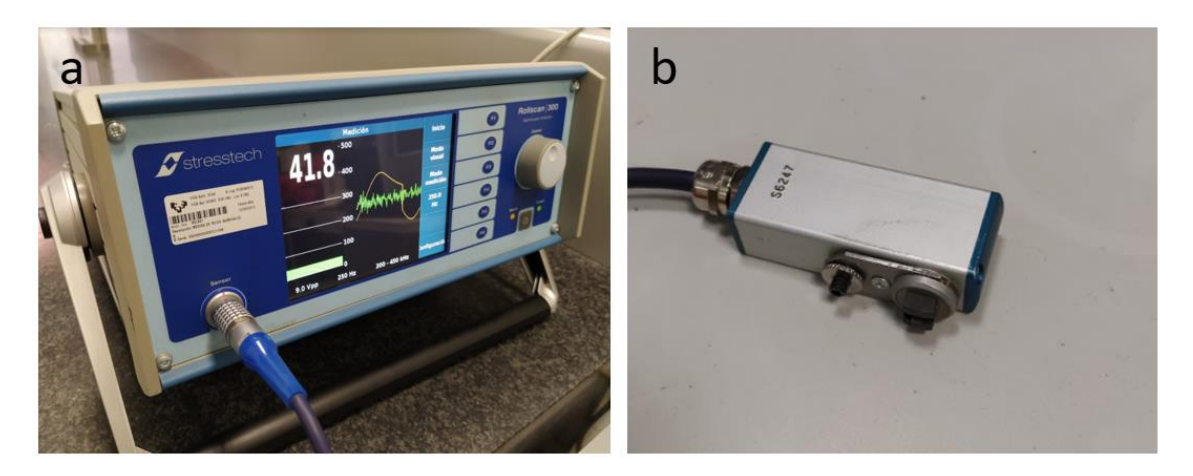

*Figura 35. Medidor de Ruido Barkhausen y sonda utilizados.*

#### <span id="page-52-0"></span>**Sierra metalográfica**

Para poder realizar el análisis metalográfico de la pieza con valor de Barkhausen más alto, esta se ha cortado utilizando una sierra TR 100 Evolution del fabricante Remet [\(Figura 36\)](#page-52-1).

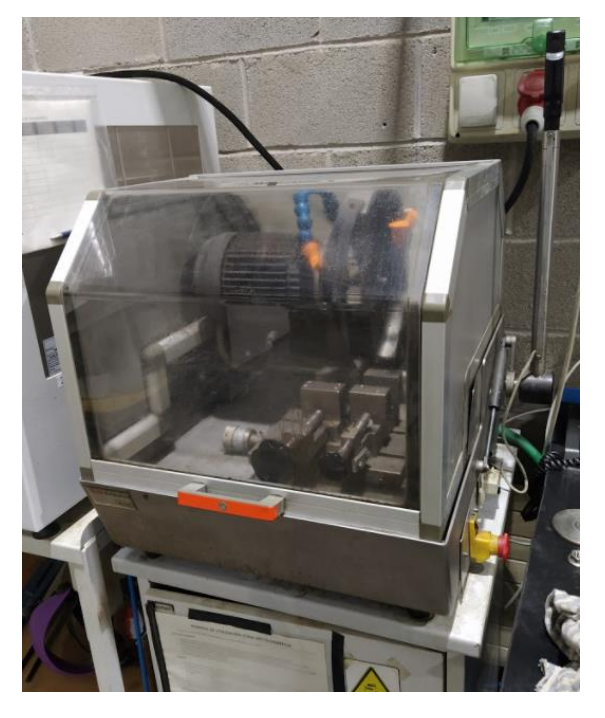

*Figura 36. Sierra metalográfica utilizada.*

#### <span id="page-52-1"></span>**Pulidora**

Las probetas obtenidas de la sierra metalográfica se han pulido utilizando una pulidora Remet LS1 [\(Figura 37\)](#page-53-0) para analizarlas metalograficamente.

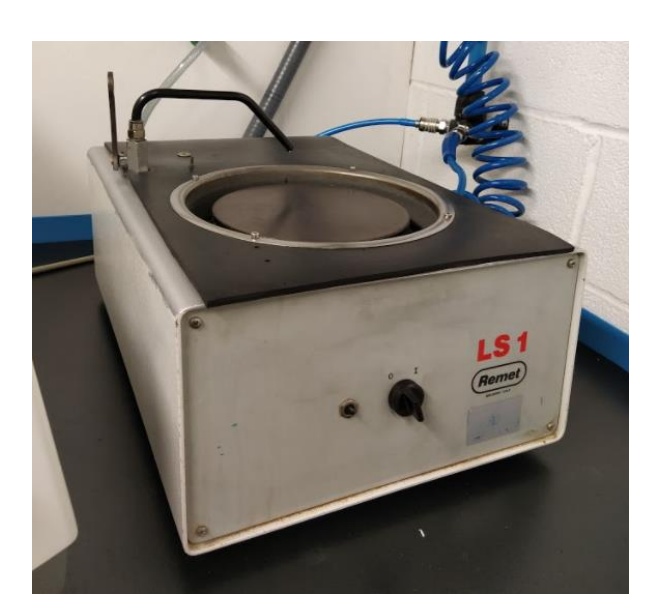

*Figura 37. Pulidora Remet LS1.*

#### <span id="page-53-0"></span>**Microdurómetro**

Para medir microdurezas, se ha utilizado un microdurómetro FRM-800 de Future Tech. En la [Figura 38](#page-53-1) se puede ver una imagen del microdurómetro empleado en los ensayos.

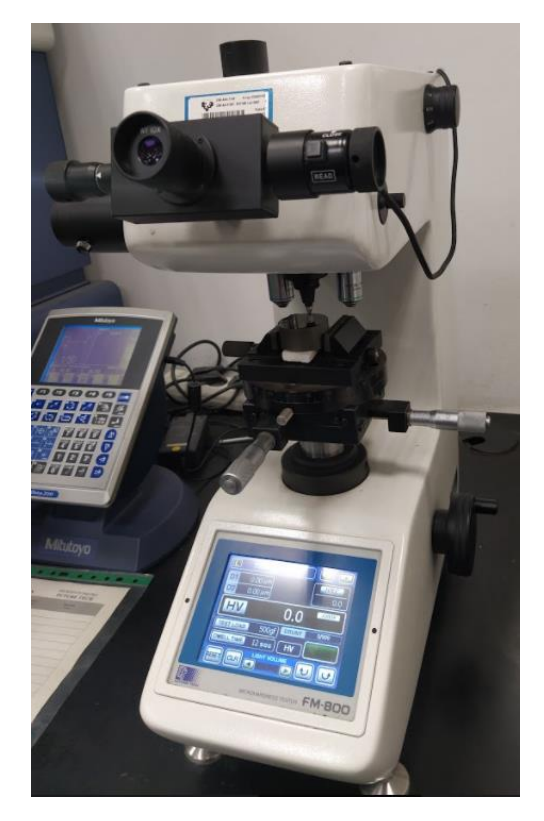

*Figura 38. Microdurómetro utilizado en los ensayos.*

### <span id="page-53-1"></span>**9.3. Instrumentación de la medición de potencia Potenciómetro**

Para obtener el consumo de potencia del husillo de la muela se ha conectado un potenciómetro del proveedor Load Controls, modelo UPC a la red que alimenta el motor del husillo. En l[a Figura](#page-54-0)  [39](#page-54-0) se puede observar el potenciómetro instalado en la máquina.

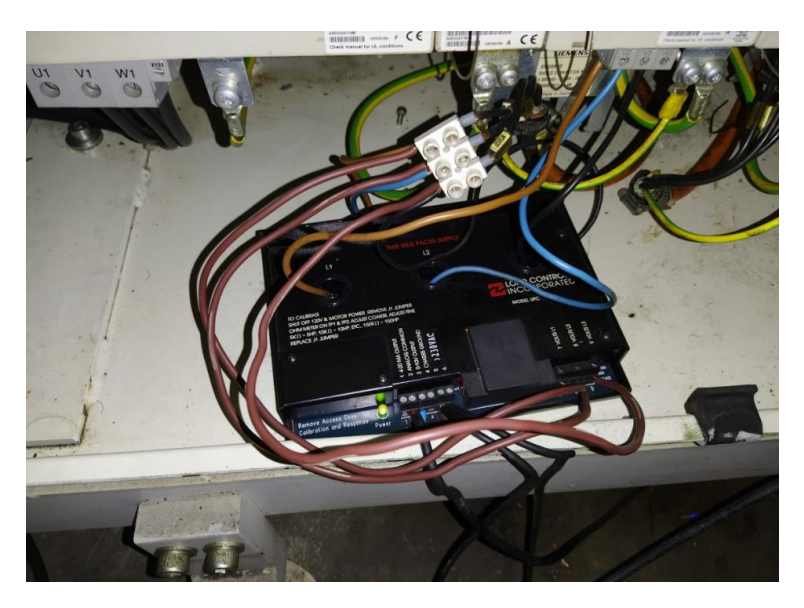

*Figura 39. Potenciómetro instalado en la máquina.*

#### <span id="page-54-0"></span>**Tarjeta de adquisición**

La tarjeta de adquisición modelo USB-6009 de National Instruments se ha usado para transferir los datos obtenidos por el potenciómetro por USB hacia un ordenador para su medición y procesamiento en el programa GREAT. En la [Figura 40](#page-54-1) se puede ver una imagen de la tarjeta de adquisición utilizada.

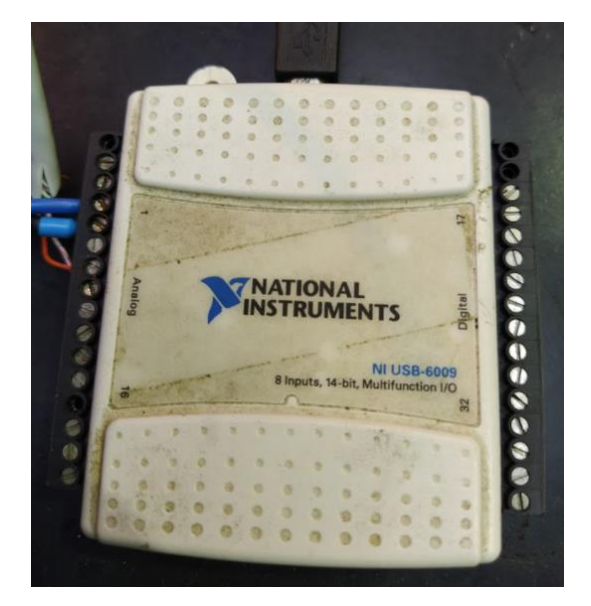

*Figura 40. Tarjeta de adquisición de National Instruments.*

### <span id="page-54-1"></span>**GREAT**

GREAT (Grinding REsearch Assisting Tool) es el software empleado para la adquisición y procesamiento de las señales de la potencia consumida por el cabezal de la muela. El software crea un gráfico con los datos obtenidos durante un tiempo determinado, el cual permite filtrar después. En la [Figura 41](#page-55-0) se puede ver la pantalla de inicio del Software.

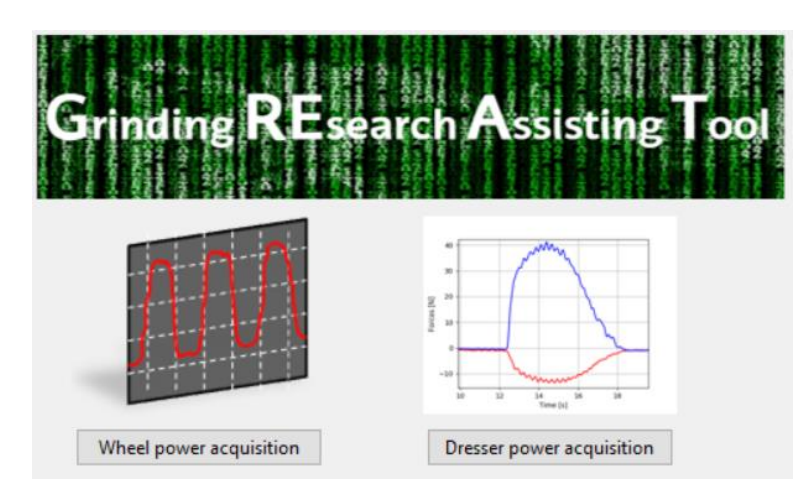

*Figura 41. Software GREAT.*

<span id="page-55-0"></span>Para obtener los valores de la potencia se han utilizado un potenciómetro y una tarjeta de adquisición de datos.

Este software también se ha utilizado para el procesado de las señales de fuerza obtenidas con el Trace de la máquina.

## <span id="page-56-0"></span>**10. Descripción del procedimiento**

En este apartado, se va a explicar la metodología que se ha seguido y los parámetros utilizados para la realización de los ensayos. Además, se incluye una breve descripción de cada paso.

A continuación, se detalla el esquema de la metodología a seguir:

- 1. Puesta a punto de la muela.
	- a. Equilibrado de la muela.
	- b. Montaje de la muela.
- 2. Puesta a punto de la pieza.
	- a. Torneado de la pieza.
	- b. Rectificado de la pieza.
- 3. Metodología a seguir en el ensayo.
	- a. Diamantado de la muela.
	- b. Medición de diámetros de pieza antes de realizar el ensayo.
	- c. El ensayo constará de 10 pasadas y durante todo el ensayo se medirán la potencia y la fuerza normal.
	- d. Medición de diámetros finales de pieza.
	- e. Medición de rugosidades y forma.
	- f. Identificación de daño térmico mediante ruido Barkhausen y baño ácido.
- 4. Repetir este proceso para los diferentes ensayos diseñados.
- 5. Análisis metalográfico de la pieza con mayor valor de ruido Barkhausen.

Durante el ensayo se llevan a cabo diferentes procesos, los cuales se van a explicar detalladamente:

#### **Puesta a punto de la muela**

- 1. Equilibrado de la muela: El primer paso es equilibrar la muela en un banco de equilibrado estático mediante el ajuste de contrapesos para reducir las vibraciones en el cabezal.
- 2. Montaje de la muela: La muela debe ser colocada en el husillo, y después, se introducirán los parámetros de la muela en el control numérico de la máquina.

### **Puesta a punto de la pieza**

Las piezas que se van a utilizar en los ensayos han sido ofrecidas por Ideko, y estas tenían un diámetro mayor en los extremos, por lo que el primer paso para su preparación ha sido tornear uno de los extremos para igualar el diámetro. El otro extremo no se ha torneado debido a que en este se ha colocado el perro de arrastre que era necesario para evitar el deslizamiento, tal y como se puede ver en la [Figura 42.](#page-57-0)

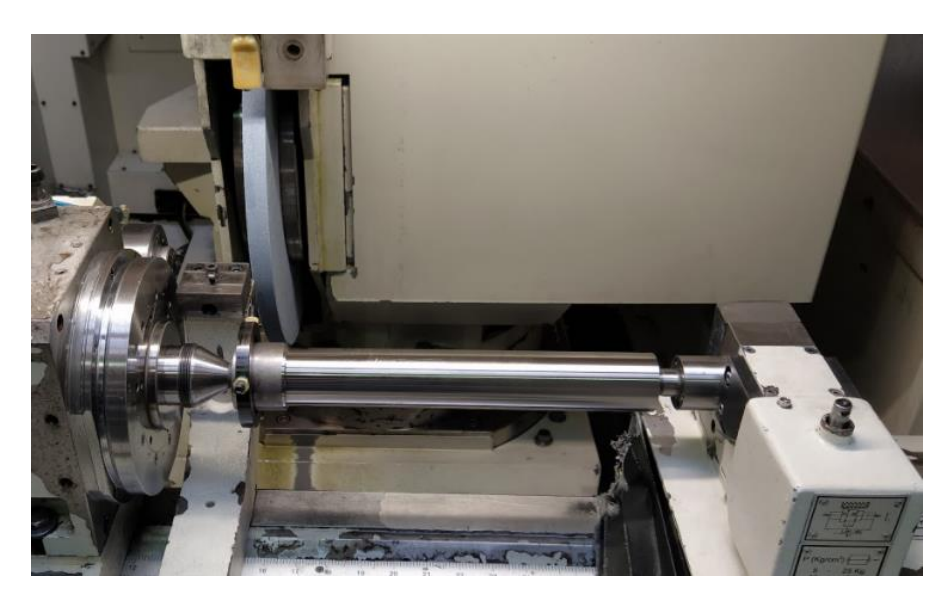

*Figura 42. Amarre de una pieza en la rectificadora.*

<span id="page-57-0"></span>Antes de comenzar con cada ensayo, además de tornear, hay que rectificar la pieza mediante pasadas en vaivén para asegurar una superficie homogénea y evitar rebabas en los extremos del perfil de la pieza.

#### **Diamantado**

El proceso de diamantado es uno de los procesos más importantes de este trabajo, ya que, se logra que la muela esté en las mismas condiciones en todos los ensayos. Cosa que es importante para poder compararlos mejor.

Para el proceso de diamantado, el primer paso es instalar el diamante estático en la máquina. Para ello, hay que amarrar la loseta en un portadiamantes, y éste en el utillaje que se coloca sobre las guías del contrapunto.

Antes de realizar cada ensayo, la muela debe ser diamantada para conseguir las condiciones óptimas para el mecanizado y poder comparar el efecto de los parámetros de corte en la calidad de la pieza rectificada. Para el diamantado se han utilizado 0,12 mm/rev de avance para lograr un acabado que no sea demasiado basto. Y se ha calculado una velocidad de avance de 250 mm/min para introducirlo en la máquina. Por otro lado, la profundidad de pasada que se ha utilizado, ha sido de 15µm en radio, pues es un valor típico que se suele utilizar en la industria. Los parámetros utilizados para programar el ciclo de diamantado son la velocidad periférica de la muela, la profundidad de diamantado y la velocidad de avance del diamante. Los valores se pueden ver en l[a Tabla 10:](#page-57-1)

<span id="page-57-1"></span>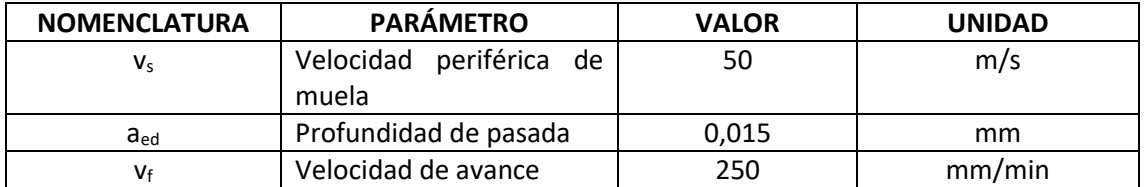

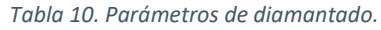

#### **Ensayos**

Una vez la muela y la pieza están preparadas, se va a proceder a hacer el ensayo. Para realizar los ensayos de forma correcta, se deberán seguir los siguientes pasos:

Primero, se introducirán los parámetros correspondientes del ciclo en el control numérico de la máquina y se ejecutará de forma automática, habiendo medido antes el diámetro de la pieza en los extremos y en el centro.

Durante el ensayo se inicia la adquisición del consumo de potencia consumida en el husillo de la muela utilizando un medidor de potencia conectado al motor del husillo, y los datos se obtendrán mediante una tarjeta de adquisición que irá conectada a un ordenador donde se ejecutará el software GREAT (Grinding REsearch Assisting Tool). Por otro lado, para la adquisición de la fuerza normal, se utilizará el Trace de la máquina. Tal y como se ha explicado anteriormente, antes de cada ensayo se diamantará la muela. Al acabar el ciclo se medirán el diámetro final de la pieza, la rugosidad y la forma.

En la [Tabla 11](#page-58-0) se pueden observar los parámetros utilizados en cada uno de los ensayos. Los parámetros que se van a variar para determinar su influencia en la calidad del rectificado son la profundidad de pasada, la velocidad de avance de la mesa y la velocidad de giro de la pieza.

<span id="page-58-0"></span>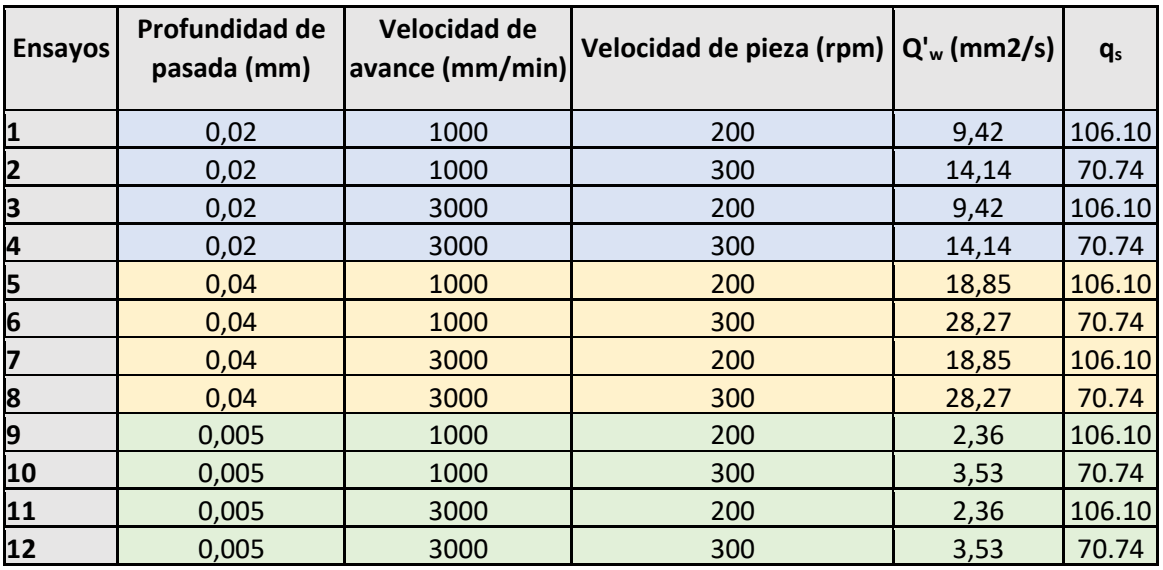

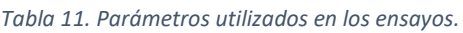

Para la elección de las profundidades de pasada, se ha tenido en cuenta que las de 0,02 mm y 0,005 mm son valores típicos que se utilizan en Danobat para procesos de desbaste y acabado respectivamente. Por otro lado, 0,04 mm es un valor más alto de lo habitual, pero de interés ya que no se conoce bien.

Para la velocidad de avance de la muela se han escogido 1000 y 3000 mm/min de forma respectiva, pues son valores que normalmente se utilizan en los ciclos de acabado y desbaste.

En el caso de la velocidad de pieza se han seleccionado 200 y 300 rpm porque son los que nos permiten que el factor de solapamiento de los ensayos sea adecuado para evitar el quemado de la pieza y que la productividad sea lo más alta posible.

En cada ensayo se realizarán 10 pasadas. En cada pasada, en el extremo del contrapunto, 1/3 de la muela se sacará de la pieza y se realizará un temporizado de 1 vuelta de la pieza. En cambio, en el lado del punto, al no poder sacar la muela por el perro de arrastre se realizará un temporizado de 5 vueltas de la pieza. Los tiempos de chispeo que quedan en función de la velocidad de giro de pieza se pueden ver en la [Tabla 12:](#page-59-0)

<span id="page-59-0"></span>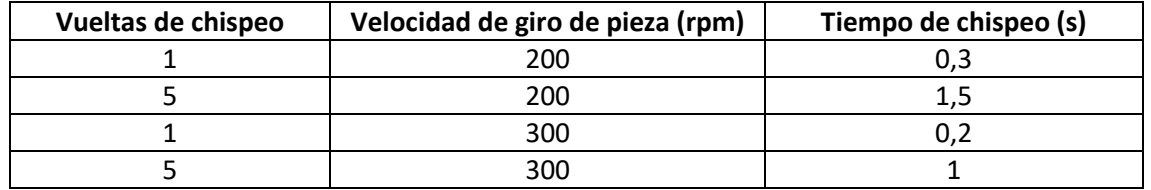

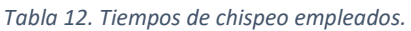

#### **Rugosidad y forma**

Después de cada ensayo, se medirán la rugosidad y la forma mediante un perfilómetro de medición de forma en las instalaciones de IDEKO.

<span id="page-59-1"></span>Para la rugosidad, se obtendrán los valores de R<sub>a</sub> (rugosidad aritmética media), R<sub>z</sub> (amplitud media) y R<sub>max</sub> (altura máxima de pico a valle), valores necesarios para conocer la calidad del acabado. En l[a Tabla 13](#page-59-1) se pueden ver los parámetros utilizados para la medida de rugosidades:

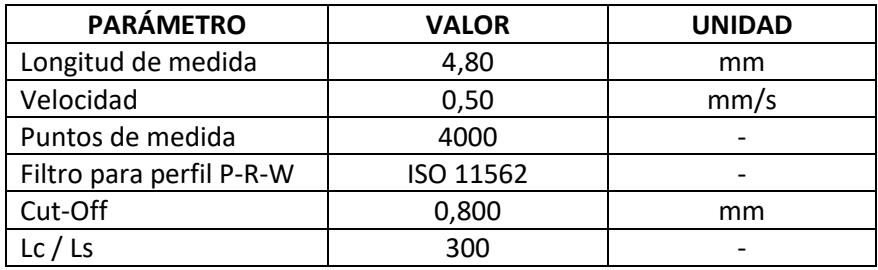

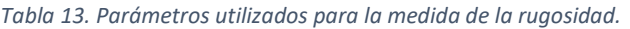

Para la forma, se medirán la redondez, la cilindricidad y la rectitud para verificar que el perfil se acerca lo máximo posible a un círculo perfecto, y la probeta a un cilindro perfecto. Tanto la redondez como las rugosidades se medirán en 6 puntos a lo largo de la pieza.

Este proceso se repetirá para cada uno de los ensayos para poder hacer una comparación entre los diferentes parámetros de mecanizado.

#### **Identificación de daño térmico mediante ruido Barkhausen**

El método de ruido Barkhausen tiene como fundamento la detección de los cambios bruscos que se dan durante la magnetización de materiales ferromagnéticos.

El primer paso para llevar a cabo la medida de ruido Barkhausen, es excitar el material utilizando un campo magnético variable. Este campo magnético se genera en una bobina por la que circula una corriente alterna y se transmite por un hierro magnético a la pieza [\(Figura 43\)](#page-60-0). Por otro lado͕, el campo magnético generado por la magnetización en el material induce en una segunda bobina una corriente eléctrica cuyo análisis permite cuantificar las distintas propiedades físicas del metal. En el caso de este trabajo, se tratará de identificar si se ha producido daño térmico

en las piezas, ya que el calor que se produce durante los procesos de rectificado crea mayores tensiones residuales que pueden ser medidas con este método.

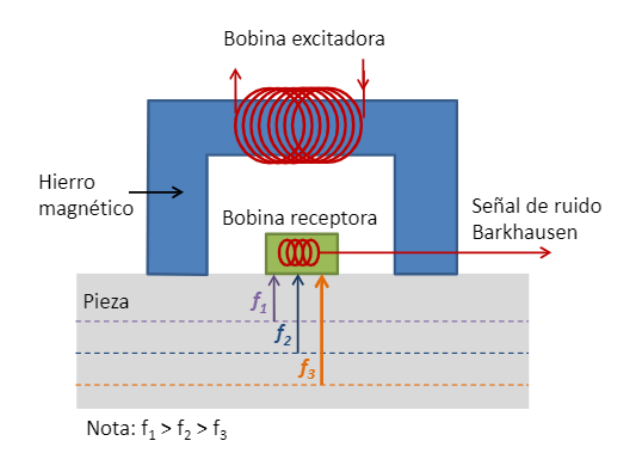

*Figura 43. Esquema de los elementos presentes en una medida de ruido Barkhausen. [17]*

<span id="page-60-0"></span>En los ensayos, el primer paso para la identificación del daño térmico fue medir el ruido Barkhausen en una superficie que se pueda utilizar como referencia. Para ello, se rectificó el extremo sin tornear de una de las probetas en condiciones muy poco agresivas para lograr el mejor acabado posible. Para ello, se han utilizado los siguientes parámetros de corte:

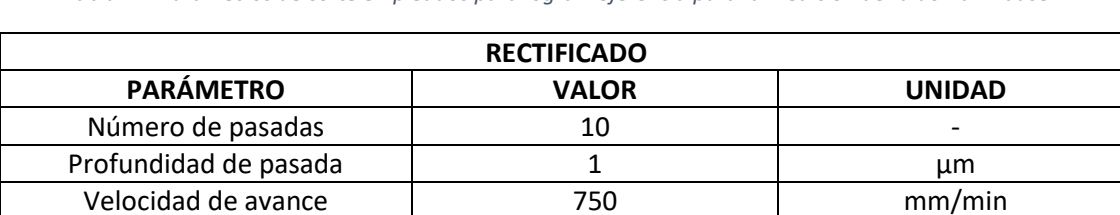

**APAGADO DE CHISPA**

Número de pasadas (1992) de la pasadas de la contrada de la contrada de la contrada de la contrada de la contra

*Tabla 14. Parámetros de corte empleados para lograr referencia para la medición de ruido Barkhausen.*

Una vez se ha obtenido esa referencia, se ha medido el valor RMS del ruido Barkhausen después de rectificar cada pieza en tres puntos de la pieza (los extremos y el centro), tomando tres valores en cada punto. Los parámetros utilizados para la medida se pueden ver en la [Tabla 15:](#page-60-1)

*Tabla 15. Parámetros utilizados en la medida del ruido Barkhausen.*

<span id="page-60-1"></span>

| <b>PARÁMETRO</b>         | <b>VALOR</b> | <b>UNIDAD</b> |
|--------------------------|--------------|---------------|
| Ancho de banda           | 200-450      | kHz           |
| Frecuencia de excitación | 250          | Hz            |
| Voltaje de excitación    |              | Vpp           |

#### **Identificación de daño térmico mediante baños ácidos**

Para obtener un mayor conocimiento del daño térmico producido en las piezas, se han realizado baños ácidos para ver las quemaduras en la superficie de la pieza.

Esto se ha hecho después de realizar la identificación de daño térmico mediante ruido Barkhausen, por lo que solo se ha realizado en 4 piezas seleccionadas en función de los resultados obtenidos en las mediciones de ruido Barkhausen.

La metodología que se ha seguido en este proceso ha sido la siguiente:

El primer paso ha sido limpiar y secar las piezas con cuidado sin tocar la superficie que se quiere analizar.

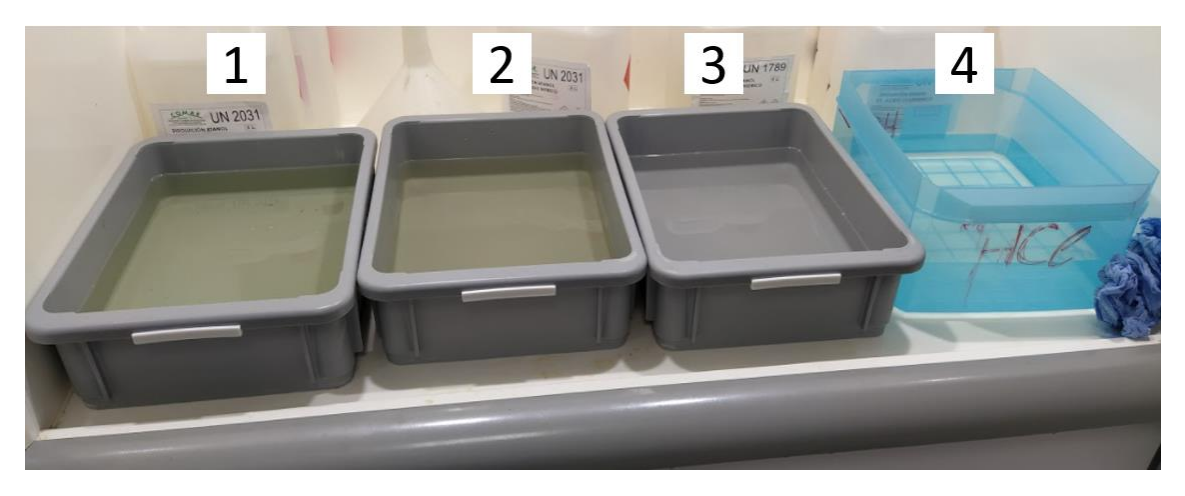

*Figura 44. Cubetas empleadas en los baños ácidos.*

<span id="page-61-0"></span>Después se han realizado los baños ácidos en las cubetas de la [Figura 44.](#page-61-0) La cubeta 1 se ha llenado de nital, una solución de etanol con un 3,5% de ácido nítrico; esta ha sido la solución que se ha utilizado para el ataque químico. Las piezas se han sumergido en esta solución durante 1 minuto. Después se ha llenado la cubeta 2 con agua para aclarar las piezas tras sacarlas del nital. Las piezas se han aclarado durante un tiempo de entre 60 y 90 segundos secándolas a continuación.

En la cubeta 3, las piezas se han bañado durante un minuto en una disolución de etanol con un 5% de ácido clorhídrico. Después se han aclarado las piezas con agua en la cubeta 4.

Para terminar, se han inspeccionado visualmente las piezas para identificar el daño térmico, es un método de relativa subjetividad, que en la superficie de la pieza se encuentren zonas con manchas oscuras significará que la pieza ha sufrido quemaduras.

#### **Análisis metalográfico**

Para cuantificar el daño térmico con mayor exactitud, se ha realizado un análisis metalográfico de la pieza que ha tenido el valor más alto de ruido Barkhausen, para después medir microdurezas en ella, y ver si el calor generado durante el proceso de rectificado ha hecho que la dureza cambie.

Para ello, el primer paso ha sido cortar la pieza para obtener las probetas. Se han obtenido 3 probetas: la del extremo del punto, la del centro, y la del extremo del contrapunto.

Una vez se han obtenido las probetas, estas se han pulido siguiendo el siguiente procedimiento:

- Primer lijado: Para este primer paso, se ha utilizado una lija de granos de 75 µm de diámetro.
- Segundo lijado: En este caso, se ha utilizado una lija de granos de 50 µm de diámetro y se ha realizado en dirección perpendicular al anterior lijado.
- **•** Primer pulido: Para este primer pulido, se han utilizado diamantes de 6  $\mu$ m de diámetro.
- Segundo pulido: Para terminar, se han pulido las probetas utilizando diamantes de 1  $\mu$ m de diámetro.

Para terminar, se realizará un análisis de microdurezas para comprobar si el daño térmico ha llegado a cambiar las propiedades del material. Para realizar la medición de forma correcta, se ha establecido un patrón para medir las microdurezas en la probeta, tomando 10 mediciones, siguiendo la norma ISO 6507 para que las huellas colindantes no afecten a la dureza. Esto se puede ver en la [Figura 45:](#page-62-0)

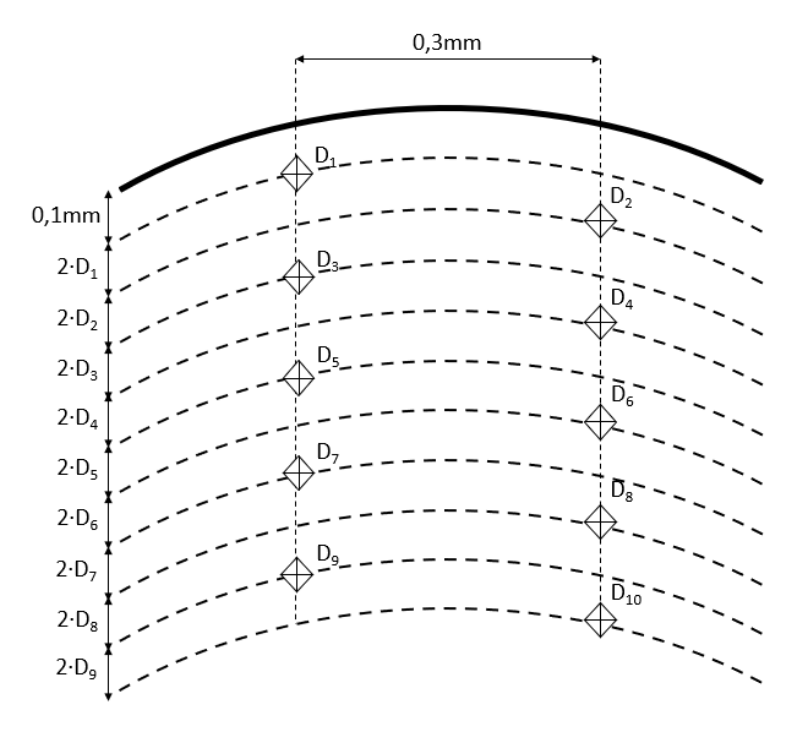

<span id="page-62-0"></span>*Figura 45. Patrón de mediciones en la probeta.*

# **11. Diagrama de Gantt**

Para la programación y planificación de las tareas se ha utilizado el diagrama de Gantt.

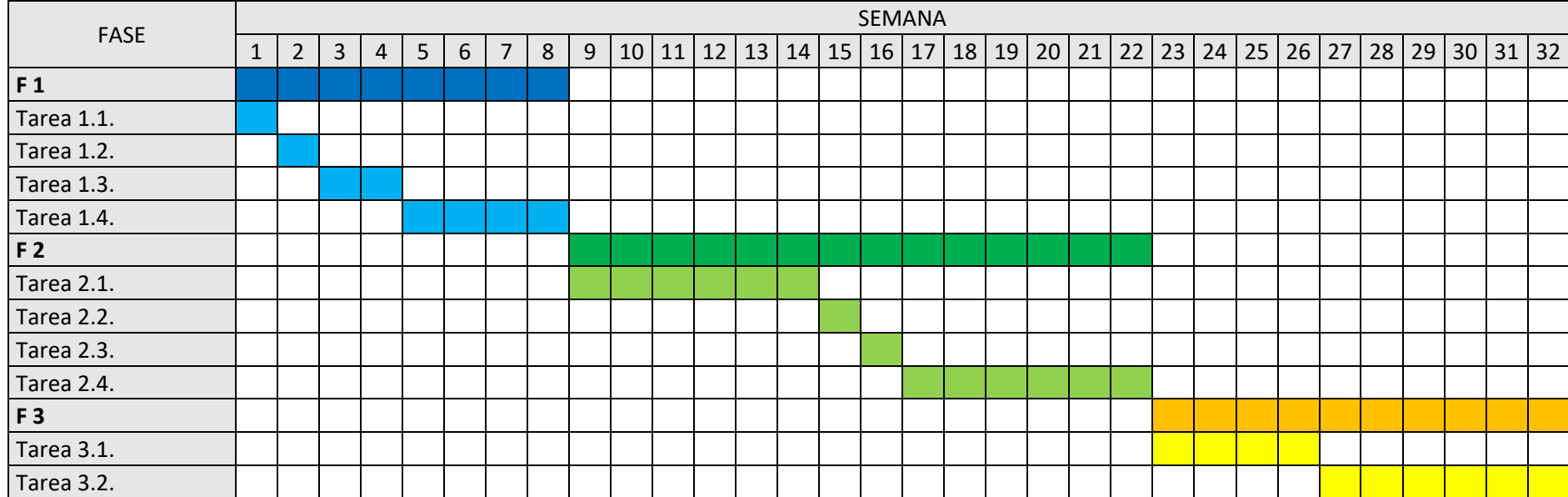

*Tabla 16. Diagrama de Gantt.*

# **12. Descripción de los resultados**

En este apartado se darán a conocer los resultados que se han obtenido en los ensayos realizados.

### **12.1. Resultados de rugosidad de pieza**

Una de las principales características de los procesos de rectificado es la buena rugosidad que se obtiene en las piezas rectificadas. Debido a que el estado de la muela tiene una gran influencia en la rugosidad, se ha buscado diamantar la muela antes de cada ensayo para eliminar el material embotado debido a la operación anterior y conseguir en la superficie de la muela las mismas condiciones de corte para todos los ensayos y poder comparar de forma más objetiva la influencia de los parámetros de corte.

Como se ha explicado en el apartado *10. [Descripción del procedimiento](#page-56-0)*, las rugosidades se han medido en 6 puntos a lo largo de la pieza y se han obtenido los valores de R<sub>a</sub>, R<sub>z</sub> y R<sub>max</sub>. Los puntos de la pieza en los que se ha medido la rugosidad se pueden observar en la [Figura 46,](#page-64-0) siendo el punto 1 el extremo del punto y el 6 el extremo del contrapunto:

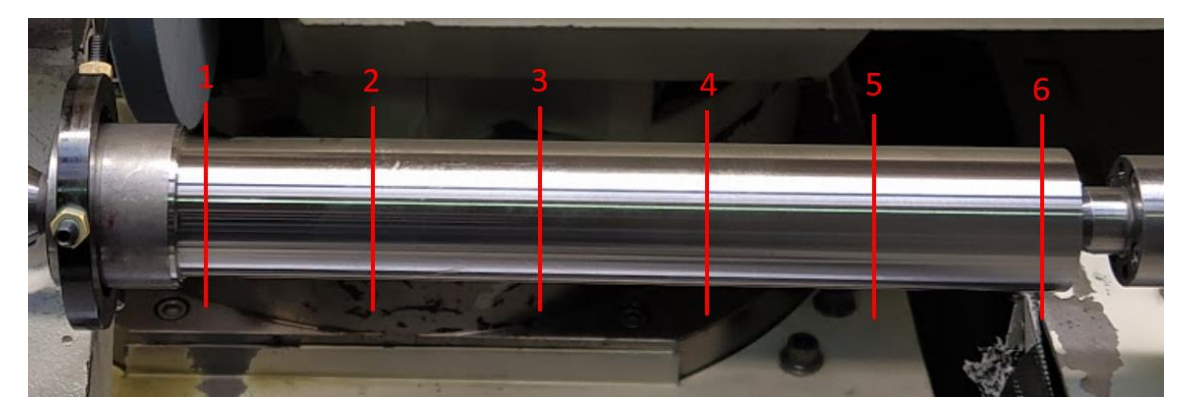

*Figura 46. Puntos en los que se ha medido la rugosidad.*

<span id="page-64-0"></span>En la [Figura 47](#page-65-0) se pueden observar los resultados de  $R_a$  que se han obtenido al medir las rugosidades de las piezas ordenadas del punto del amarre de la máquina hasta el contrapunto, siendo el punto del medio el promedio de los valores medidos entre los puntos 2 y 5 de la imagen. En estas gráficas aparecen de color verde las rugosidades de las piezas que se han rectificado con una profundidad de pasada de 5 micras, de color rojo las de las piezas que se han rectificado con una profundidad de pasada de 20 micras y de azul las de las piezas que han sido rectificadas con 40 micras de profundidad de pasada. Por otro lado, las rugosidades que se ven representadas con círculos corresponden a las piezas que han sido mecanizadas con una velocidad de avance de 1000 mm/min, y las que se ven con triángulos pertenecen a los ensayos de 3000 mm/min.

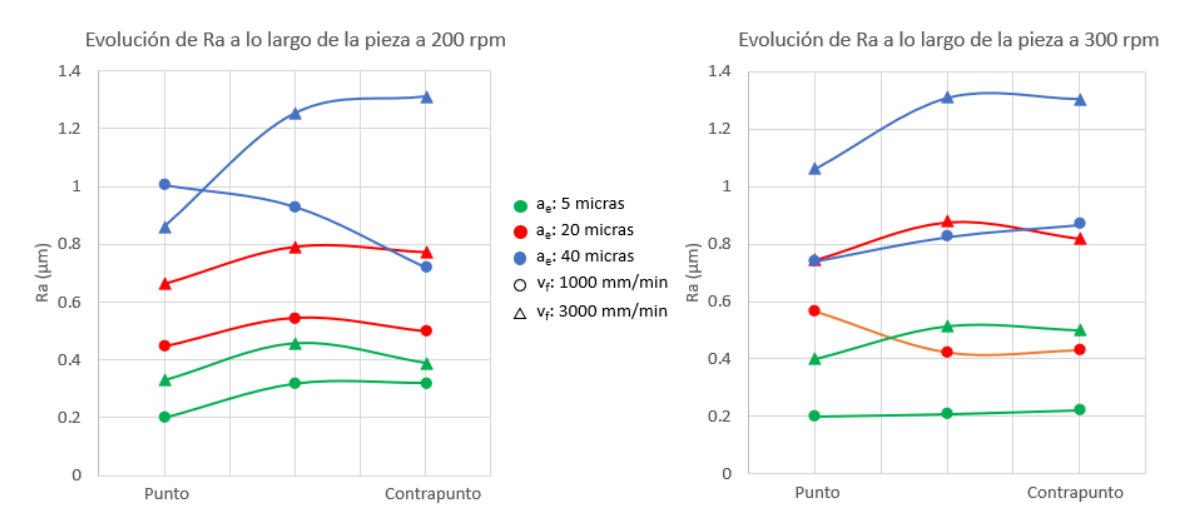

*Figura 47. Gráficas de la evolución de Ra a lo largo de las piezas.*

<span id="page-65-0"></span>Observando las gráficas, se puede apreciar que en el extremo del punto el valor de  $R_a$  es menor que en los demás puntos de la pieza en la mayoría de los casos, esto se debe al tiempo de chispeo que se aplica en este extremo. El efecto del tiempo de chispeo que se emplea en el extremo del contrapunto no es tan notable debido a que es menor que el que se aplica en el extremo del punto, concretamente, 5 veces menor. Ya que, en el punto se deja que la pieza de 5 vueltas al realizarlo, mientras que en el contrapunto solo se deja una vuelta.

Además de ello, se ve que la influencia de la variación de la velocidad de giro de pieza en este parámetro no es muy notable, ya que, por un lado, en los casos que más varía, la diferencia es solo de 0,1 µm. Por otro lado, se observa que, en algunos casos al aumentar la velocidad de giro de la pieza, el valor de R<sub>a</sub> también aumenta, en el caso de los ensayos que se hicieron con 5 micras de profundidad de pasada y 3000 mm/min (triángulos verdes) por ejemplo, mientras que en otros casos ocurre lo contrario, en el caso de los ensayos que se hicieron con 5 micras de profundidad de pasada y 1000 mm/min (círculos verdes) por ejemplo.

La influencia de la profundidad de pasada es clara, en las gráficas se ve claramente la diferencia entre los colores, estando los ensayos que se han realizado con la profundidad de pasada de 5 micras (color verde) con los valores más bajos, mientras que los que se hicieron con 40 micras de pasada (color azul) que son los más agresivos tienen los valores más altos. Además, con una diferencia clara, ya que, en la mayoría de los casos se superan los 0,3 µm.

El efecto de la velocidad de avance también es notable, ya que en todos los casos los valores que se han conseguido en los ensayos de 3000 mm/min (triángulos) son superiores a los obtenidos en los ensayos de 1000 mm/min (círculos). También se ve que la influencia de la velocidad de avance es mayor en los ensayos que se han llevado a cabo con las profundidades de pasada de 20 y 40 micras que en los que se han hecho con 5 micras, debido a que en las gráficas se ve que, en el caso de los valores de los ensayos de 5 micras, la diferencia al aumentar la velocidad de avance es menor que en los valores de los ensayos de 20 y 40 micras.

En la [Figura 48](#page-66-0) se pueden ver los resultados de  $R<sub>z</sub>$  que se han obtenido al medir las rugosidades de las piezas ordenadas del punto del amarre de la máquina hasta el contrapunto. En estas gráficas los valores están representados de la misma forma que en las anteriores gráficas.

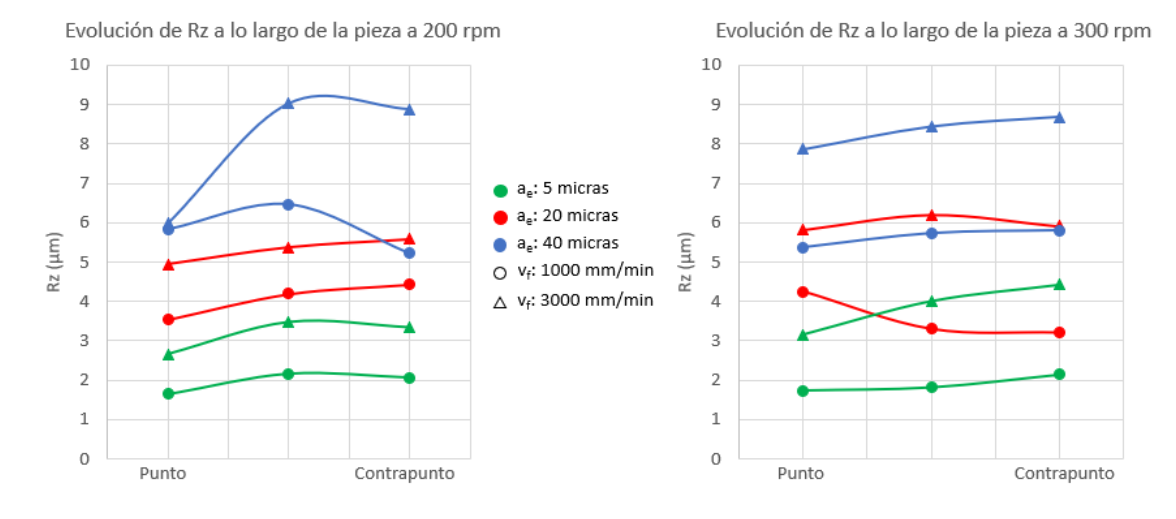

*Figura 48. Gráficas de la evolución de Rz a lo largo de las piezas.*

<span id="page-66-0"></span>Observando las gráficas de este parámetro, se puede ver que los resultados obtenidos con los distintos parámetros de corte, varía de una forma muy similar a los valores logrados de R<sub>a</sub>.

Si se compara con las gráficas de R<sup>a</sup> [\(Figura 47\)](#page-65-0) se ve que la influencia de la velocidad de avance es menor en el valor de Ra, ya que hay una menor diferencia relativa entre los valores de las diferentes velocidades de avance, siendo en las gráficas de  $R_a$  1,5 veces mayor o más en la mayoría de los casos, mientras que en las de  $R<sub>z</sub>$  en la mayoría de las veces no llega a una diferencia tan grande.

Los resultados de R<sub>max</sub> se han comportado de una forma muy similar a los de la R<sub>z</sub>. En la Figura [49](#page-66-1) se pueden ver los valores promedios de los tres parámetros de rugosidad medidos.

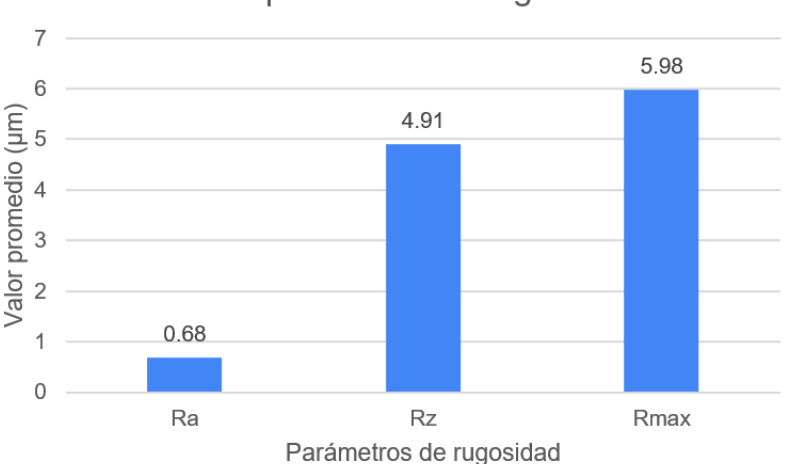

Valores promedios de rugosidad

*Figura 49. Gráfico de valores promedios de rugosidad.*

### <span id="page-66-1"></span>**12.2. Comparación de rugosidad entre muelas**

Como se ha explicado en el apartado *[9.1. Materiales](#page-47-1)*, debido a que la muela con la que se estaban realizando los ensayos se rompió y no había muelas iguales en el taller, se tuvo que cambiar de muela, y se escogió la más parecida que había. Esta muela era del fabricante UNESA y compartía el tamaño de grano y el tipo de aglomerante con la que se había roto, también tenía un grado muy parecido. El problema era que en lo que se refiere a la estructura, la muela de UNESA era significantemente más abierta. Por este motivo se tuvieron que repetir los anteriores ensayos.

En este apartado se compararán los resultados obtenidos con las diferentes muelas para los mismos parámetros de corte.

En la [Figura 50](#page-67-0) se pueden observar los resultados obtenidos al medir la  $R<sub>a</sub>$  en las piezas que se rectificaron con los mismos parámetros de corte con ambas muelas; es decir, los ensayos realizados con una profundidad de muela de 20 µm. En este caso también son los valores medidos a lo largo de la pieza desde el punto de la máquina hasta el contrapunto. En estas gráficas se ven representados de con círculos los valores de las piezas rectificadas con una velocidad de avance de 1000 mm/min y con triángulos, los valores de las probetas de 3000 mm/min. Por otro lado, se han representado de color naranja los valores logrados con la muela de UNESA y de morado los valores de la muela de TYROLIT.

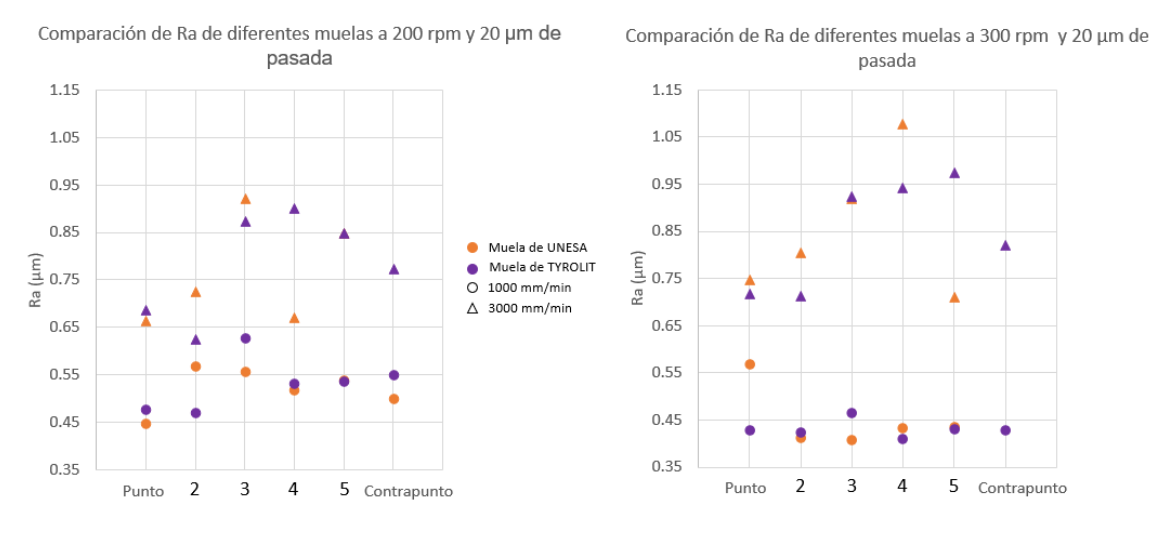

*Figura 50. Comparación de R<sup>a</sup> medida para los ensayos con diferentes muelas a 20 micras de pasada.*

<span id="page-67-0"></span>Viendo estas gráficas se puede decir que la estructura apenas afecta al valor de Ra, ya que, las diferencias más altas que se han logrado han sido de 0,25 µm mientras que en más de la mitad no se han superado los 0,1 µm. Por otro lado, en algunos puntos la muela de UNESA ha sido la que ha tenido valores más altos, mientras que en otros ha ocurrido lo contrario.

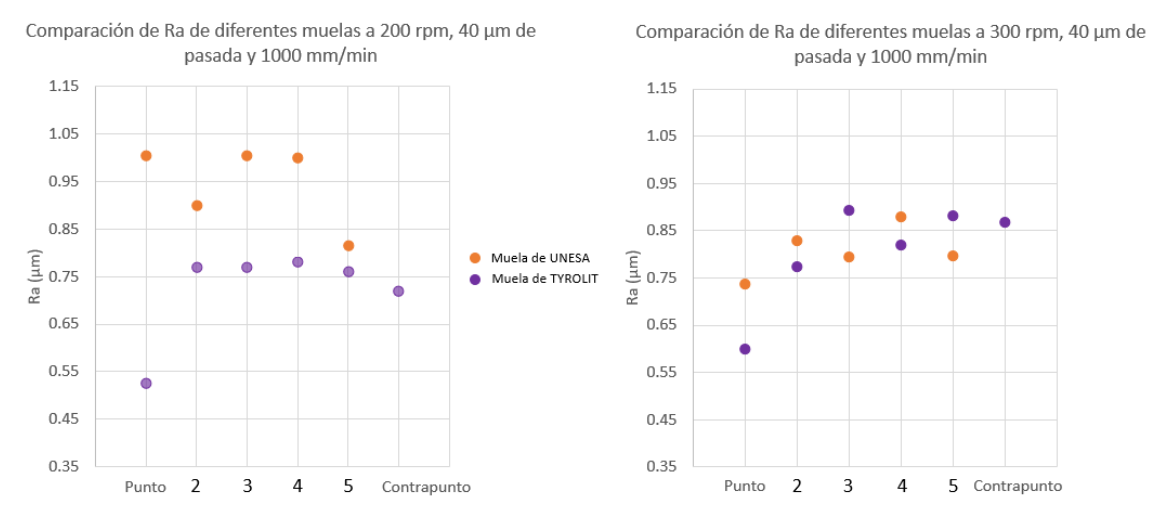

<span id="page-67-1"></span>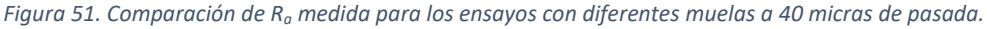

En el caso de los resultados de los ensayos realizados con 40 µm de profundidad de pasada [\(Figura 51\)](#page-67-1), se puede ver que en los valores de los ensayos de 300 rpm pasa lo mismo que en los ensayos de 20 micras. Pero en el caso de los ensayos de 200 rpm se ve que los valores obtenidos con la muela de UNESA son de media un 23,5% superiores.

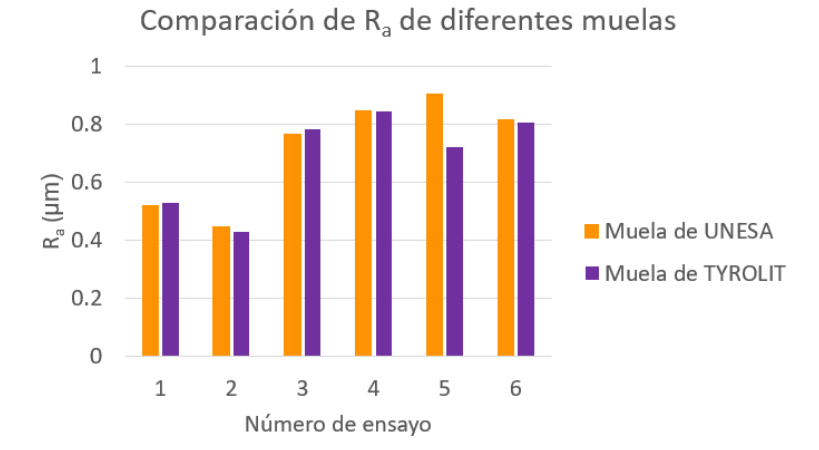

*Figura 52. Comparación de la R<sup>a</sup> medida para los ensayos con diferentes muelas.*

<span id="page-68-0"></span>Observando la [Figura 52](#page-68-0) se pueden ver los valores medios de  $R<sub>a</sub>$  de cada ensayo. Cabe decir que menos el ensayo de 40 micras de profundidad de pasada y 200 rpm de velocidad de giro de pieza (ensayo 5), los demás ensayos muestran valores muy similares. En el caso de R<sub>z</sub> y R<sub>max</sub> se ha observado el mismo comportamiento. Por lo que se podría decir que la estructura de la muela no tiene una gran influencia en la rugosidad de la pieza rectificada.

### **12.3. Resultados de geometría de las piezas**

La calidad de las piezas mecanizadas juega un papel crucial en la funcionalidad de estas, para ello, se debe prestar mucha atención para mantener unas tolerancias concretas. El rectificado cilíndrico es el sistema más común para lograr una redondez y tolerancias excepcionales.

Los tipos de formas geométricas que normalmente se tienen en cuenta son la redondez, la cilindricidad y la rectitud, y estos son los que se tendrán en cuenta en este trabajo.

### **Redondez**

En el caso de la redondez, se ha medido el valor en 6 puntos a lo largo de la pieza al igual que la rugosidad.

En la [Figura 53](#page-69-0) se pueden observar los resultados de redondez que se han obtenido al medirla en las piezas desde el punto del amarre de la máquina hasta el contrapunto.

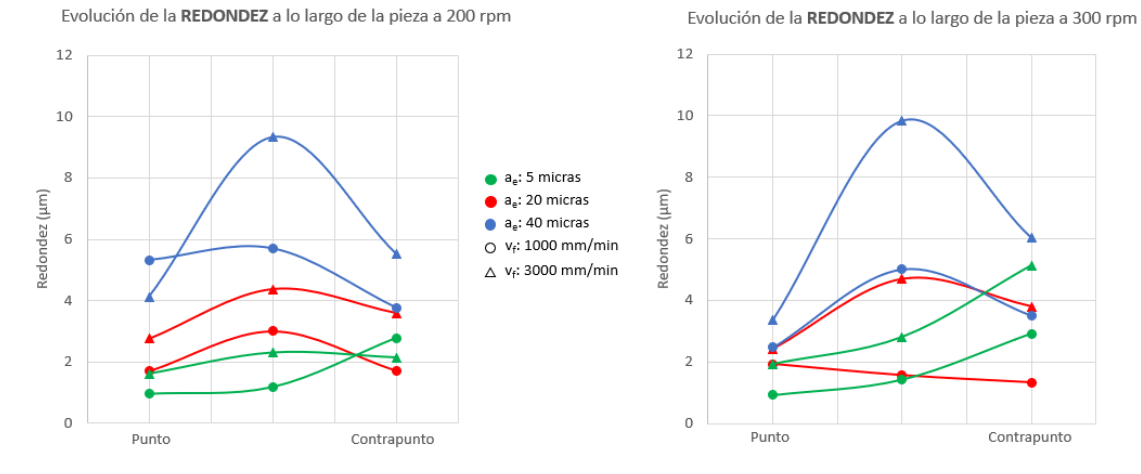

*Figura 53. Gráficas de la evolución de la redondez a lo largo de las piezas.*

<span id="page-69-0"></span>En estas gráficas, se puede ver que al igual que con la rugosidad, se ve que en los extremos de las piezas el valor del error de la redondez disminuye por efecto del tiempo del chispeo que se aplica en estos.

Se puede ver que la velocidad de giro de la pieza tiene poca influencia en la redondez pues se ven diferencias de 1µm de máximo. Mientras que el efecto de la profundidad de pasada sí que es notable, ya que, en las gráficas se ve claramente la diferencia entre los colores, estando los ensayos que se han realizado con la profundidad de pasada de 5 micras (color verde) con los valores más bajos, mientras que los que se hicieron con 40 micras de pasada (color azul) que son los más agresivos tienen los valores más altos.

En el caso de la velocidad de avance, también tiene un claro efecto, pues los valores de las piezas que se han rectificado con 3000 mm/min de velocidad de avance (triángulos), son mayores que los de las piezas en las que se han utilizado 1000 mm/min (círculos). Por otro lado, se puede ver que cuanto mayor sea la profundidad de pasada empleada, el valor del error de redondez aumenta más con la subida de la velocidad de avance.

#### **Rectitud**

En la [Figura 54](#page-69-1) se pueden observar los resultados de rectitud obtenidos en función de la velocidad de avance de mesa, siendo la gráfica de la izquierda la que tiene los datos pertenecientes a los ensayos realizados con una velocidad de giro de pieza de 200 rpm y la de la derecha los de la velocidad de giro de pieza de 300 rpm.

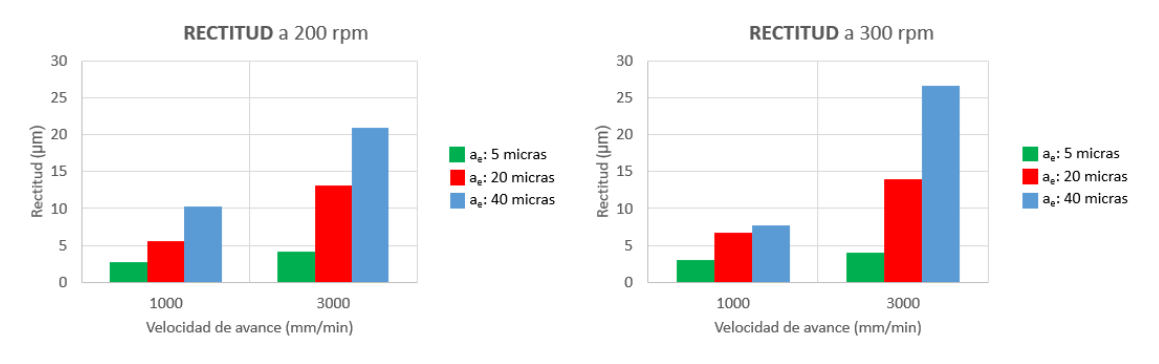

<span id="page-69-1"></span>*Figura 54. Gráfica de resultados de rectitud.* 

Observando las gráficas, se puede ver que la influencia de la velocidad de giro no es muy notable, ya que, por un lado, hay casos en los que solo varía una micra y, por otro lado, hay casos en los que al aumentar la velocidad de giro de pieza el valor de rectitud aumenta, por ejemplo, en el caso de 40 micras de profundidad de pasada y 3000 mm/min de velocidad de avance y en otros casos disminuye, por ejemplo, en el caso de 40 micras de profundidad de pasada y 1000 mm/min de velocidad de avance.

En el caso de la profundidad de pasada, sí que se ve su influencia clara, pues los valores más bajos son los de menor profundidad de pasada (valores de color verde) y los más altos los de mayor profundidad de pasada (valores de color azul).

Con la velocidad de avance también se ve un claro efecto, ya que, en todos los casos los valores que se han conseguido en los ensayos de 3000 mm/min (valores de la derecha de cada gráfica) son superiores a los obtenidos en los ensayos de 1000 mm/min (valores de la izquierda de cada gráfica). Por otro lado, se ve que cuanto mayor sea la profundidad de pasada, mayor es el efecto de la velocidad de avance, porque en la gráfica se ve que en el caso de la profundidad de pasada de 5 micras al variar la velocidad de avance el valor de la rectitud solo aumenta en 1µm, mientras que en el caso de la profundidad de pasada de 40 micras la rectitud aumenta más de 10 µm.

#### **Cilindricidad**

Debido a una rotura que sufrió el contrapunto de la máquina (*[Anexo III: Reparaciones de la](#page-98-0)  [rectificadora](#page-98-0)*) y a que con el tiempo la reparación ha ido perdiendo rigidez, no se han logrado valores significativos de cilindricidad, ya que, las piezas han tenido una conicidad que con el tiempo ha ido aumentando.

En l[a Figura 55](#page-70-0) se puede ver como la cilindricidad prácticamente se ha duplicado en mes y medio, pues las dos cilindricidades perteneces a piezas rectificadas con los mismos parámetros de corte, solo que la [Figura 55b](#page-70-0) se hizo mes y medio más tarde.

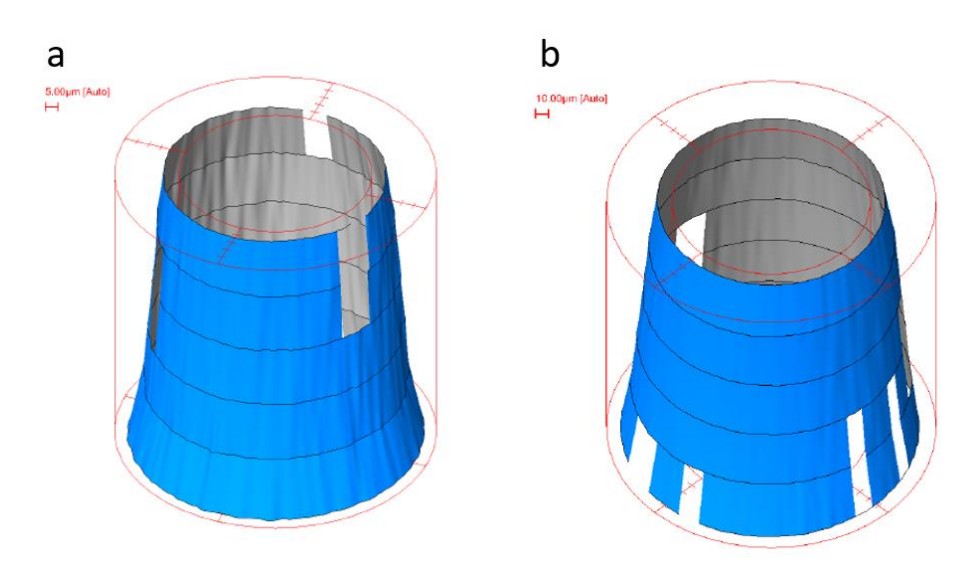

*Figura 55. Evolución de la cilindricidad.*

### <span id="page-70-0"></span>**12.4. Comparación de geometría entre muelas**

En este apartado se compararán los resultados obtenidos con las diferentes muelas para los mismos parámetros de corte, y así conocer el efecto de la estructura de la muela en la redondez y la rectitud.

#### **Redondez**

En la [Figura 56](#page-71-0) se pueden observar los resultados obtenidos al medir la redondez en las piezas que se rectificaron con los mismos parámetros de corte con ambas muelas.

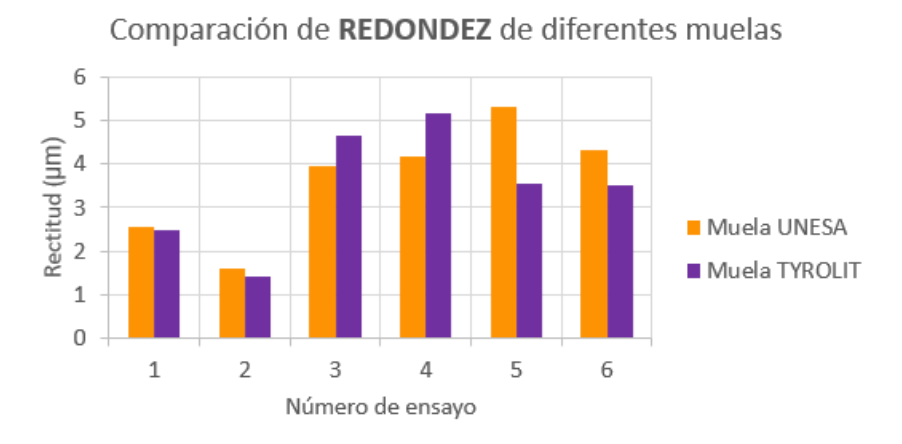

*Figura 56. Comparación de la redondez medida para los ensayos con diferentes muelas.*

<span id="page-71-0"></span>Viendo esta gráfica se puede decir que la estructura apenas afecta al valor de la redondez, ya que, excepto en el caso de los ensayos de 40 micras de profundidad de pasada, 1000 mm/min de velocidad de avance y 200 rpm de velocidad de giro (Ensayo 5), en los que, sí que hay una clara diferencia entre los valores de las dos muelas, de casi 2 µm. En estos la muela de TYROLIT ha logrado una redondez mejor. En los demás casos no hay apenas diferencia, ya que la diferencia es de 1 µm o menos.

### **Rectitud**

En l[a Figura 57](#page-71-1) se pueden ver los resultados de rectitud obtenidos en los ensayos realizados con las dos muelas.

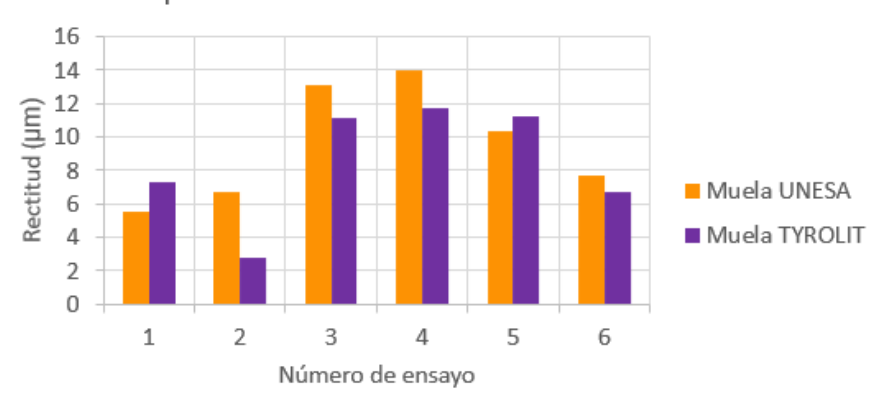

Comparación de RECTITUD de diferentes muelas

*Figura 57. Comparación de la rectitud medida para los ensayos con diferentes muelas.*

<span id="page-71-1"></span>Se podría decir que la estructura de la muela no tiene un notable efecto en la rectitud porque la diferencia de rectitudes más grande es de 4µm mientras que en el resto no se superan los 2 µm y porque hay casos en los que el valor obtenido con la muela de UNESA es mayor y otros en los que lo es el obtenido con la muela de TYROLIT.
### **12.5. Resultados de fuerza normal y potencia de rectificado**

En este apartado se darán a conocer los resultados de la fuerza normal y potencia medidas.

En la [Figura 58](#page-72-0) se pueden ver las gráficas de la potencia consumida [\(Figura 58a](#page-72-0)) y a la fuerza normal [\(Figura 58b](#page-72-0)) medidas en uno de los ensayos después de filtrarlas.

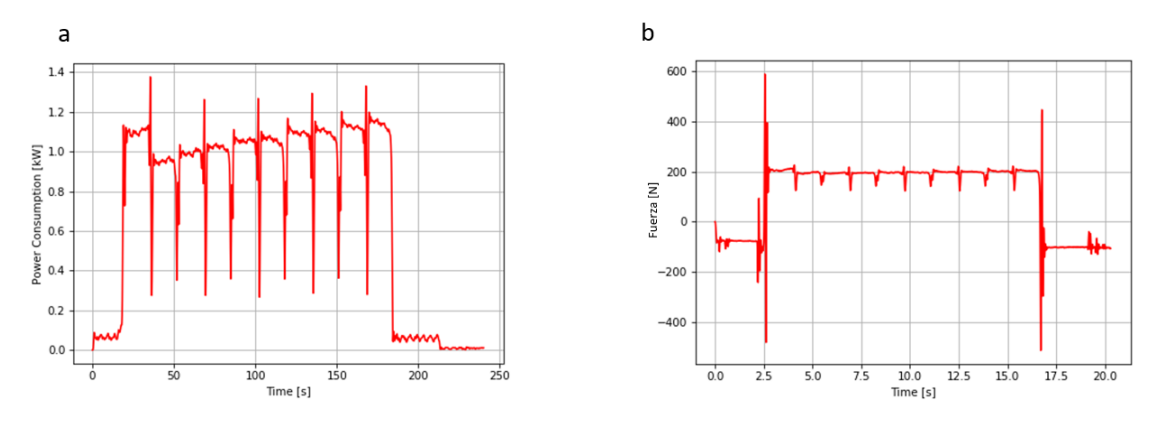

*Figura 58. Ejemplos de gráficas de potencia (a) y fuerza (b) medidas.*

<span id="page-72-0"></span>En estas gráficas se pueden ver claramente diferenciadas las 10 pasadas que se hacen en cada ensayo. Por otro lado, se ve que el desgaste de la muela afecta en la potencia consumida en mayor medida que a la fuerza normal, ya que se ve de forma más clara como con cada pasada va aumentando su valor.

Otro de los aspectos que destacan de los gráficos es que el valor tanto de la potencia como de la fuerza de la primera pasada es ligeramente superior a los de las siguientes pasadas, eso se debe a un error en el decalaje de la pieza.

En la [Figura 59](#page-72-1) se puede observar la gráfica de los datos de energía específica en función de la agresividad:

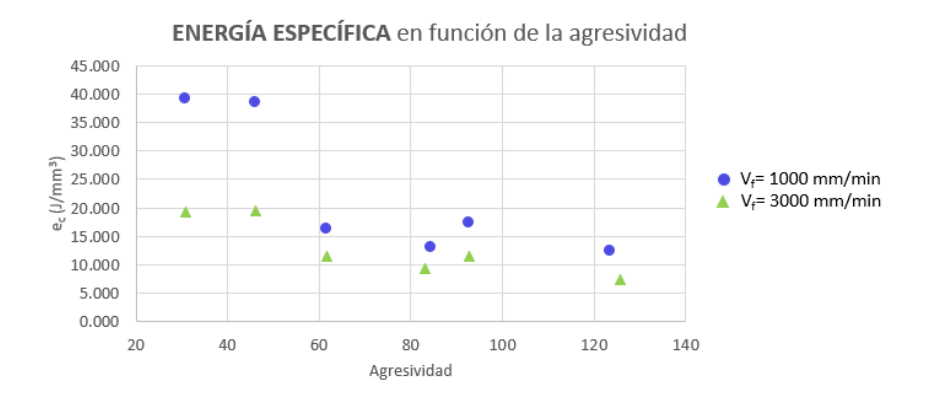

*Figura 59. Resultados de energía específica en función de la agresividad.*

<span id="page-72-1"></span>Mirando las gráficas, se ve un claro efecto de la velocidad de avance, ya que, en todos los casos los valores de los ensayos realizados con una velocidad de avance de 1000 mm/min están por encima, llegando a superar en un 100% los valores de 3000 mm/min en los casos de menor agresividad.

Por lo tanto, la velocidad de avance es el parámetro que tiene una mayor influencia en la energía específica y, por estar directamente relacionada, en la potencia.

En la [Figura 60](#page-73-0) se puede ver la gráfica de los resultados de fuerza normal en función de la agresividad:

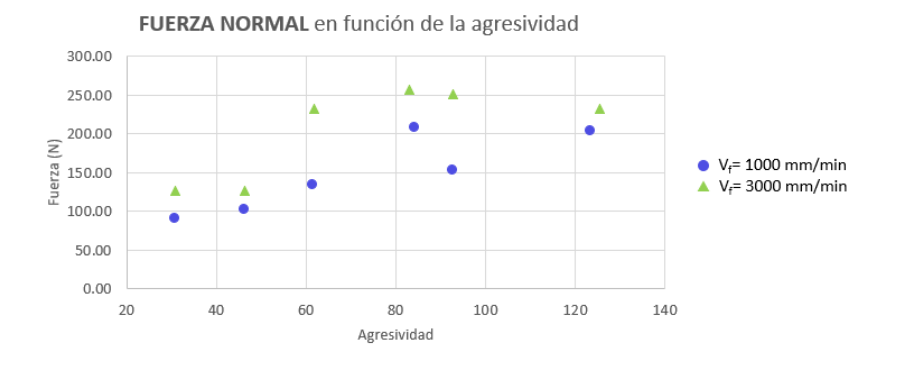

*Figura 60. Resultados de fuerza normal en función de la agresividad.*

<span id="page-73-0"></span>En este caso, la velocidad de avance, también afecta de una forma clara, ya que, en todos los casos los valores de los ensayos realizados con una mayor velocidad de avance son mayores, especialmente en los casos de 20 micras de profundidad de pasada, pues en estos se llega a aumentar en un 73% el valor de fuerza normal con el aumento de velocidad de avance.

Consecuentemente, en el caso de la fuerza, la velocidad de avance también es el parámetro con mayor influencia.

En la [Figura 61](#page-73-1) se puede ver la gráfica de los resultados de ratio de fuerzas en función de la agresividad:

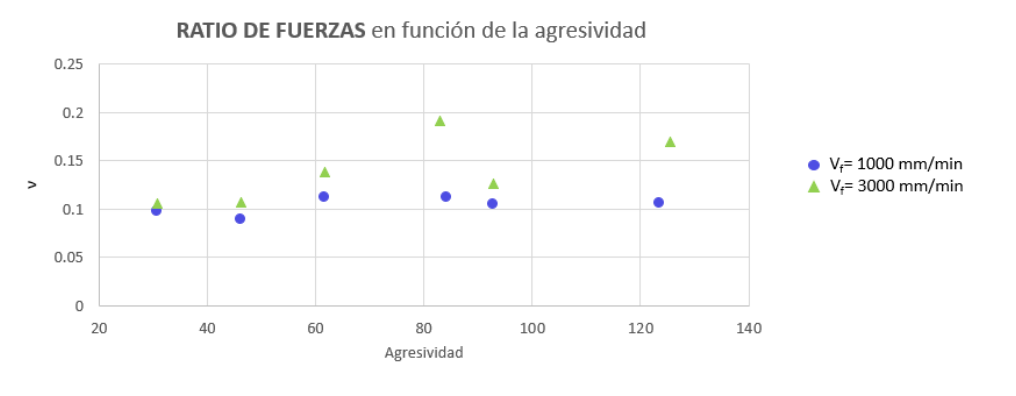

*Figura 61. Resultados de ratio de fuerzas en función de la agresividad.*

<span id="page-73-1"></span>El ratio de fuerzas es el cociente entre la fuerza tangencial y la fuerza normal.

En este caso, con la velocidad de avance, se ve claramente que, con su incremento, el valor del ratio también aumenta. Por otro lado, se ve que, al aumentar la profundidad de pasada, el valor del ratio crece más rápido en los ensayos realizados con una velocidad de avance de 3000 mm/min que en los de 1000 mm/min. Por ello, se puede decir que en el caso de 3000 mm/min de velocidad de avance el valor de la potencia aumenta en mayor medida que la fuerza normal, ya que, el valor del ratio aumenta un 81%. Mientras que en el caso de 1000 mm/min la potencia y la fuerza normal crecen de una forma más proporcional, pues el valor del ratio solo aumenta un 6%.

### **12.6. Comparación de fuerza normal y potencia consumida entre muelas**

En este apartado se compararán los resultados obtenidos de fuerza normal y potencia consumida en los ensayos realizados con las dos muelas.

En la [Figura 62](#page-74-0) se pueden observar las gráficas de los resultados de fuerza y potencia que se han conseguido con las diferentes muelas:

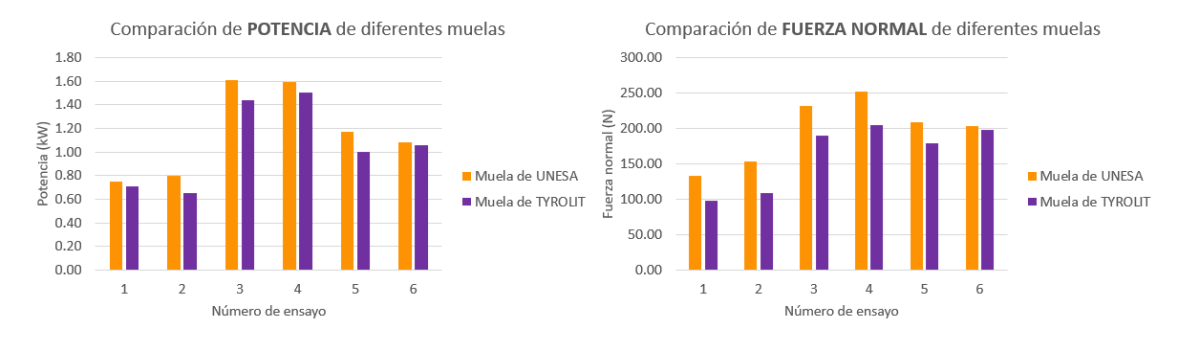

*Figura 62. Comparación de la potencia y fuerza normal medida para los ensayos con diferentes muelas.*

<span id="page-74-0"></span>Observando los valores de las gráficas, se puede decir que la estructura de la muela afecta claramente al consumo de potencia y a la fuerza normal. Los valores de ambos parámetros en el caso de la muela de TYROLIT, que es la que tiene una estructura más densa, son menores que los de la muela de UNESA, llegando a ser un 10% más bajos en la mayoría de los casos.

### **12.7. Resultados de ruido de Barkhausen**

En este apartado se darán a conocer los resultados obtenidos al tratar de identificar el posible daño térmico en las piezas mediante el método del ruido Barkhausen.

Lo primero que se hizo fue rectificar una pieza con condiciones de muy baja agresividad para lograr una superficie lo menos rugosa posible para medir en ésta el ruido de Barkhausen y usarlo como referencia. Concretamente, se le aplicaron pasadas de 1µm de profundidad de pasada y 750 mm/min de velocidad de avance, y después se le realizaron 4 pasadas de apagado de chispa. El valor RMS del ruido Barkhausen que se obtuvo fue: 129,95.

En la [Figura 63](#page-74-1) se pueden ver las gráficas de los resultados obtenidos del valor RMS del ruido Barkhausen. Este valor se ha obtenido en tres puntos de cada pieza (punto, centro y contrapunto). Los valores de la gráfica de la izquierda pertenecen a los ensayos realizados con una velocidad de giro de pieza de 200 rpm y los de la gráfica de la derecha a los de 300 rpm.

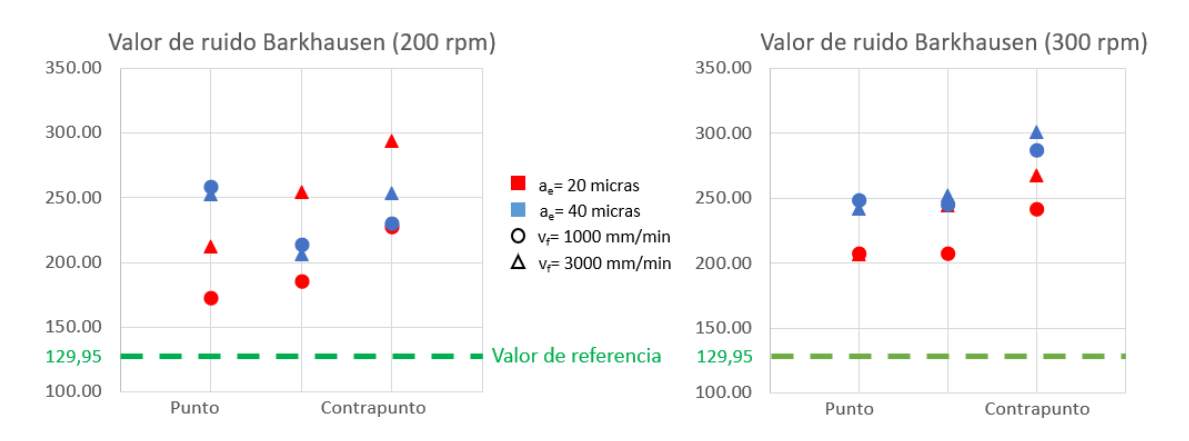

<span id="page-74-1"></span>*Figura 63. Gráficas de la evolución del ruido de Barkhausen a lo largo de las piezas.*

Mirando los gráficos, se puede ver que en todos los casos el valor RMS es mayor que el valor de referencia obtenido y que excepto en los casos de 40 micras de profundidad de pasada y 200 rpm de velocidad de giro (valores azules de la gráfica de la izquierda), en los demás casos el valor del ruido Barkhausen va aumentando desde el extremo del punto hasta el del contrapunto. Esto podría deberse a que la muela entra y sale en el extremo del contrapunto.

Por otro lado, la influencia de los parámetros de corte en el valor del ruido Barkhausen es similar a la que tienen en los demás parámetros como, por ejemplo, en la rugosidad. Es decir, la velocidad de giro de pieza no tiene una clara tendencia, ya que, en el caso de los ensayos que se realizaron con 20 micras de pasada y 1000 mm/min de velocidad de avance (círculos rojos) el valor RMS aumenta con la velocidad de giro, mientras que, los valores de las piezas rectificadas con 20 micras de profundidad y 3000 mm/min de velocidad de avance (triángulos rojos) el valor RMS disminuye al aumentar la velocidad de giro.

Con la profundidad de pasada, en cambio, sí que hay una clara tendencia, porque excepto en los dos casos anteriormente mencionados, los casos de mayor profundidad obtienen valores más altos de ruido Barkhausen. En el caso de la velocidad de avance, también se ve un claro efecto, pues en general, los valores de 3000 mm/min (triángulos) están por encima de los de 1000 mm/min (círculos).

### **12.8. Resultados de baños ácidos**

En este apartado se darán a conocer los resultados obtenidos al tratar de identificar el posible daño térmico en las piezas mediante el método de los baños ácidos.

Las piezas que se han analizado han sido las de la [Tabla 17:](#page-75-0)

<span id="page-75-0"></span>

| Número de ensayo | Profundidad de<br>pasada (mm) | Velocidad de avance<br>(mm/min) | Velocidad de pieza<br>(rpm) |
|------------------|-------------------------------|---------------------------------|-----------------------------|
|                  | 0,02                          | 1000                            | 200                         |
|                  | 0,02                          | 3000                            | 200                         |
|                  | 0,04                          | 1000                            | 300                         |
|                  | 0,04                          | 3000                            | 300                         |

*Tabla 17. Parámetros de piezas seleccionadas para baños ácidos.*

La pieza 8 se ha seleccionado por ser la que ha obtenido los valores más altos de ruido Barkhausen (242,13 en el extremo del punto; 252,3 en el centro y 300,67 en el extremo del contrapunto).

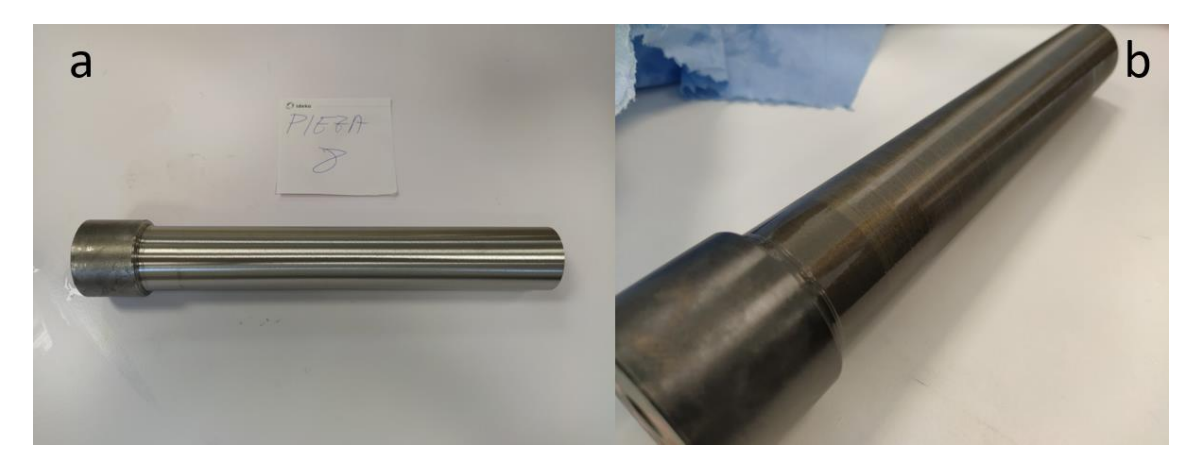

*Figura 64. Pieza del ensayo 8 antes y después del baño ácido.*

<span id="page-76-0"></span>En la [Figura 64a](#page-76-0) se puede observar la pieza 8 antes de realizar el baño ácido y en la [Figura 64b](#page-76-0) se ve como ha quedado después. Se puede ver que el ácido ha hecho que la pieza oscurezca y que las marcas producidas por la muela durante el rectificado sean visibles.

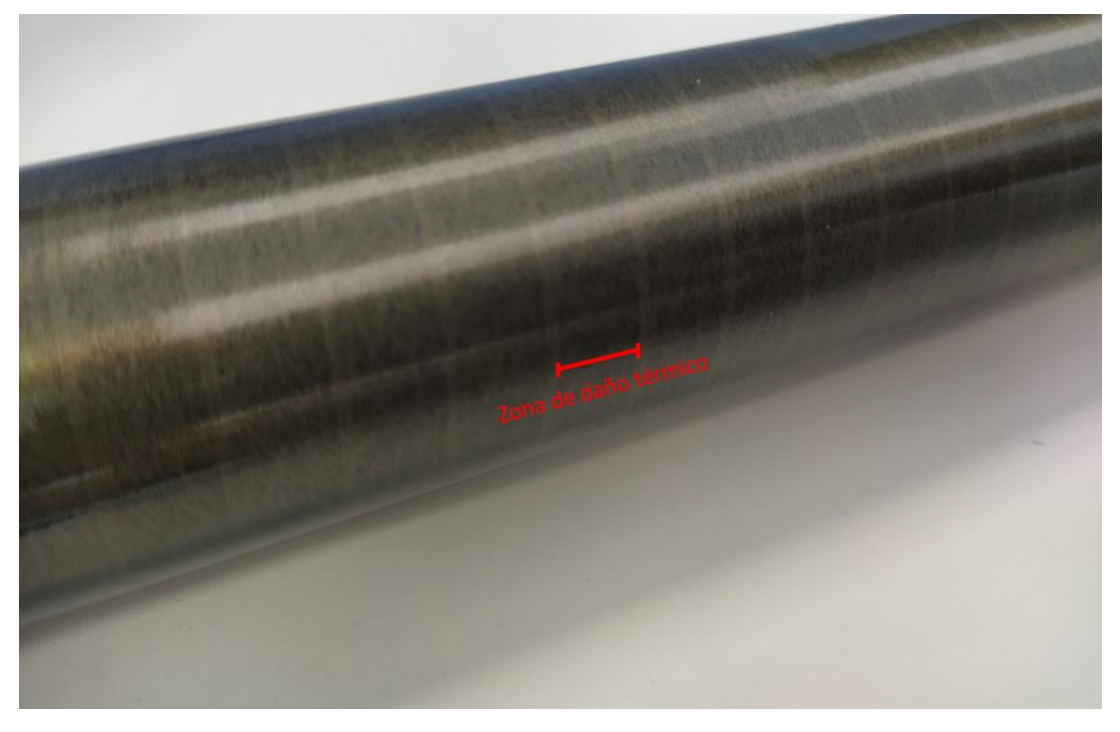

*Figura 65. Detalle de la superficie de la pieza 8 después del baño ácido.*

<span id="page-76-1"></span>En l[a Figura 65](#page-76-1) se puede observar la superficie de la pieza 8 tras el baño ácido. Se puede ver que la pieza tiene unas bandas oscuras y anchas en forma helicoidal, estas están compuestas por manchas oscuras que corresponden a quemaduras. Por ello, se puede decir que ha habido daño térmico en la pieza.

En el caso de la pieza 6, esta se ha escogido porque los valores de ruido Barkhausen que ha logrado han sido muy parecidos a los de la pieza 8 (249 en el extremo del punto; 245,23 en el centro y 287,13 en el extremo del contrapunto).

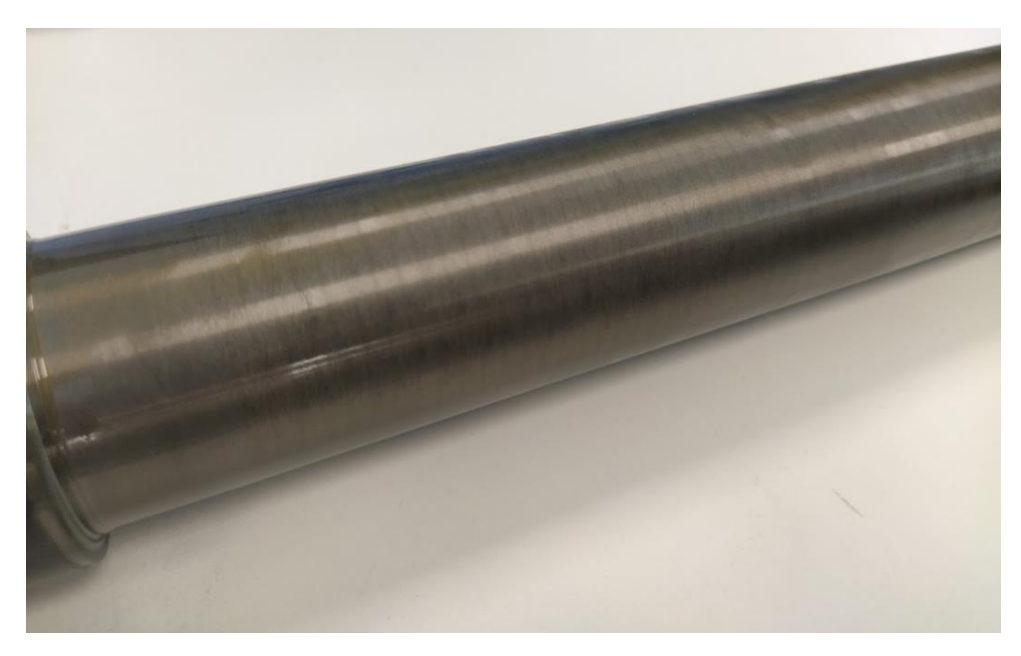

*Figura 66. Detalle de la superficie de la pieza 6 después del baño ácido.*

<span id="page-77-0"></span>Observando la pieza 6 [\(Figura 66\)](#page-77-0), se puede ver que las bandas oscuras son más finas y de mayor frecuencia por el efecto de la menor velocidad de avance.

Por otro lado, se ha elegido la pieza 3 porque a pesar de tener un valor de ruido Barkhausen medio menor al de las anteriores piezas, en el extremo del contrapunto ha logrado el mayor valor más alto sin tener en cuenta el de la pieza 8 (212,23 en el extremo del punto; 253,6 en el centro y 293,4 en el extremo del contrapunto).

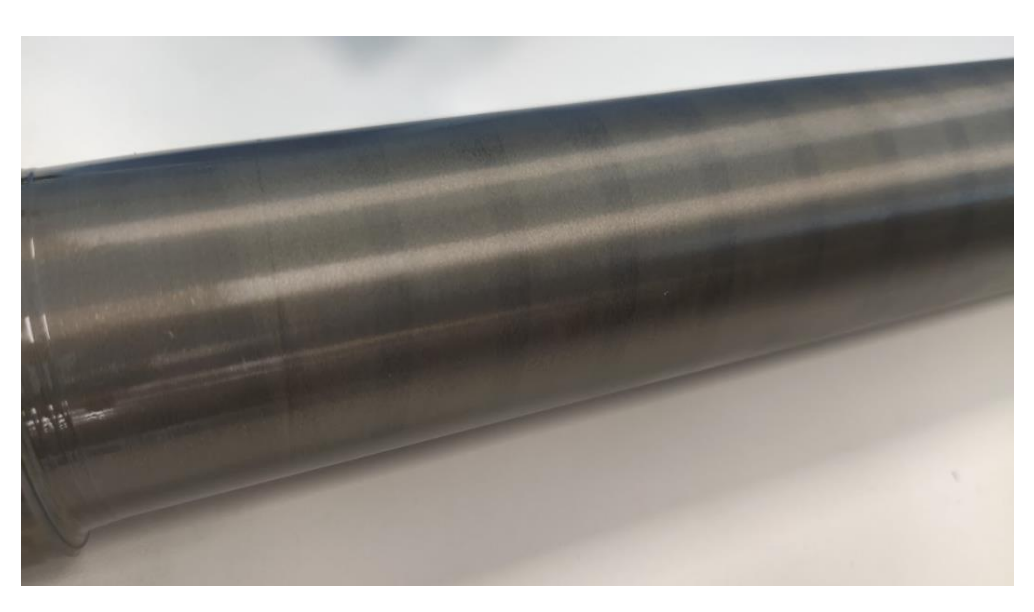

*Figura 67. Detalle de la superficie de la pieza 3 después del baño ácido.*

<span id="page-77-1"></span>En este caso, mirando la [Figura 67,](#page-77-1) se puede ver que las bandas oscuras (zonas quemadas) son más finas y más espaciadas, una quemadura parecida a la de la pieza 6 pero con una menor frecuencia por el efecto de la alta velocidad de avance.

Por último, se ha elegido la pieza 1 para la prueba por tener los valores de ruido Barkhausen más bajos, ya que, si se ve que esta pieza ha sufrido daño térmico, significaría que el resto de piezas en las que se ha medido el ruido Barkhausen también han sufrido quemaduras.

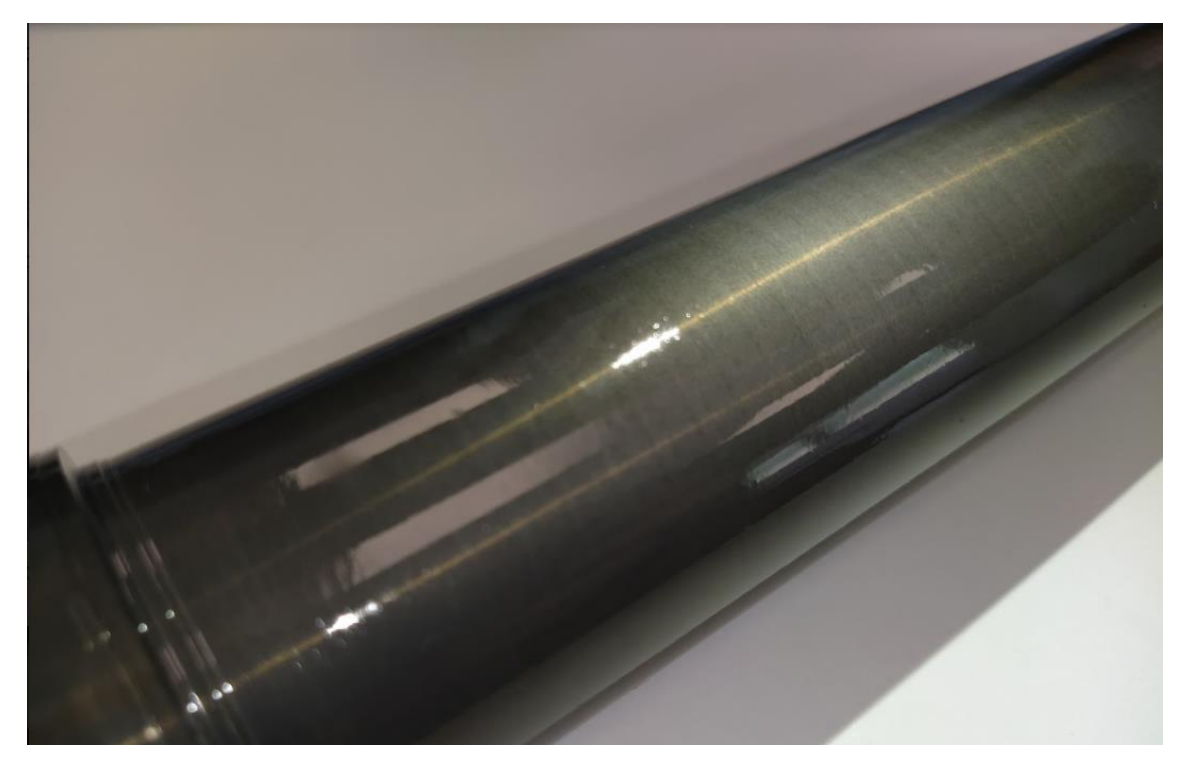

*Figura 68. Detalle de la superficie de la pieza 1 después del baño ácido.*

<span id="page-78-0"></span>Observando la [Figura 68,](#page-78-0) se puede observar que tiene quemaduras de muy poca intensidad, ya que, para verlas claramente se necesita enfocar la pieza con una fuente de luz. Debido a que en esta pieza se han visto marcas helicoidales de un calor más oscuro, se ve que hay daño térmico y se llega a la conclusión de que las demás piezas también han sufrido quemaduras.

Comparando la pieza 8 y la pieza 1 se ve que la 8 tiene un mayor quemado por la mayor cantidad de manchas oscuras en su superficie.

### **12.9. Resultados de microdurezas**

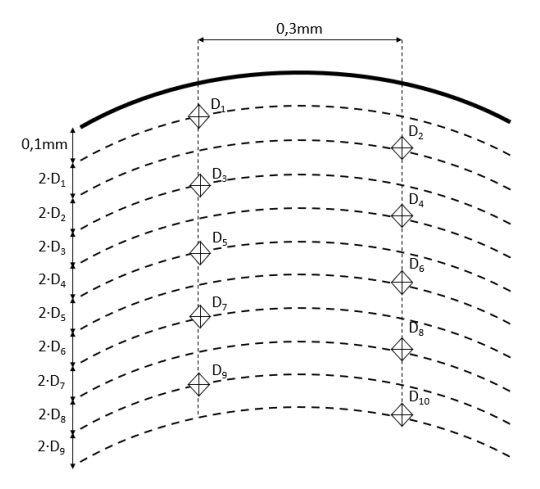

*Figura 69. Patrón de mediciones en la probeta.*

En este apartado se darán a conocer los resultados obtenidos en las pruebas de microdureza. En la [Tabla 18,](#page-79-0) la [Tabla 19](#page-79-1) y la [Tabla 20](#page-79-2) se pueden observar los valores de dureza obtenidos en la probeta del extremo del punto, la probeta del medio de la pieza y de la probeta del extremo del contrapunto respectivamente.

<span id="page-79-0"></span>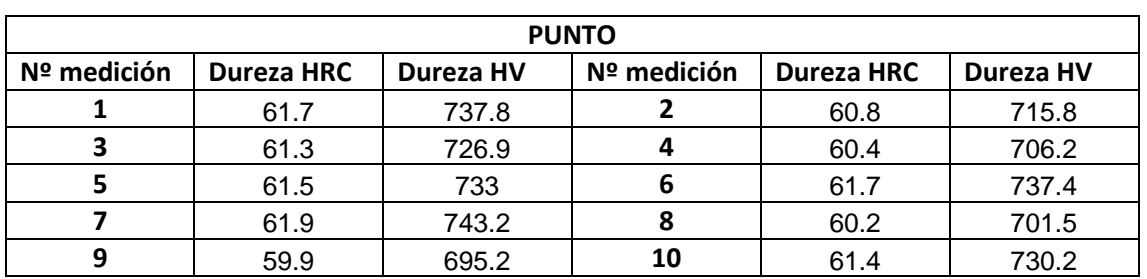

### *Tabla 18. Resultados de microdureza de la probeta del extremo del punto.*

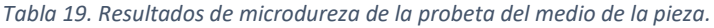

<span id="page-79-1"></span>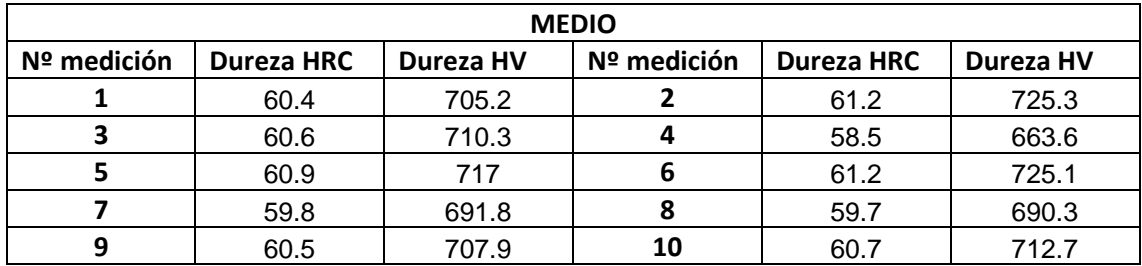

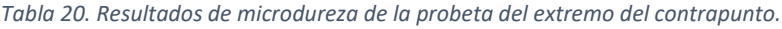

<span id="page-79-2"></span>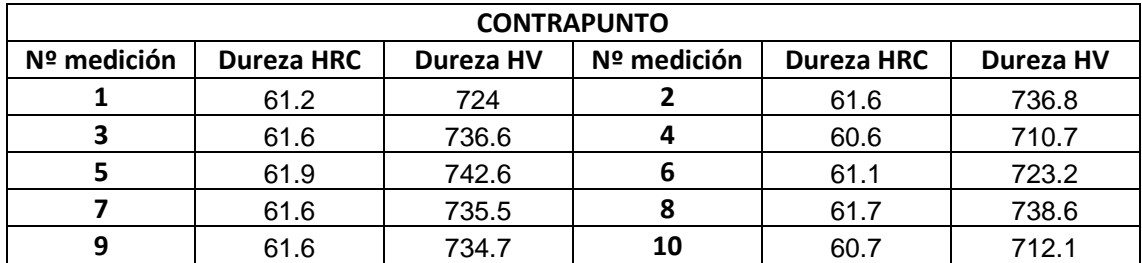

Observando las tablas, no se ven grandes diferencias entre los valores obtenidos en cada probeta, ni que al alejarse de la superficie disminuya el valor de dureza. Además, el 87% de los valores obtenidos, se encuentran entre 60 y 62 HRC tal y como indica el plano de las probetas (*[Probeta de ensayos](#page-107-0)*).

Para asegurarse de que no ha habido daño térmico se han calculado los promedios de los valores de microdureza de cada probeta:

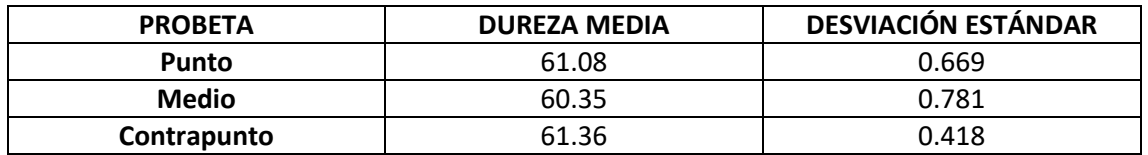

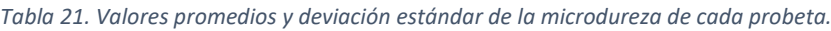

Estos valores promedios se han comparado con los valores de ruido Barkhausen obtenidos en la misma pieza, para ver si el aumento del valor de Barkhausen ha influido en la dureza del material. Esto se puede ver en la [Figura 70:](#page-80-0)

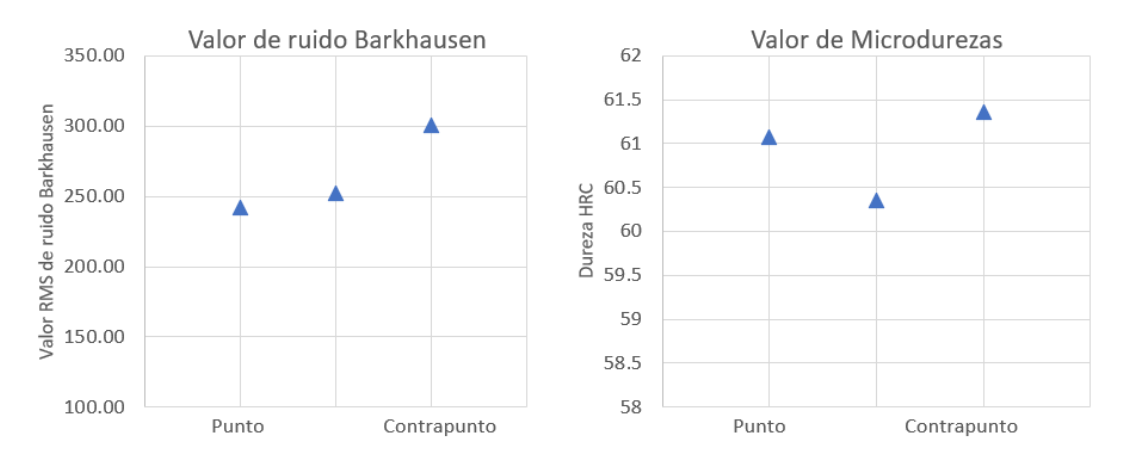

*Figura 70. Comparación de ruido Barkhausen y microdurezas.*

<span id="page-80-0"></span>Observando las gráficas, se ve que además de que los valores de dureza concuerdan con los valores establecidos por el plano, no siguen la misma tendencia que los valores de ruido de Barkhausen, por lo que se llega a la conclusión de que el proceso de rectificado no ha influido de forma considerable en las propiedades del material, lo que probablemente ha ocurrido es que durante el rectificado han aumentado las tensiones residuales de la pieza, pero no se ha llegado a cambiar de fase.

## **13. Aspectos económicos**

### **13.1. Desglose detallado**

En este apartado se da a conocer el presupuesto estimado para el desarrollo del trabajo. Para ello, se tendrán en cuenta los recursos humanos, los recursos materiales fungibles y los recursos materiales amortizables.

### **13.1.1. Recursos humanos**

Dentro de los recursos humanos se tendrán en cuenta las horas de trabajo tanto del ingeniero técnico investigador como de los ingenieros directores del proyecto. El trabajo del ingeniero técnico investigador se puede dividir en desarrollo del protocolo de ensayos, trabajo en máquina, análisis de resultados y redacción del proyecto. Conjuntamente, se añaden las horas del especialista del taller y del especialista del perfilómetro de medición de forma.

| Descripción                         | Horas [h] | Precio unitario $[\mathbf{\epsilon}/\mathbf{h}]$ | Total $[\mathbf{\epsilon}]$ |
|-------------------------------------|-----------|--------------------------------------------------|-----------------------------|
| Desarrollo del protocolo de ensayos | 80        | 13                                               | 1040                        |
| Trabajo en máquina                  | 60        | 13                                               | 780                         |
| Análisis de resultados              | 40        | 13                                               | 520                         |
| Redacción del proyecto              | 200       | 13                                               | 2600                        |
| Dirección del proyecto senior       | 32        | 55                                               | 1760                        |
| Dirección del proyecto junior       | 32        | 40                                               | 1280                        |
| Supervisión de la empresa           | 8         | 45                                               | 360                         |
| Especialista de taller              | 40        | 45                                               | 1800                        |
| Especialista de perfilómetro        | 7         | 30                                               | 210                         |
| <b>PRECIO TOTAL</b>                 |           |                                                  |                             |

*Tabla 22. Cuadro de precios de recursos humanos*

**RECURSOS HUMANOS**.......................................................................................................10.350€

**Total del presupuesto de recursos humanos:** DIEZ MIL TRESCIENTOS CINCUENTA EUROS.

### **13.1.2. Recursos materiales fungibles**

En este apartado se tendrán en cuenta los materiales que se han utilizado durante el desarrollo del trabajo y que debido a su uso se han desgastado parcial o totalmente.

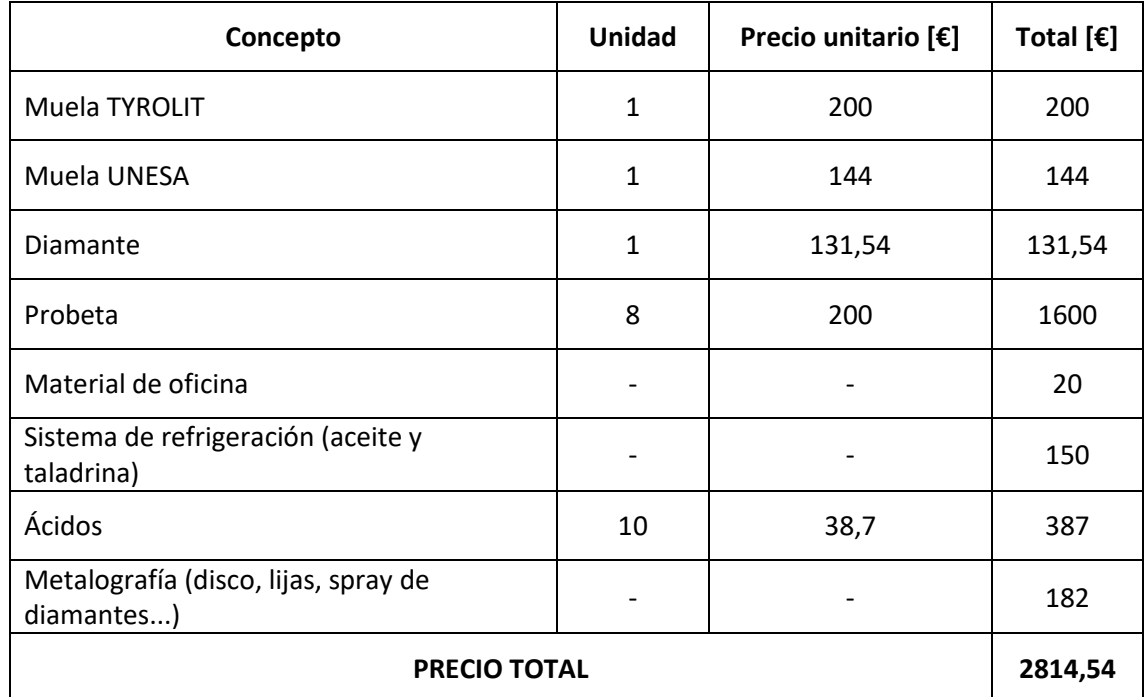

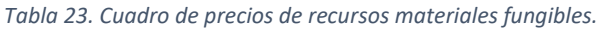

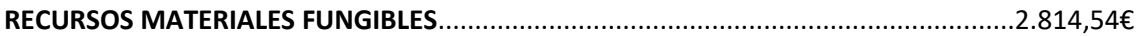

**Total del presupuesto de recursos materiales fungibles:** DOS MIL OCHOCIENTOS CATORCE EUROS CON CINCUENTA Y CUATRO CÉNTIMOS.

### **13.1.3. Recursos materiales amortizables**

En este apartado se detallan los precios de los recursos materiales amortizables. Es decir, los materiales que no se consumen.

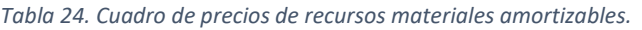

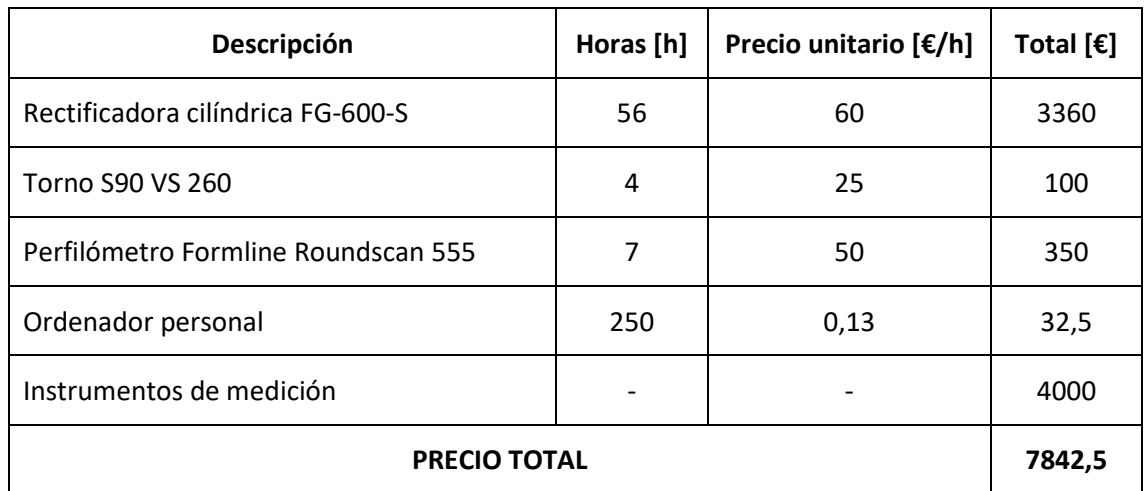

# **RECURSOS MATERIALES AMORTIZABLES**.......................................................................7.842,50€

**Total del presupuesto de recursos materiales amortizables:** SIETE MIL OCHOCIENTOS CUARENTA Y DOS EUROS CON CINCUENTA CÉNTIMOS.

### **13.2. Presupuesto total**

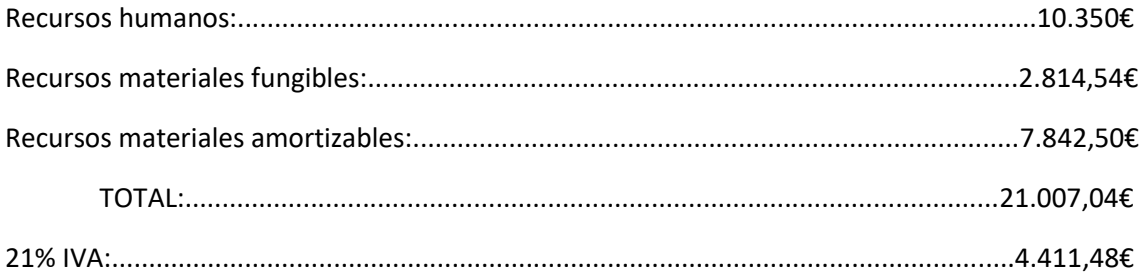

### **PRESUPUESTO TOTAL:** 25.418.52€

**El valor del presupuesto total es:** VEINTICINCO MIL CUATROCIENTOS DIECIOCHO EUROS Y CINCUENTA Y DOS CÉNTIMOS.

# **14. Conclusiones**

Como conclusión final, hay que señalar que el rectificado cilíndrico en vaivén es un proceso de gran importancia en la industria que tiene la necesidad de ser más estudiado, ya que, hay poca información y hay una gran cantidad de variables que intervienen en el proceso y se necesita conocer su influencia.

A continuación, se presentan las conclusiones a las que se ha llegado sobre cada variable medida tras analizar los resultados obtenidos en las pruebas experimentales.

• **Rugosidad**

En lo que respecta a la rugosidad, se ha llegado a la conclusión de que los parámetros de corte que tienen una mayor influencia en la rugosidad son la profundidad de pasada y la velocidad de avance, mientras que la velocidad de giro de pieza tiene una influencia muy poco notable.

Concretamente, en el valor de la  $R_a$  la velocidad de avance es el parámetro con mayor influencia, ya que se llegan a observar diferencias de hasta 0,4 micras al aumentarla. Mientras que tanto en la  $R_z$  como en la  $R_{max}$  la profundidad de pasada es la que tiene un mayor efecto, pues al aumentar la profundidad, sus valores aumentan una media de 2 micras mientras que con el aumento de la velocidad de avance no se llega a las 2 micras de aumento.

### • **Geometría**

En el caso de la geometría, tanto en la redondez como en la rectitud, los parámetros que han tenido una mayor influencia han sido, al igual que con la rugosidad, la profundidad de pasada y la velocidad de avance.

También se ha visto que cuanto mayor sea la profundidad de pasada, mayor es el efecto de la velocidad de avance, es decir, que aumenta más el error tanto de redondez como de rectitud con el aumento de la velocidad de avance cuando se realizan operaciones de desbaste. En el caso de la rectitud se ha visto que en los ensayos de 5 µm de profundidad de pasada, el aumento de la velocidad de avance ha aumentado su valor en un 30%, mientras que en los de 20 µm el aumento ha sido del 54% y en los de 40 µm del 61%. En el caso de la redondez se ha visto un comportamiento parecido.

### • **Fuerza normal y consumo de potencia**

En el caso de la fuerza normal y la potencia consumida, también han sido la profundidad de pasada y la velocidad de avance los parámetros más influyentes. Entre los dos, el que ha tenido un mayor efecto ha sido la velocidad de avance, ya que, además de ser la que ha aumentado tanto la fuerza como la potencia, en algunos casos ha llegado a duplicar el valor de la potencia.

Por otro lado, el desgaste de la muela, en los ensayos de mayor caudal de viruta, ha hecho que la potencia aumente con cada pasada, llegando a aumentar alrededor de un 20% su valor en 10 pasadas.

### • **Daño térmico**

Teniendo en cuenta la referencia del valor RMS de ruido Barkhausen que se tenía, la pieza que es más susceptible de sufrir daño térmico es la que se ha hecho con 40 micras de pasada, 3000 mm/min de velocidad de avance y 300 rpm de velocidad de giro de pieza, ya que su valor RMS ha aumentado un 131%. Sin embargo, se ha podido conocer el efecto de los parámetros de corte. En este caso, el parámetro más influyente ha resultado ser la profundidad de pasada, seguido por la velocidad de avance.

Por otro lado, se ha visto que el extremo por donde se empieza a rectificar y se termina también tiene un efecto notable, llegando a aumentar el valor RMS un 35% en comparación con el otro extremo. También se ha visto que al aumentar la velocidad de giro de pieza este efecto disminuye, cosa que podría ser producida por el aumento del factor de solapamiento.

Con los baños ácidos se ha visto que las piezas rectificadas las profundidades de pasada de 20 y 40 µm han sufrido quemaduras en su superficie. Pero después, analizando microdurezas en la pieza que tenía los valores más altos de ruido Barkhausen, se ha visto que no se ha llegado a cambiar las propiedades del material.

### • **Cambio de la estructura de la muela**

Cuando la muela que se estaba utilizando se rompió durante los ensayos, se tuvo que cambiar de muela y se utilizó una muela que tenía una estructura más abierta y se tuvieron que repetir los ensayos que se habían realizado con la primera muela. Esto permitió poder comparar el efecto de la estructura de la muela en las variables más significantes del proceso que son la rugosidad, la geometría, la potencia y la fuerza.

En el caso de la rugosidad y la geometría, no se han visto variaciones significativas con el cambio de muela. Con la fuerza y potencia, en cambio, sí que se ha visto un claro efecto. Se han logrado valores superiores tanto de potencia consumida como de fuerza normal en los ensayos realizados con la muela menos densa, cosa que coincide con la teoría.

## **15. Líneas futuras**

En este apartado se explicarán las posibles investigaciones que se podrían hacer para que, junto a este trabajo, obtener un conocimiento más ampliado de los procesos de rectificado cilíndrico en vaivén.

- De cara a futuras investigaciones, lo más importante sería medir la cilindricidad, ya que, es un parámetro de gran importancia en este tipo de procesos y debido a los problemas que surgieron con el contrapunto, no se han podido obtener valores significativos de este parámetro.
- Otro de los aspectos de interés sería realizar ensayos utilizando otros valores de velocidad de giro de pieza, mayores y menores que los utilizados, pues en este trabajo no se ha llegado a conocer de forma clara la influencia de este parámetro. Y conocer la influencia de esta medida ayudaría a completar la información que aporta este trabajo.
- Para asegurarse de forma definitiva de que no ha habido un cambio en las propiedades del material, se podría utilizar la difracción de rayos X para determinar si ha habido cambios en la composición de la estructura del material.
- Por otro lado, también sería recomendable medir las tensiones residuales de las piezas en futuros trabajos para poder relacionarlas con el ruido Barkhausen.
- Por último, otro tema que sería interesante estudiar es el efecto de las vueltas de chispeo que se han aplicado en los extremos de las piezas. Ya que se ha visto que tienen

una notable influencia en la rugosidad y redondez. Por lo que también se podría profundizar en conocer su efecto.

## **16. Bibliografía**

[1] AFM. (2021). Afm.es. <https://www.afm.es/es/empresas/asociados/danobat>

[2] IDEKO. (2021). Ideko.es.<https://www.ideko.es/en/ideko-3/about-us>

[3] M. Hadad, "An experimental investigation of the effects of machining parameters on environmentally friendly grinding process", Journal of Cleaner Production, Volume 108, pp. 217– 231. (2015).

[4] Research tool corporation. (2020). researchtoolcorp. <http://researchtoolcorp.com/machining-capabilities/precision-grinding/>

[5] Saint-Gobain abrasivos. (2020). nortonabrasives. [https://www.nortonabrasives.com/es](https://www.nortonabrasives.com/es-es/productos/muelas-diametro-exterior-3sg)[es/productos/muelas-diametro-exterior-3sg](https://www.nortonabrasives.com/es-es/productos/muelas-diametro-exterior-3sg)

[6] Shandong Xinfa Abrasives & Grinding Tools Co., Ltd. (2020). xinfaabrasives. [https://xinfaabrasives.en.made-in-china.com/productimage/PSXndEvcEhpK-](https://xinfaabrasives.en.made-in-china.com/productimage/PSXndEvcEhpK-2f1j00ywGQrdLWrOgB/China-Silicon-Carbide-SIC-Grinding-Wheels-Manufacturer-Factory.html)[2f1j00ywGQrdLWrOgB/China-Silicon-Carbide-SIC-Grinding-Wheels-Manufacturer-Factory.html](https://xinfaabrasives.en.made-in-china.com/productimage/PSXndEvcEhpK-2f1j00ywGQrdLWrOgB/China-Silicon-Carbide-SIC-Grinding-Wheels-Manufacturer-Factory.html)

[7] DR. KAISER. (2020). dr.kaiser[. https://www.drkaiser.com/produkte/schleifscheiben.html](https://www.drkaiser.com/produkte/schleifscheiben.html)

[8] Episode 6: Cylindrical OD grinding. Badger, J. (2012). [Vídeo] YouTube.

[9] J.-S. Kwak et al. An analysis of grinding power and surface roughness in external cylindrical grinding of hardened SCM440 steel using the response surface method. International Journal of Machine Tools & Manufacture 46 (2006) 304–312.

[10] Saikat Chatterjee et al. Experiments, analysis and parametric optimization of cylindrical traverse cut grinding of aluminium bronze. / Materials Today: Proceedings 5 (2018) 5272–5280

[11] UPV. (2015). evaluador.doe.upv. [http://evaluador.doe.upv.es/wiki/index.php/M%C3%A9todos\\_de\\_Taguchi](http://evaluador.doe.upv.es/wiki/index.php/M%C3%A9todos_de_Taguchi)

[12] T. Onozaki, A. Saito, and M. Yoritsune, "Simulation of Cylindrical Plunge Grinding Process Considering Successive Change of Workpiece Shape," Int. J. Automation Technol., Vol.5, No.3, pp. 433-438, (2011).

[13] G. Herrera-Granados, K. Ashida, I. Ogura, Y. Okazaki, N. Morita, H. Hidai, S. Matsusaka, and A. Chiba, "Development of a Non-Rigid Micro-Scale Cutting Mechanism Measuring the Cutting Force Using an Optical Lever," Int. J. Automation Technol., Vol.8, No.6, pp. 903-911, (2014).

[14] C. Park, D. Kim, and S. Lee, "Shape prediction during the cylindrical traverse grinding of a slender workpiece," CIRP Annals –Manufacturing Technology, Vol.88, pp. 23-32, (1999).

[15] Onishi, T. et al. Improvement of the Form Accuracy of a Slender Workpiece in Cylindrical Traverse Grinding. Int. J. of Automation Technology Vol.13 No.6, (2019).

[16] H. Saglam, F.Unsacar, S. Yaldiz " An experimental investigation as to the effect of cutting parameters on roundness error and surface roughness in cylindrical grinding" International journal of Production research vol. 43, No.11,2309-2322. (2005).

[17] Alonso, U. (2015). Metodología para el control del temple y el acabado de componentes de precisión endurecidos mediante Grind-Hardening. (Tesis doctoral). Universidad del País Vasco / Euskal Herriko Unibertsitatea, Bilbao.

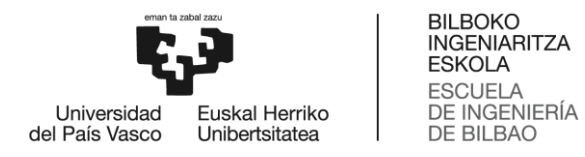

# GRADO EN INGENIERÍA MECÁNICA

# **TRABAJO FIN DE GRADO**

# *ESTUDIO Y OPTIMIZACIÓN DE PROCESOS DE RECTIFICADO CILÍNDRICO EN VAIVÉN*

*DOCUMENTO 4 – ANEXOS*

**Alumno/Alumna**: Larrinaga Barañano, Urtzi

**Director/Directora (1):** Sánchez Galíndez, José Antonio

**Director/Directora (2):** Godino Fernández, Leire

**Curso:** 2020/2021

**Fecha:** <BILBAO, 30, 06, 2021>

# Documento 4: Anexos

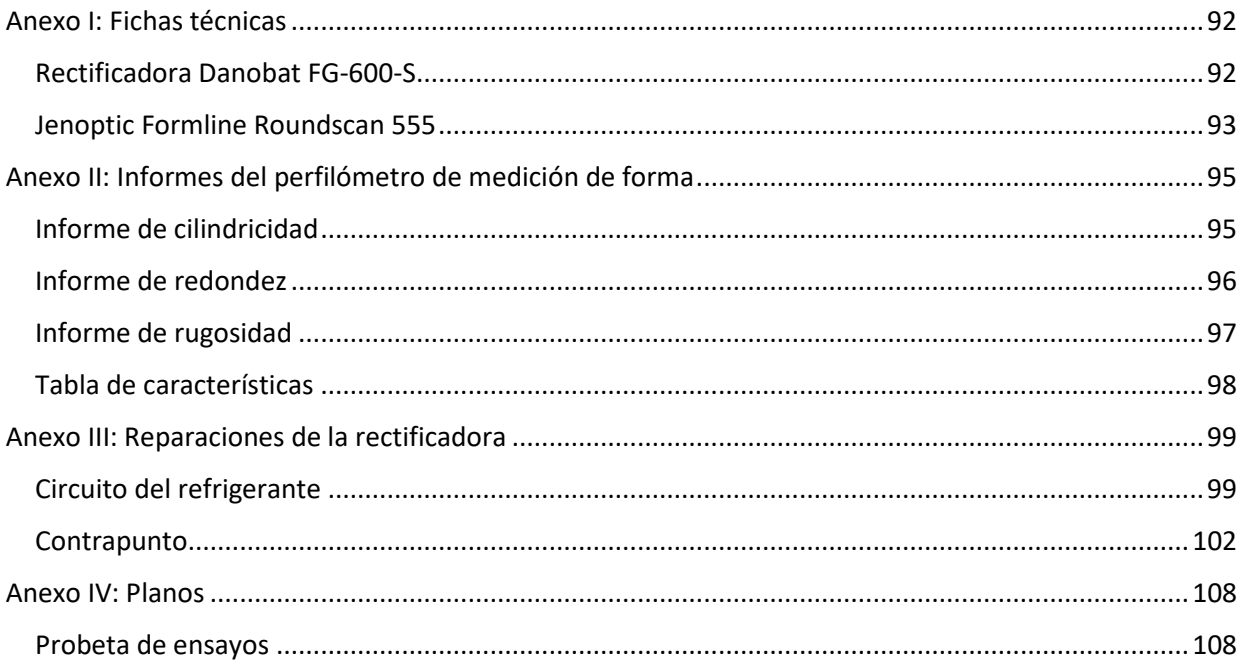

# <span id="page-91-0"></span>**Anexo I: Fichas técnicas**

### <span id="page-91-1"></span>**Rectificadora Danobat FG-600-S**

A continuación, se muestran los datos técnicos de la rectificadora empleada durante el desarrollo del trabajo.

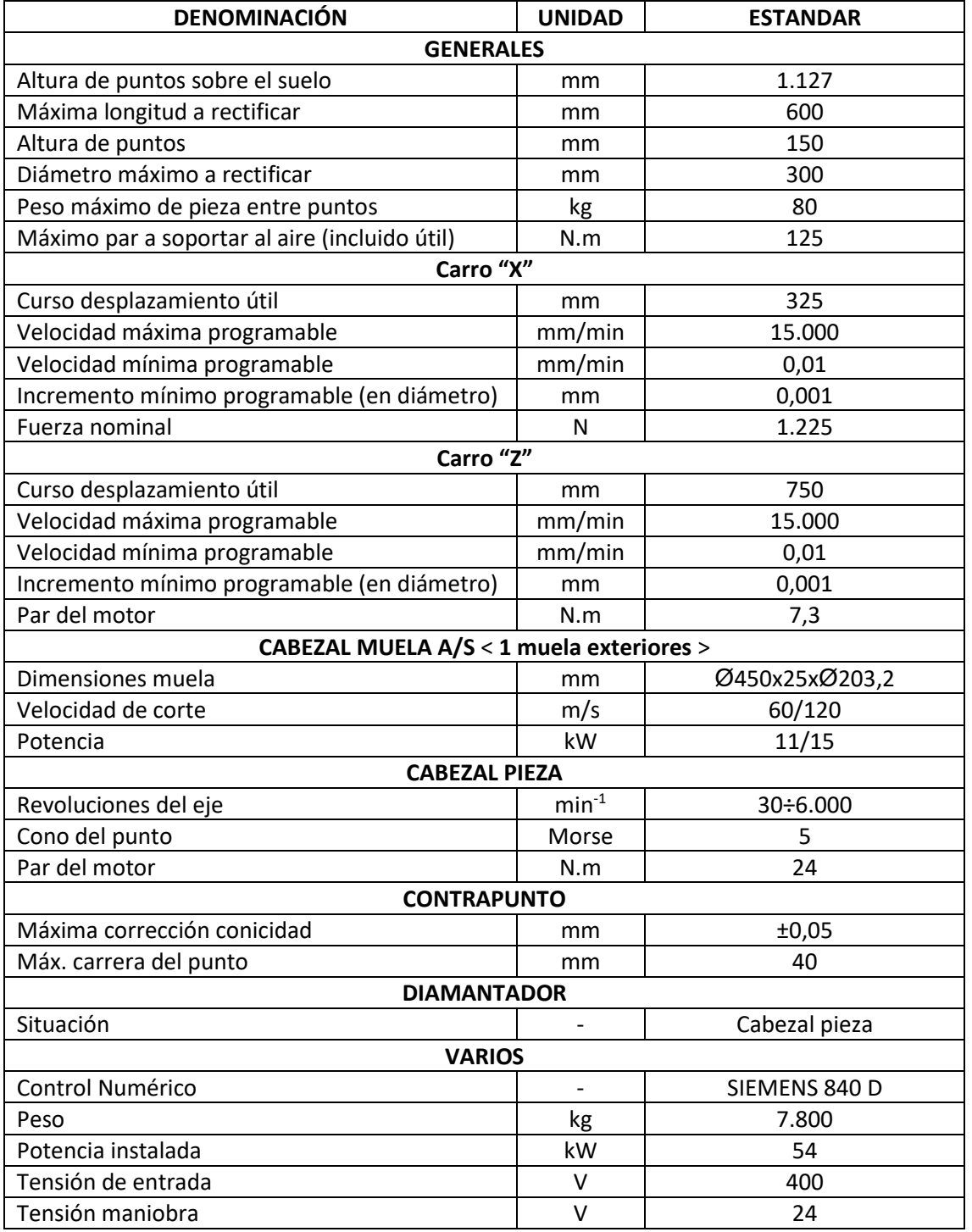

### <span id="page-92-0"></span>**Jenoptic Formline Roundscan 555**

A continuación, se muestran los datos técnicos del perfilómetro de medición de forma empleado durante el desarrollo del trabajo:

# **Technical data**

#### Formline F435, F455 and Roundscan series

#### Formline CFM3010

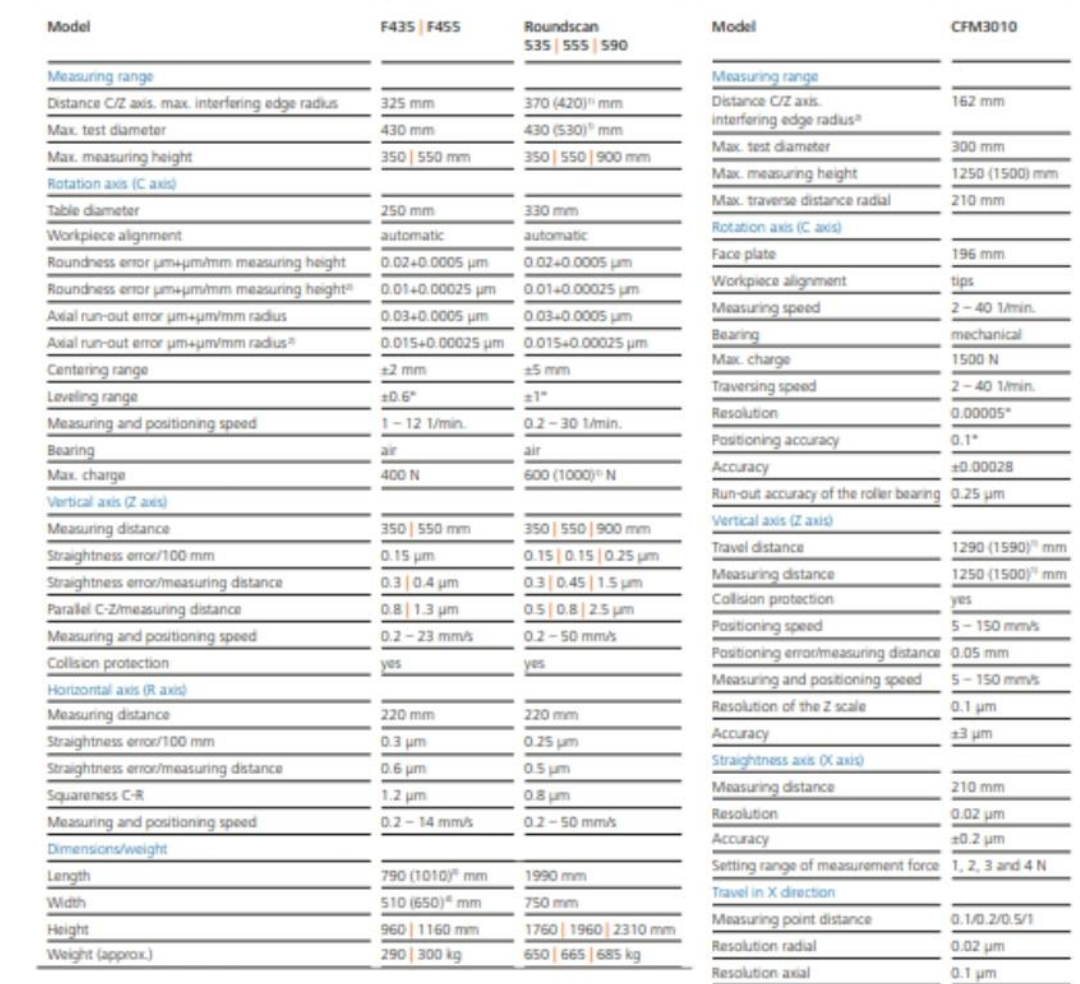

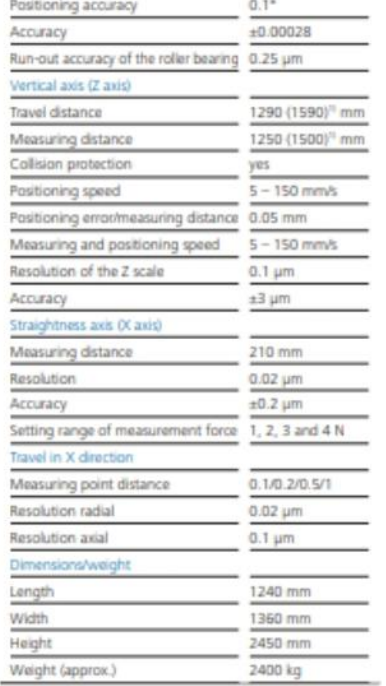

All accuracy data according to EN ISO 1101 at 20°C ±1°C in vibration neutral environment.<br>Filter 0-15 rpm LSCI, or 2.5 mm LSLI; 6 rpm, or 4 mm/s.<br>All proof on standard under inclusion of the compensation method.

<sup>11</sup> On request

<sup>21</sup> Values as maximum deviation from the reference circle LSCI, filter 0-15 rpm LSC, 6 rpm

 $R$  axis extended<br>  $a$  With servo box

<sup>11</sup> On request<br><sup>21</sup> Standard flat measuring follower, length 43 mm

# **Technical data**

### Formline Incometer systems

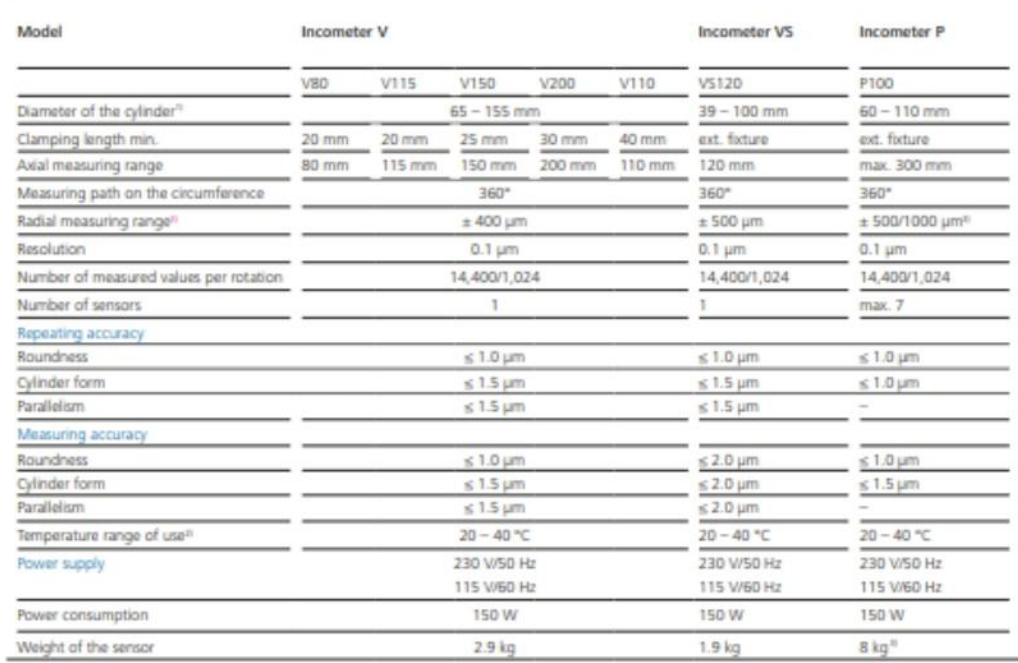

<sup>11</sup> Further diameters on demand<br><sup>21</sup> Measuring of the warm distortion on demand (up to 130°C)<br><sup>31</sup> Cylinder bores diameter 60– 80 mm / 80– 110 mm

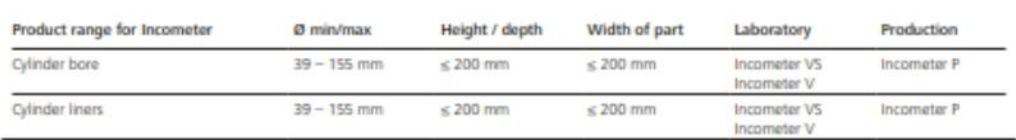

# <span id="page-94-1"></span><span id="page-94-0"></span>**Anexo II: Informes del perfilómetro de medición de forma Informe de cilindricidad**

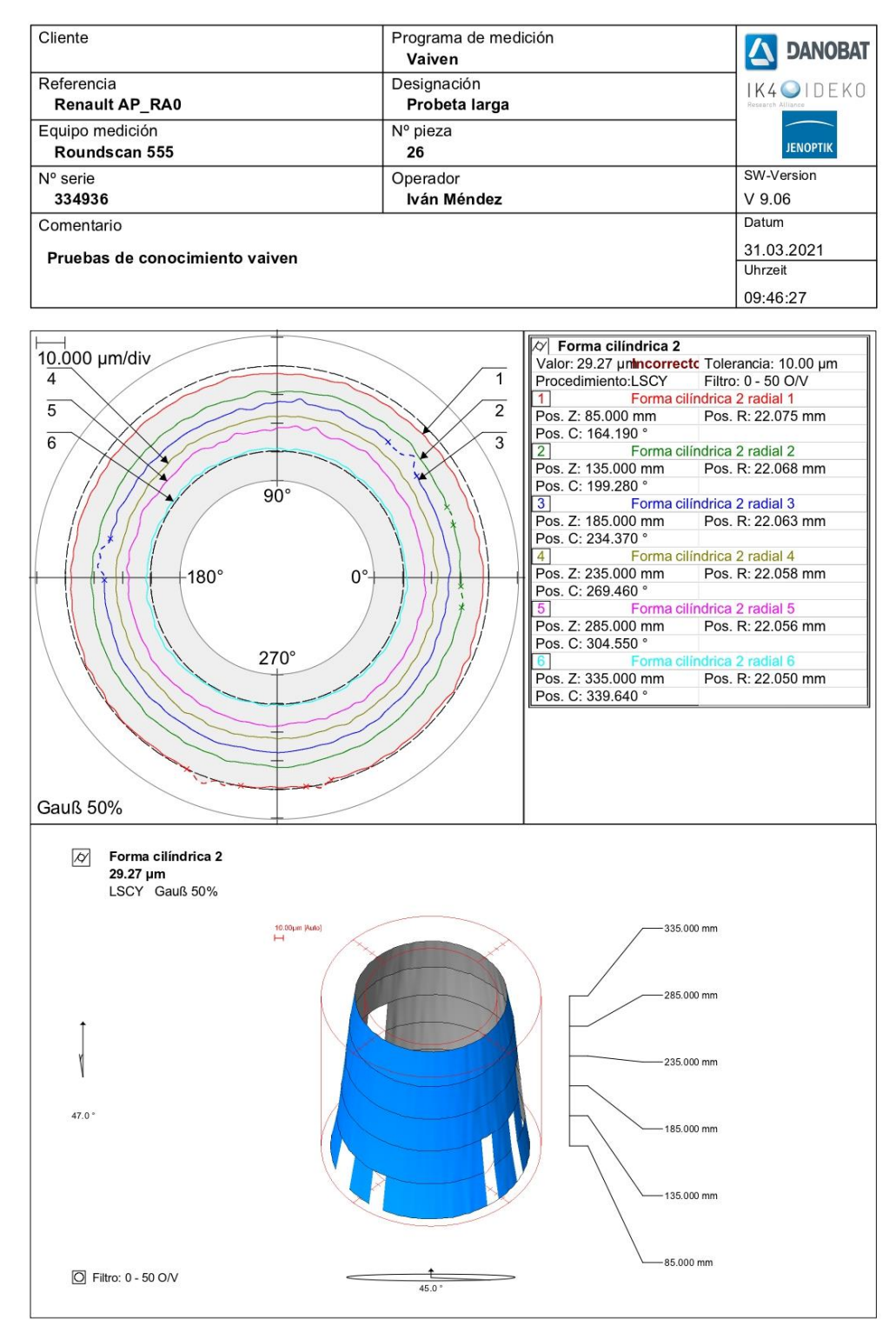

Este informe se ha generado para cada pieza medida.

### <span id="page-95-0"></span>**Informe de redondez**

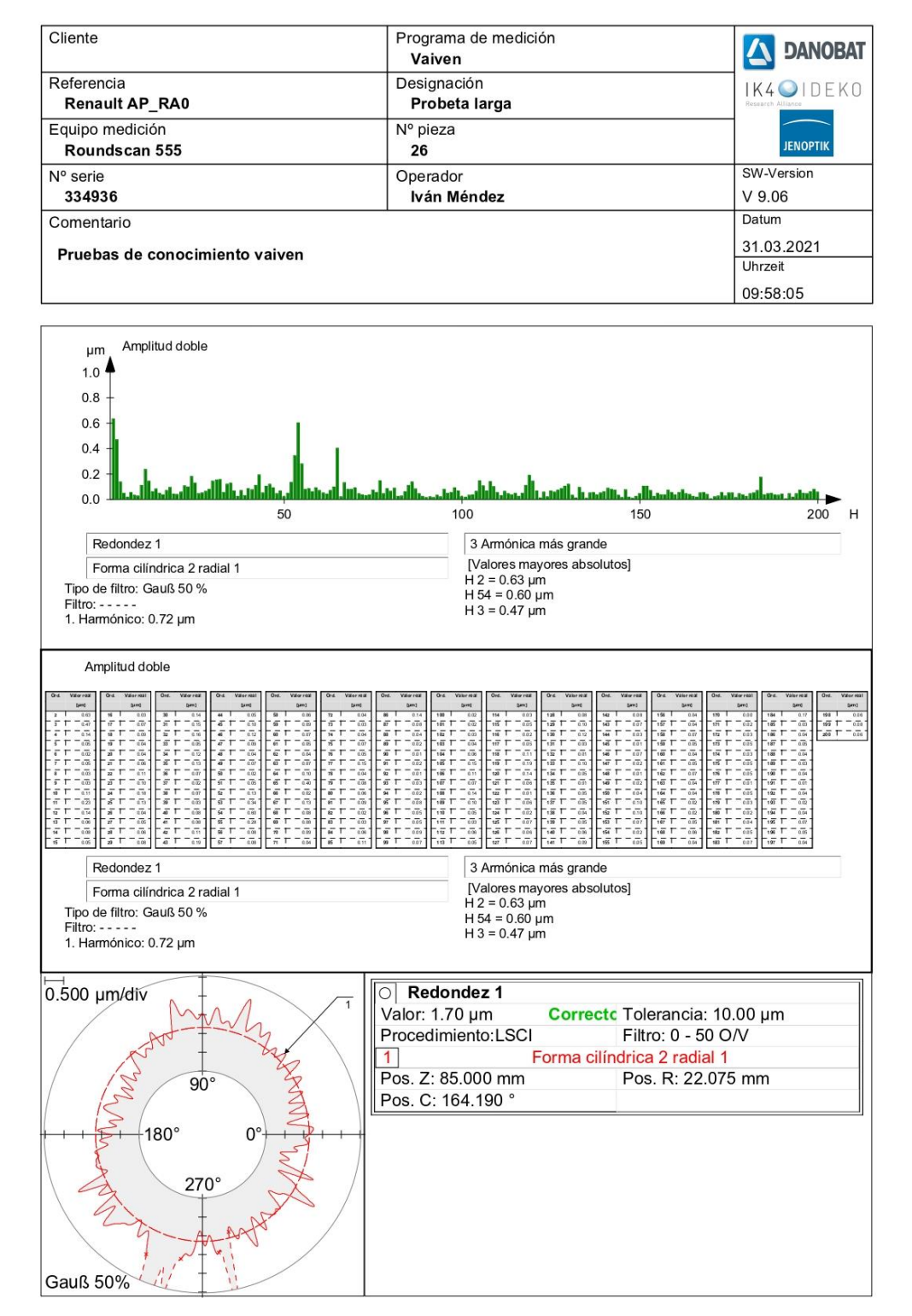

Este informe se ha generado para cada punto en el que se ha medido la redondez, es decir, 6 por cada pieza.

### <span id="page-96-0"></span>**Informe de rugosidad**

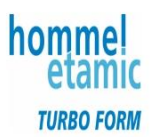

# roundscan 555

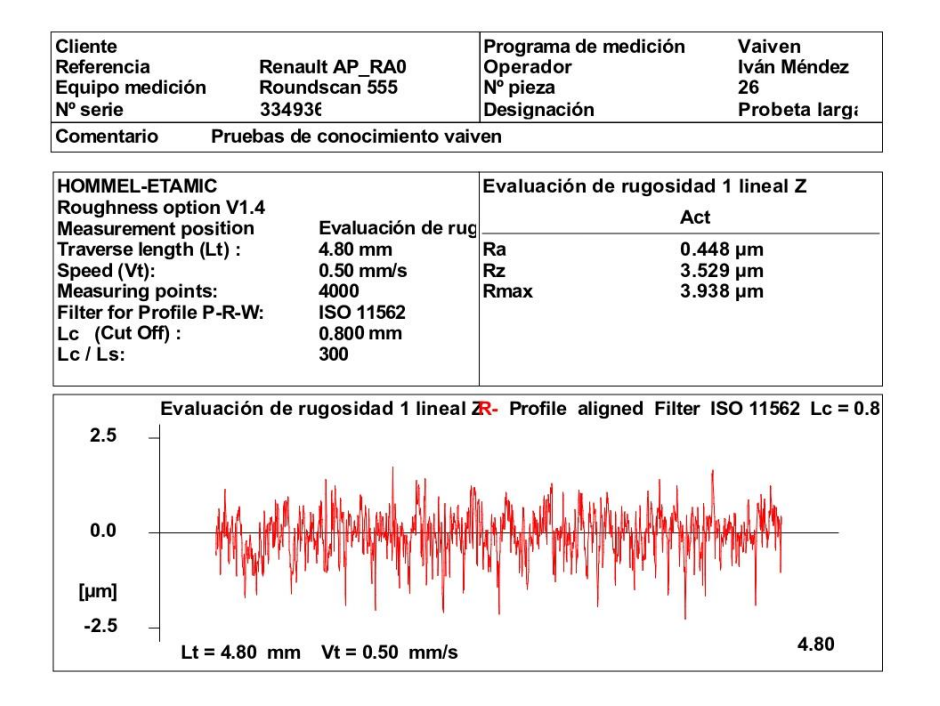

Al igual que el anterior, este informe se ha generado para cada ponto en el que se ha medido la rugosidad, es decir, 6 por cada pieza.

### <span id="page-97-0"></span>**Tabla de características**

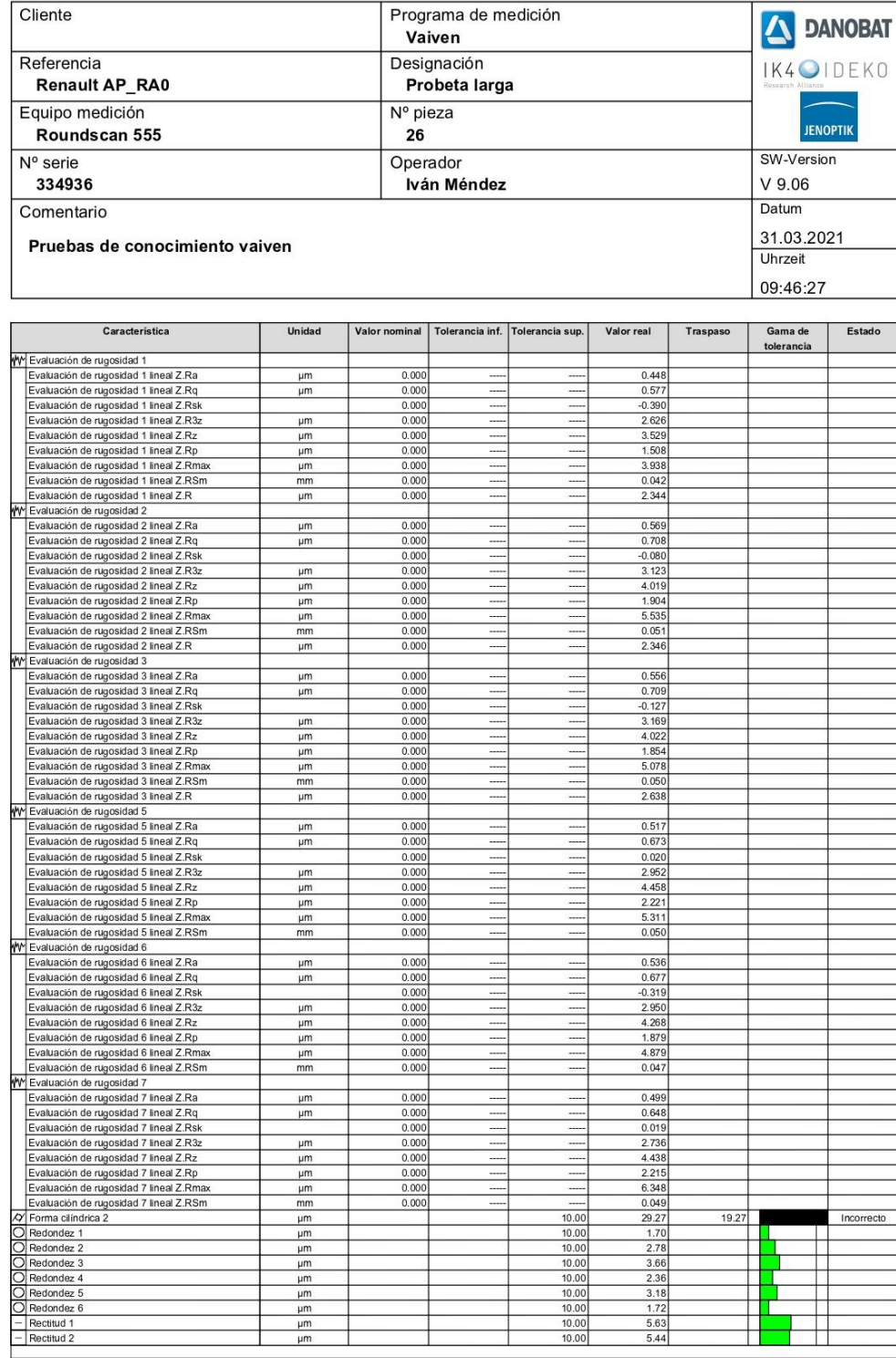

En esta tabla se recogen todos los resultados obtenidos en la medición. Se ha generado una de estas tablas por cada pieza medida.

### <span id="page-98-0"></span>**Anexo III: Reparaciones de la rectificadora**

Durante la utilización de la rectificadora cilíndrica, surgieron varias averías que se tuvieron que reparar para poder realizar los ensayos experimentales. En este anexo se explicará el procedimiento de dichas reparaciones.

### <span id="page-98-1"></span>**Circuito del refrigerante**

En la fase de las pruebas en máquina, se encontró el problema de que, al iniciar un ciclo, la taladrina salía sin presión. Se vio que la taladrina se salía de la caja del filtro magnético, y que el filtro no giraba. Al desmontar el filtro, se encontró el mango de la llave de paso de la taladrina [\(Figura 72\)](#page-98-2). Después se limpió todo y se volvió a montar.

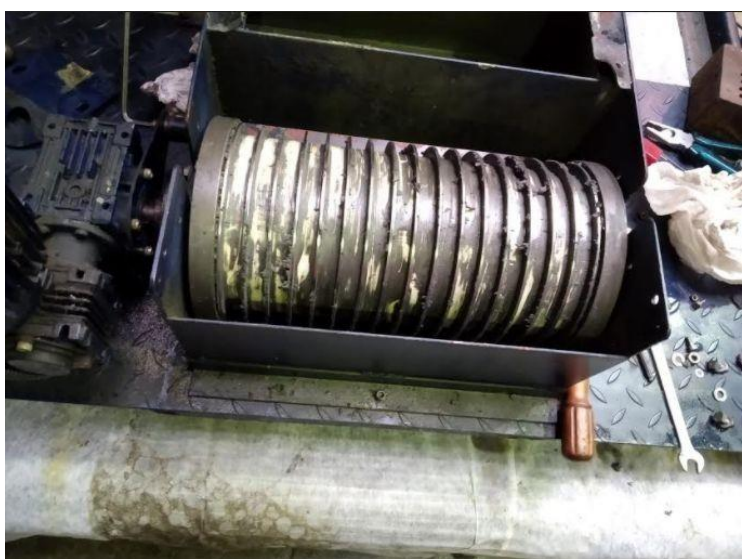

*Figura 71. Filtro magnético.*

<span id="page-98-2"></span>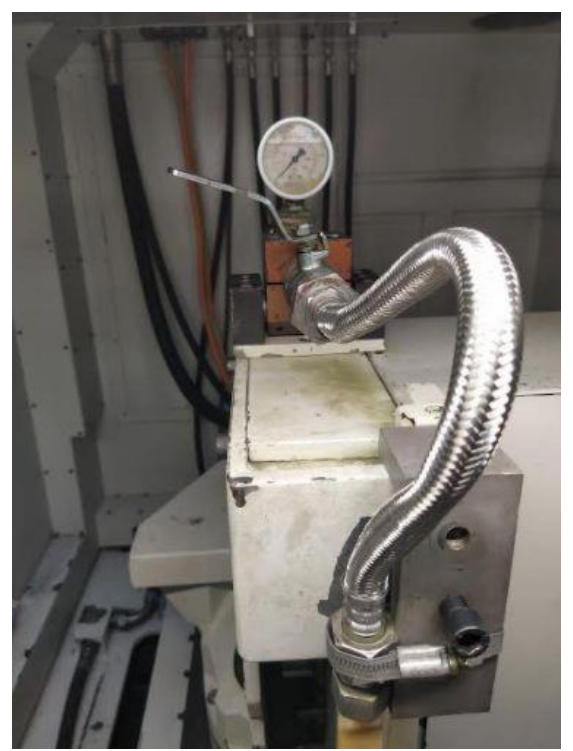

*Figura 72. Llave de paso de la taladrina.*

Tras montarlo todo, el problema no se había solucionado. La bomba que llevaba la taladrina al tanque por donde entraba a la máquina no funcionaba. Se desmontó la bomba y se descubrió que algunas piezas de la bomba estaban sueltas en el depósito. Se sacó todo, se montó, se cambió la taladrina y el problema se había arreglado.

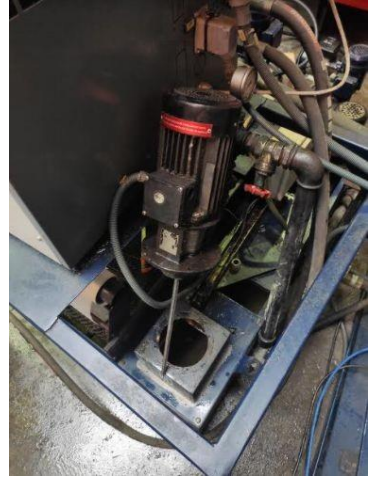

*Figura 73. La bomba que se ha sacado.*

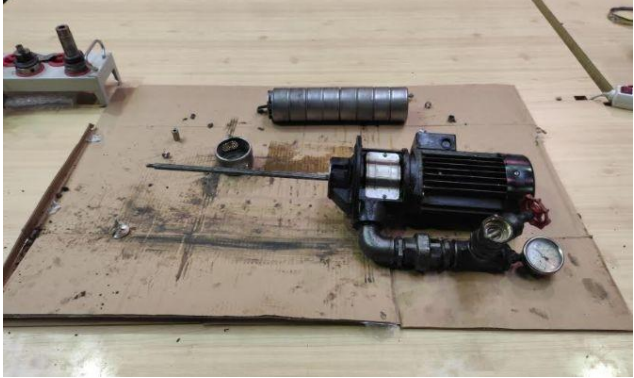

*Figura 74. Diferentes partes de la muela que estaban sueltas.*

Teniéndolo todo montado, el filtro seguía sin girar. Entonces se procedió a desmontar el motor y la reductora que lo hacían girar y se descubrió que uno de los chaveteros se había deformado. Este problema se solucionó mecanizando un nuevo chavetero con la fresadora.

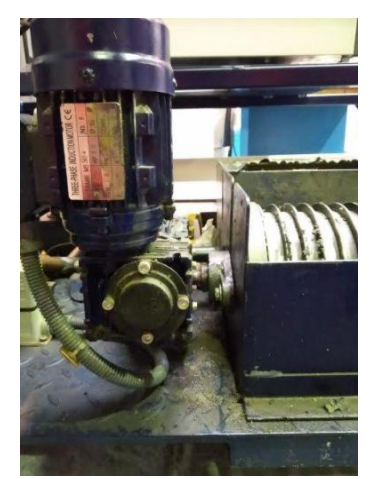

*Figura 75. El motor que se ha desmontado.*

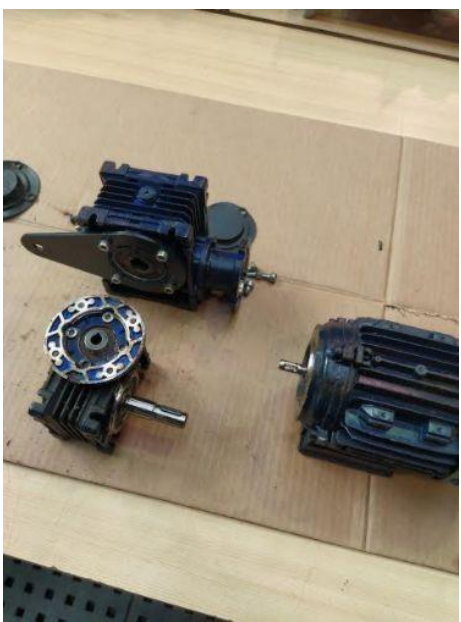

*Figura 76. El motor y la reductora desmontados.*

<span id="page-100-0"></span>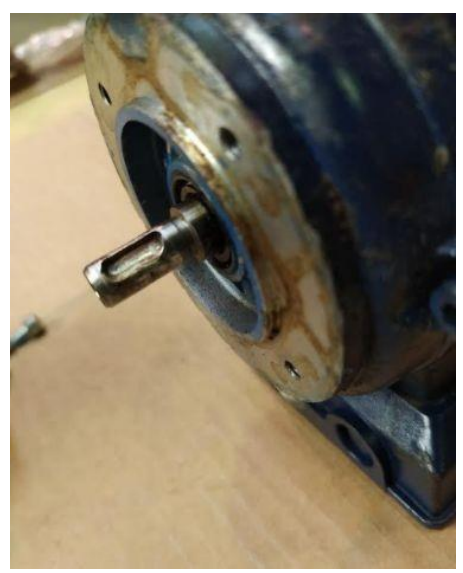

*Figura 77. El chavetero que se ha deformado.*

### **Contrapunto**

Antes de empezar con los ensayos, hay que realizar el ajuste del contrapunto mediante un mandrino de precisión, el cual se coloca entre el punto y el contrapunto de la máquina y se le pasa un reloj comparador para ver la alineación que hay entre el punto y el contrapunto. Al realizar el ajuste de rectitud del eje Z entre los dos puntos, se descubrió que el tornillo de ajuste [\(Figura 78\)](#page-101-0), el cual se utiliza para el ajuste de rectitud del contrapunto, no giraba.

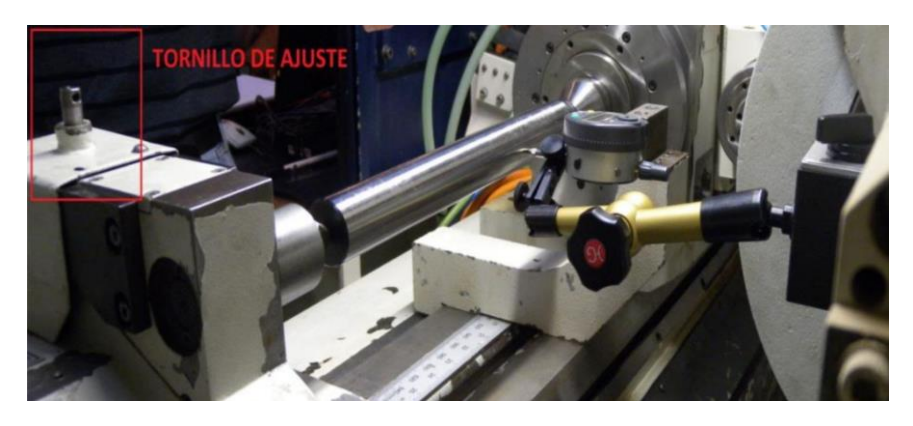

*Figura 78. Ubicación del tornillo de ajuste en la máquina.*

<span id="page-101-0"></span>Por lo que se le tuvieron que retirar las protecciones [\(Figura 79\)](#page-101-1) para limpiarlo y engrasarlo.

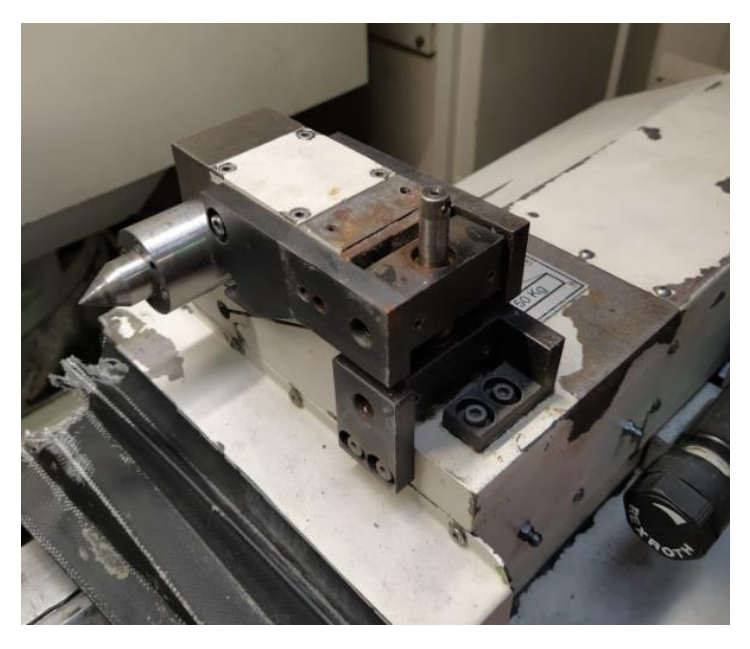

*Figura 79. El tornillo de ajuste tras retirarle las protecciones.*

<span id="page-101-1"></span>Una vez estaba listo, se trató de realizar el ajuste, pero solo se logró una diferencia de 80µm cuando lo que se busca es que esté dentro de una tolerancia de 5 µm para una rectitud apropiada. Además, se observó que la posición de este variaba con demasiada facilidad. Después de un rato tratando de corregirlo, se encontró una grieta en la base del contrapunto [\(Figura 80\)](#page-102-0), motivo por el que el contrapunto había perdido su rigidez, resultando casi imposible mantenerlo en una posición fija.

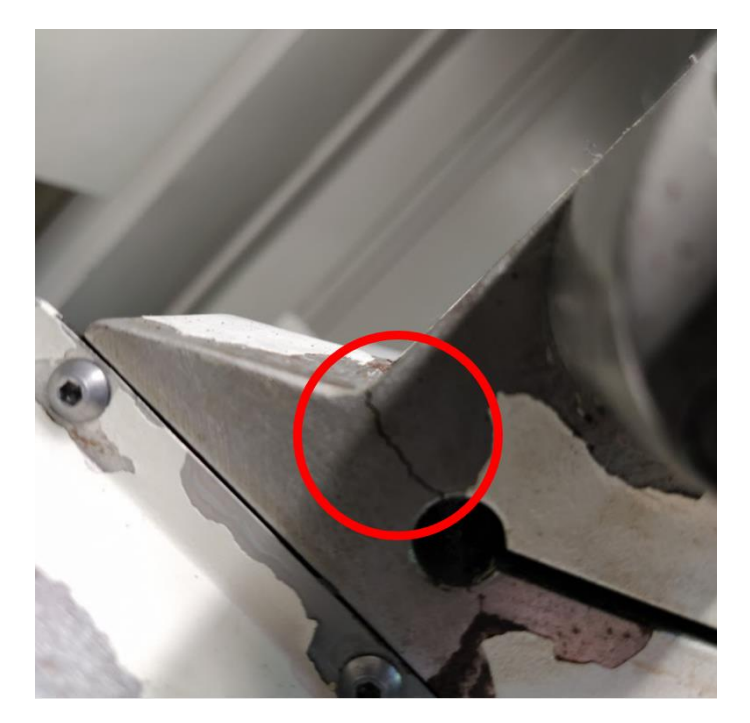

*Figura 80. Grieta en el contrapunto.*

<span id="page-102-0"></span>Se pidió presupuesto para la reparación a DANOBAT, y estos ofrecieron un presupuesto de 14000€ y un plazo de 6 meses, cosa que habría impedido la realización de los ensayos experimentales.

Por este motivo, se buscó solucionar el problema mediante la colocación de una pletina que sujetara el punto a la base. Para ello, el primer paso fue medir el ángulo del contrapunto [\(Figura](#page-102-1)  [81a](#page-102-1)) utilizando un goniómetro [\(Figura 81b](#page-102-1)). El goniómetro empleado fue el modelo 187-907 del fabricante Mitutoyo.

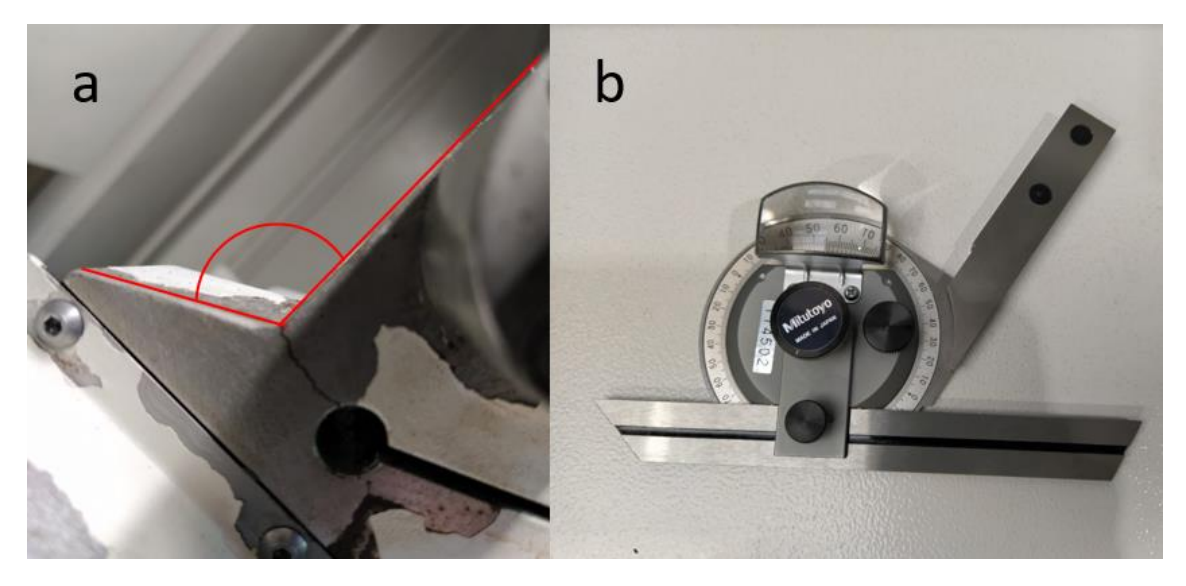

*Figura 81. Ángulo medido y goniómetro empleado.*

<span id="page-102-1"></span>A continuación, se procedió a retirarle las protecciones al carro del contrapunto [\(Figura 82a](#page-103-0)) para conocer como soltarlo y así manipularlo con mayor comodidad. Se descubrió que había que soltarle el sensor de posición y el sistema hidráulico [\(Figura 82b](#page-103-0)).

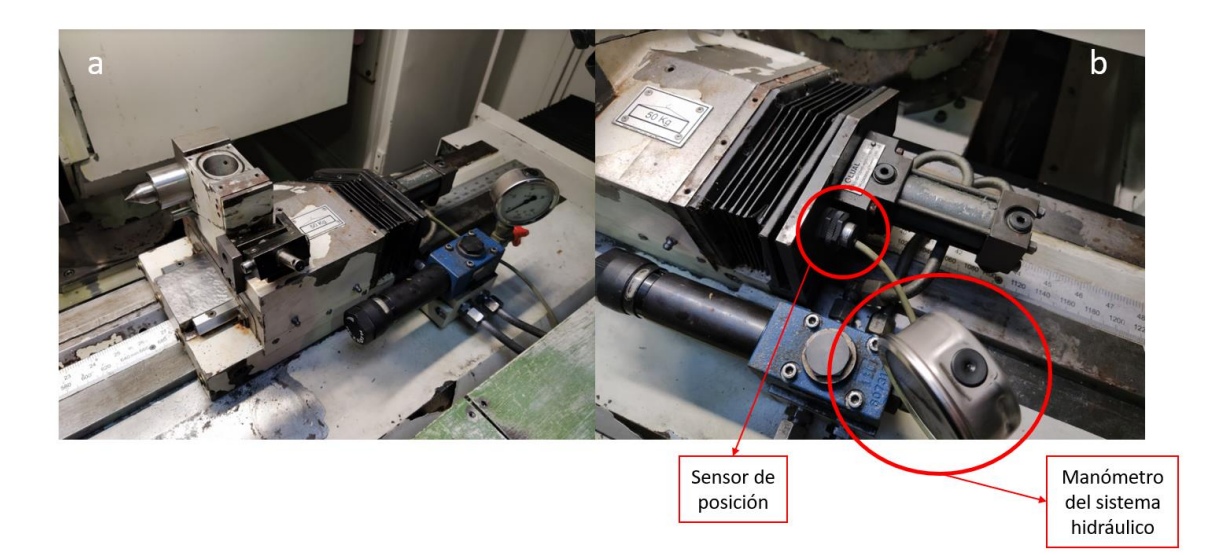

*Figura 82. Carro del contrapunto tras retirarle las protecciones.*

<span id="page-103-0"></span>Una vez el carro estaba suelto [\(Figura 83\)](#page-103-1), este se ha preparado para colocarle las pletinas:

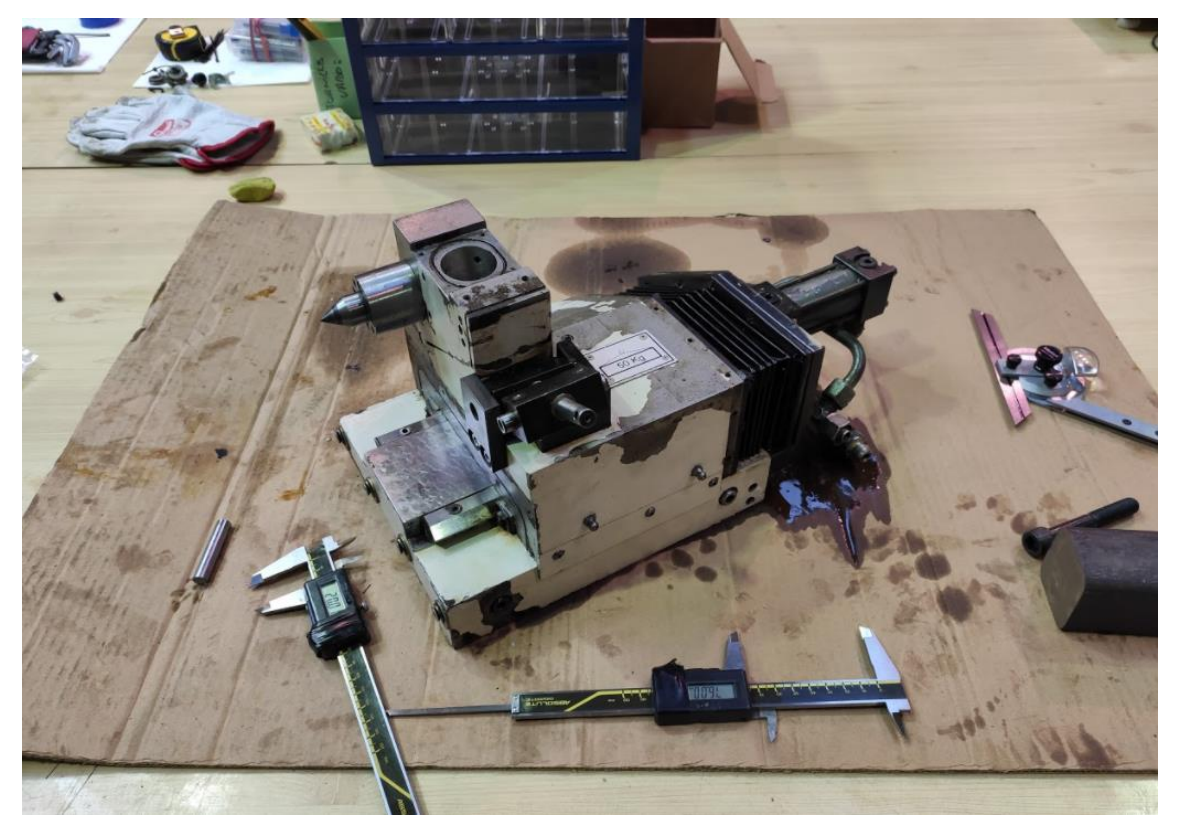

*Figura 83. Carro del contrapunto después de sacarlo de la máquina.*

<span id="page-103-1"></span>Para la fabricación de la pletina, el primer paso fue conseguir el material, para ello se cortó un trozo de 100mm de un tocho de acero que había en el taller. Para cortarlo, se empleó una sierra FAT 370 [\(Figura 84\)](#page-104-0).

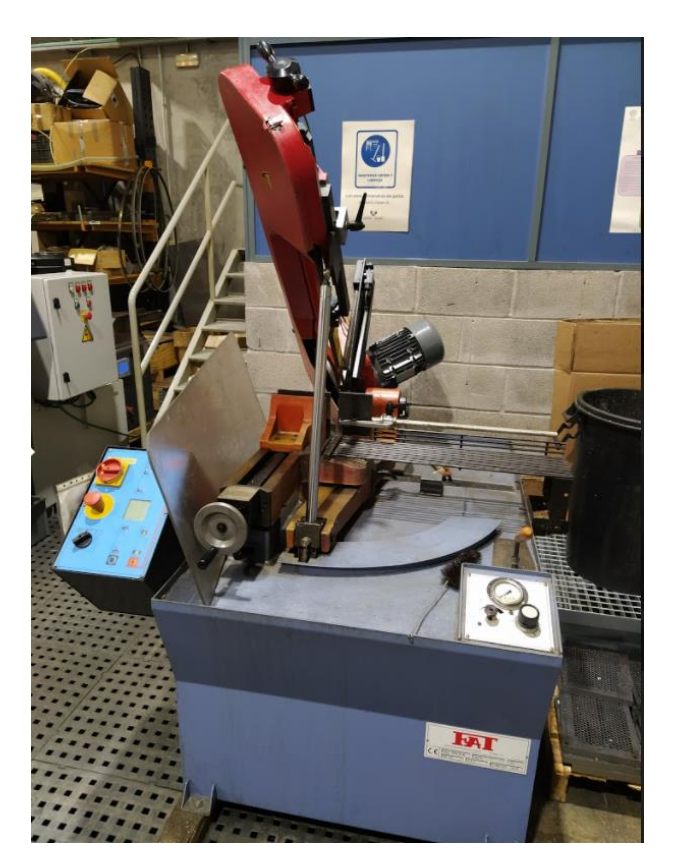

*Figura 84. Sierra FAT 370.*

<span id="page-104-0"></span>El siguiente paso fue darle forma para que encajara con el ángulo anteriormente mencionado. Para ello, se cortó la pieza utilizando una máquina de electroerosión por hilo modelo AX3 del fabricante ONA [\(Figura 85\)](#page-104-1).

<span id="page-104-1"></span>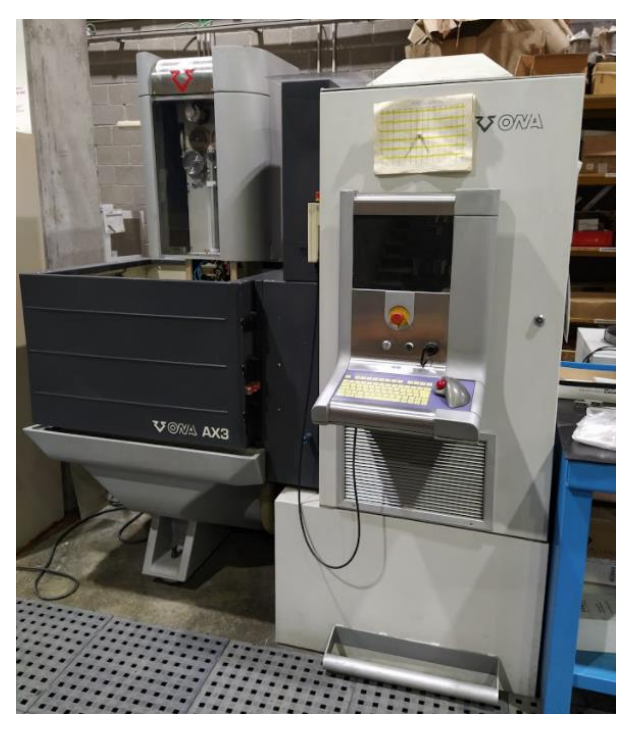

*Figura 85. Máquina de electroerosión de ONA, modelo AX3.*

A continuación, se le han realizado agujeros a la pieza utilizando una fresadora CNC modelo A6 de KONDIA [\(Figura 86\)](#page-105-0) para poder fijarla en el contrapunto mediante tornillos.

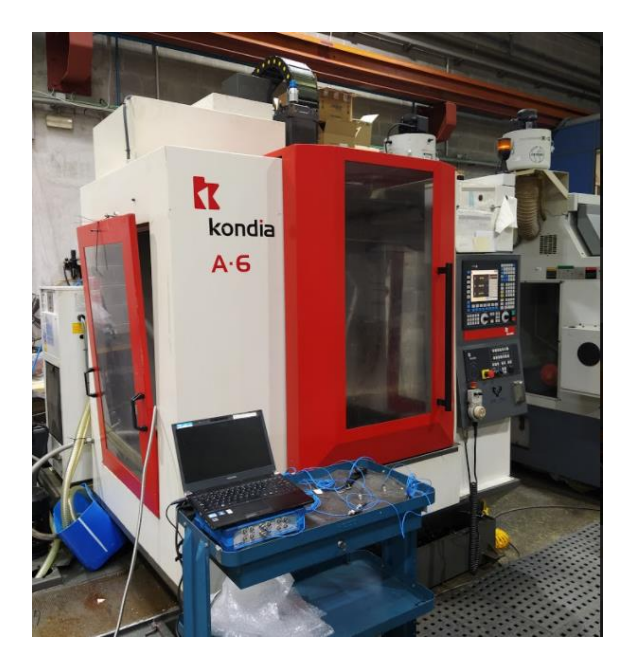

*Figura 86. Fresadora CNC de KONDIA.*

<span id="page-105-0"></span>Para una mejor rigidez, se fabricó una fina pletina para colocarla en la base del contrapunto. Esta se cortó mediante la máquina de electroerosión por hilo [\(Figura 85\)](#page-104-1) y se rectificó usando una rectificadora planeadora HIDRO-PRECIS [\(Figura 87\)](#page-105-1) para lograr la anchura adecuada.

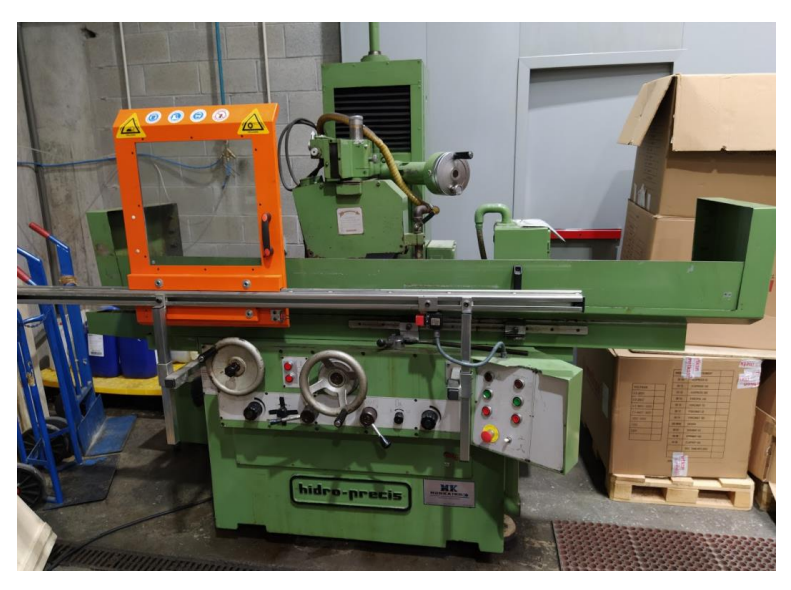

*Figura 87. Rectificadora planeadora HIDRO-PRECIS.*

<span id="page-105-1"></span>Una vez se ensamblaron las pletinas, se colocó el mandrino de precisión, y con ayuda de un reloj comparador, se ajustó el contrapunto hasta lograr una diferencia de 20µm entre punto y contrapunto. Se sabe que esta diferencia debe de ser de 5 µm como máximo, pero, existiendo la necesidad de continuar con los ensayos en la máquina, podría valer como solución temporal hasta tener un contrapunto nuevo. En la [Figura 88](#page-106-0) se puede observar la colocación final de las pletinas.

<span id="page-106-0"></span>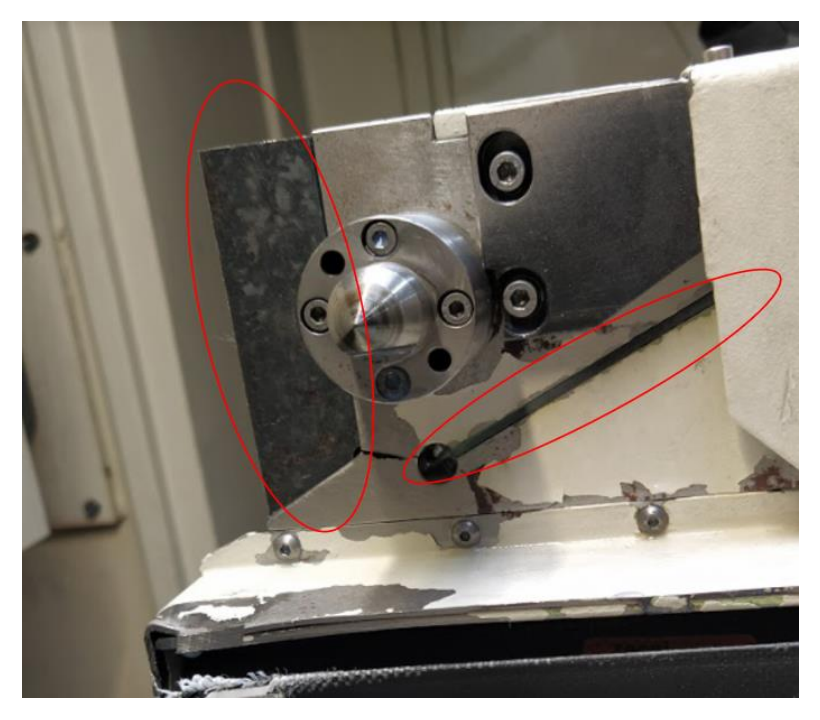

*Figura 88. Posiciones finales de las pletinas.*

## <span id="page-107-1"></span>**Anexo IV: Planos**

### <span id="page-107-2"></span><span id="page-107-0"></span>**Probeta de ensayos**

A continuación, se muestra el plano de las probetas utilizadas en los ensayos.
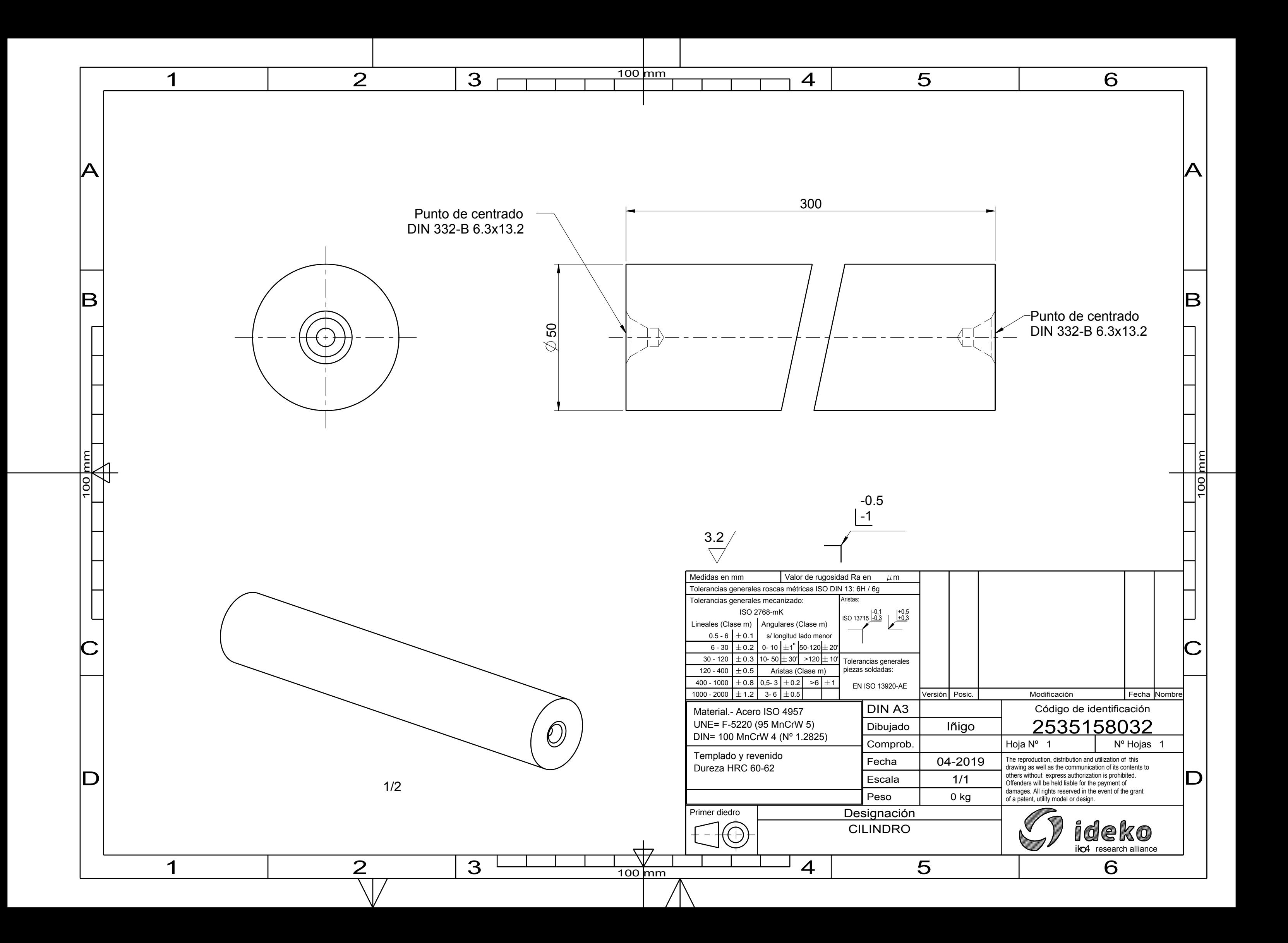